**ESWEEK Tutorial 4 October 2015, Amsterdam, Netherlands**

# **The Beast in Your Memory: Modern Exploitation Techniques and Defenses**

**Lucas Davi, Christopher Liebchen, Ahmad-Reza Sadeghi**

**CASED, Technische Universität Darmstadt Intel Collaborative Research Institute for Secure Computing at TU Darmstadt, Germany** *http://trust.cased.de/*

## **Motivation**

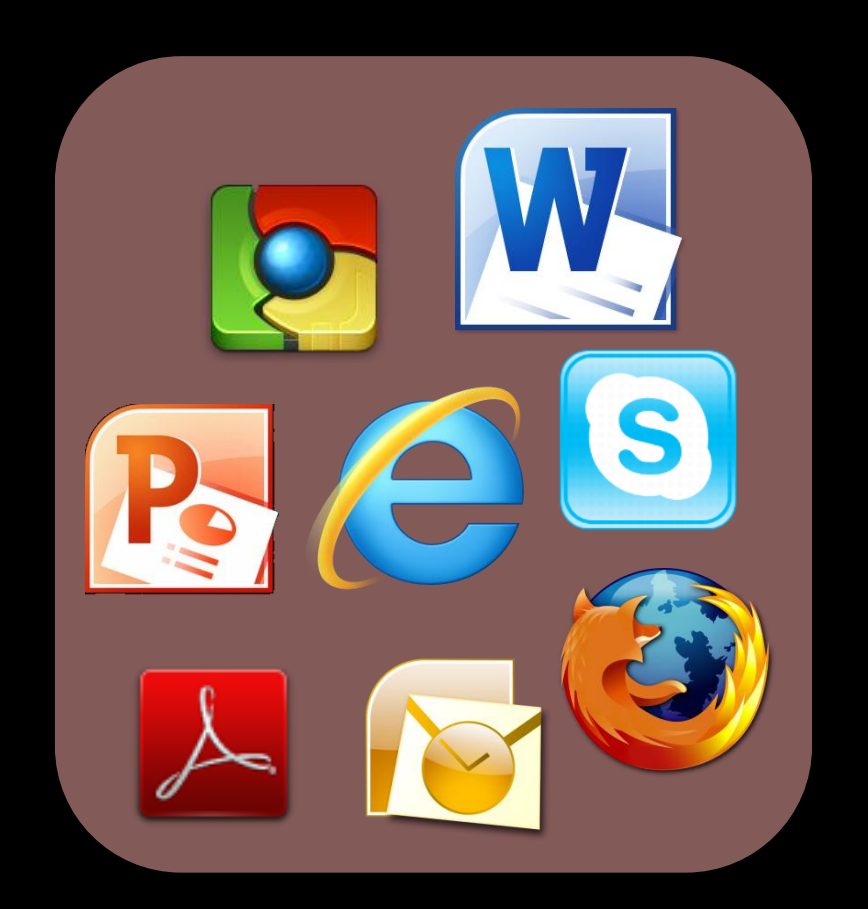

- Sophisticated, complex
- Various of different developers
- Native Code

**Large attack surface for runtime attacks [Úlfar Erlingsson, Low-level Software Security: Attacks and Defenses, TR 2007]**

# **Introduction**

- Vulnerabilities
	- Programs continuously suffer from program bugs, e.g., a buffer overflow
	- Memory errors
	- CVE statistics; zero-day

In this tutorial

- **\*** Runtime Attack
	- Exploitation of program vulnerabilities to perform malicious program actions
	- Control-flow attack; runtime exploit

#### **Three Decades of Runtime Attacks**

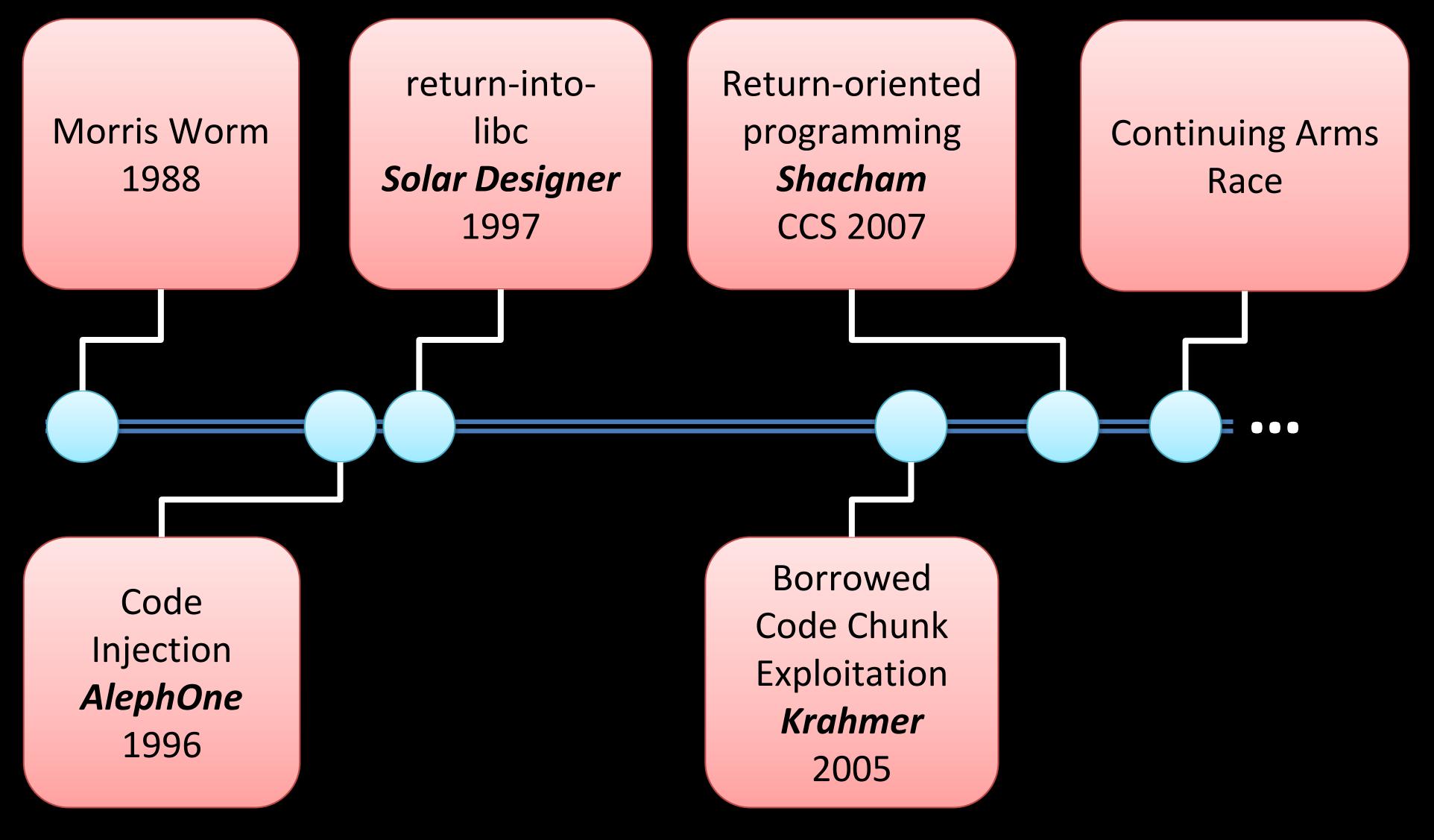

#### **Are these attacks relevant?**

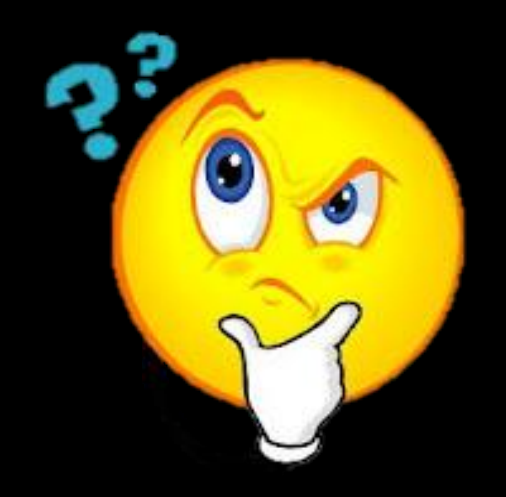

### **Relevance and Impact**

#### **High Impact of Attacks**

- Web browsers repeatedly exploited in pwn2own contests
- Zero-day issues exploited in Stuxnet/Duqu [Microsoft, BH 2012]
- iOS jailbreak

#### **Industry Efforts on Defenses**

- Microsoft EMET (Enhanced Mitigation Experience Toolkit) includes a ROP detection engine
- Microsoft Control Flow Guard (CFG) in Windows 10
- Google's compiler extension VTV (vitual table verification)

#### **Hot Topic of Research**

• A large body of recent literature on attacks and defenses

# **Stagefright [Drake, BlackHat 2015]**

*These issues in Stagefright code critically expose 95% of Android devices, an estimated 950 million devices* Zimperium Blog

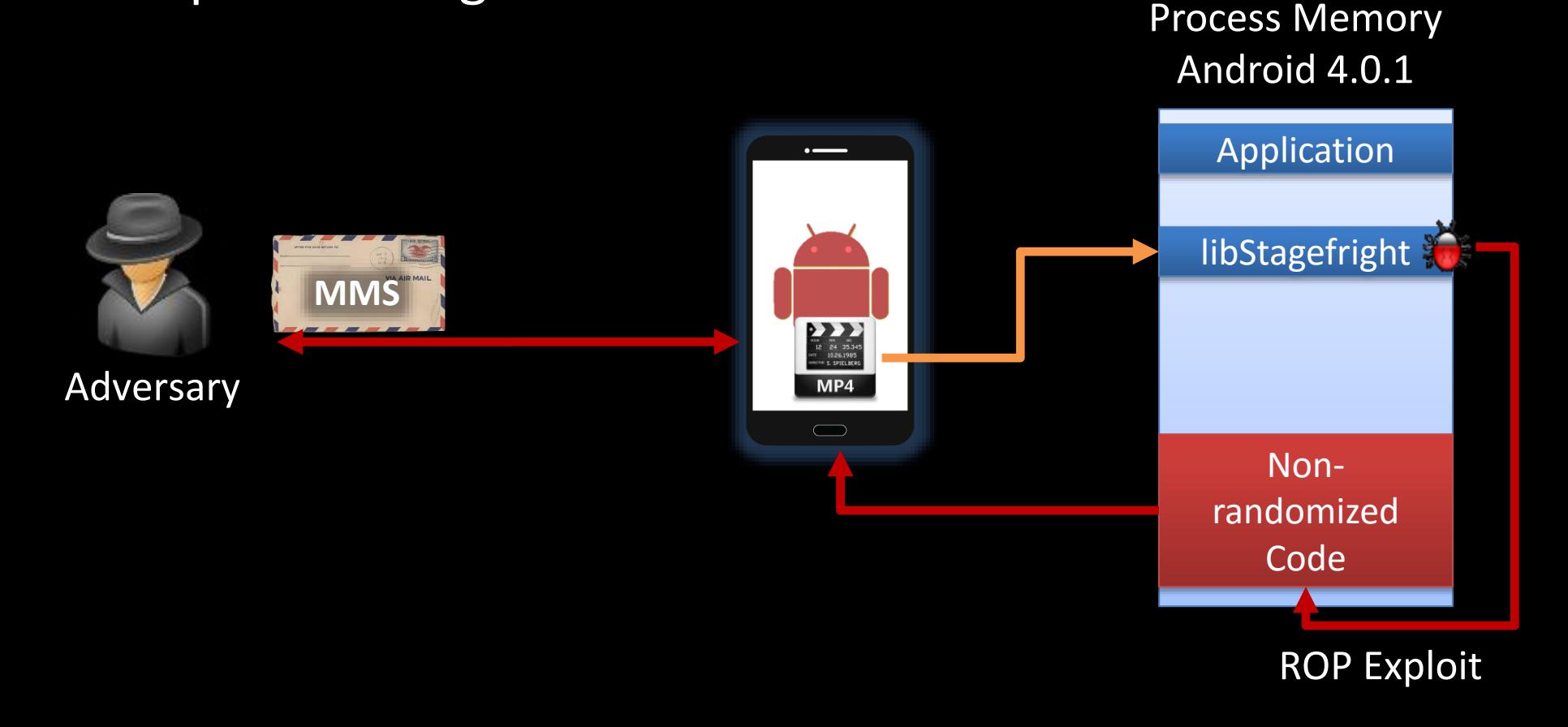

## **But runtime exploits have also some "good" side-effects**

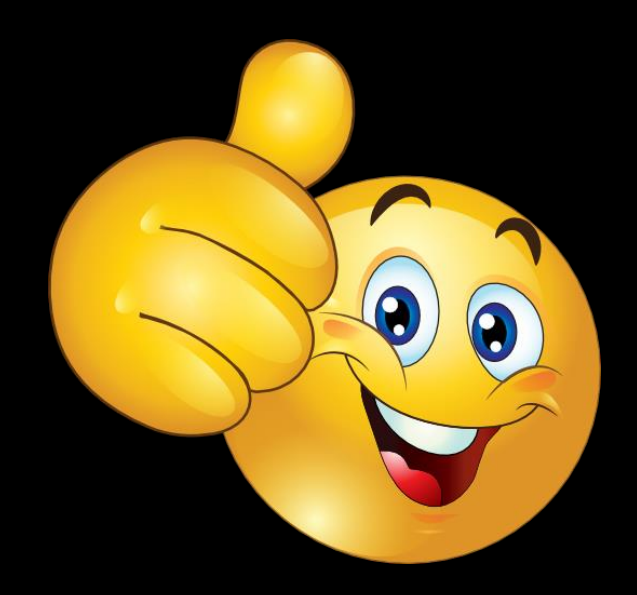

#### **Apple iPhone Jailbreak**

**Disable signature verification and escalate privileges to root**

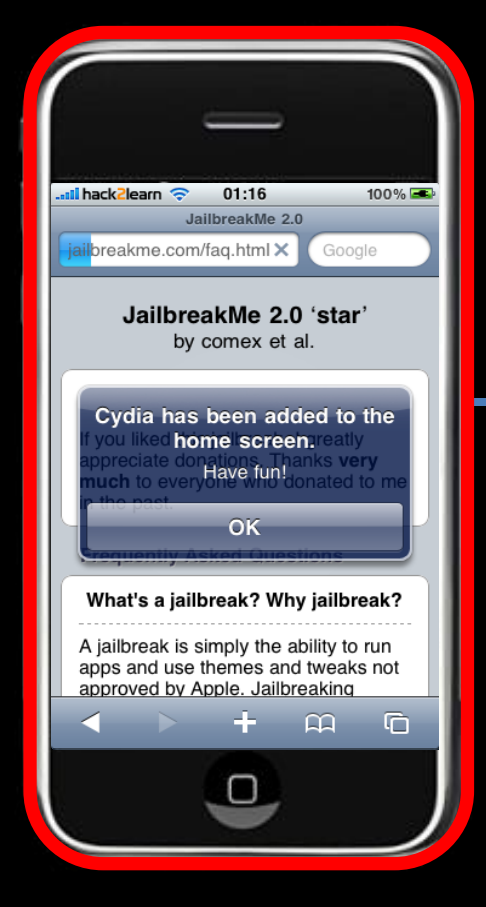

**Request** *http://www.jailbreakme.com/\_ /iPhone3,1\_4.0.pdf*

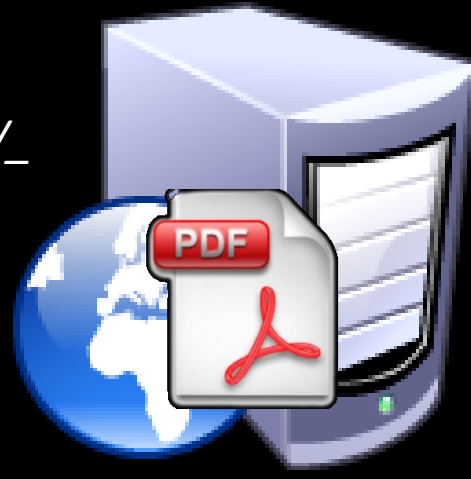

1) Exploit PDF Viewer Vulnerability by means of **Return-Oriented Programming**

- 2) Start Jailbreak
- 3) Download required system files
- 4) Jailbreak Done

### **Outline of This Lecture**

#### BASICS

- What is a runtime attack?
- Why today's attacks use code reuse?

#### CODE-REUSE ATTACKS

• What is return-oriented programming (ROP) and how does it work?

#### CURRENT SECURITY RESEARCH

- Can code randomization (ASLR) help?
- How do control-flow integrity (CFI) solutions such as Microsoft EMET or kBouncer aim at preventing ROP?
- Can the latest CFI solutions be bypassed? What's next?

## **BASICS What is a runtime attack ?**

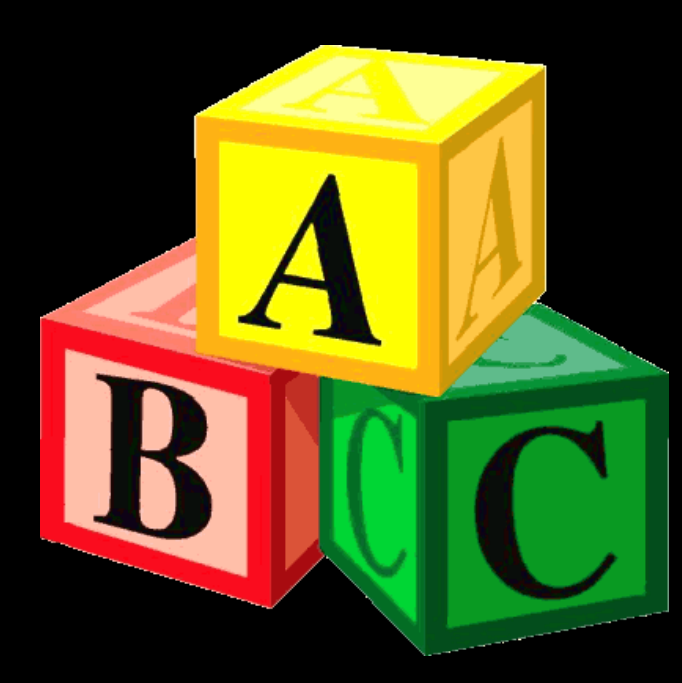

#### **Big Picture: Program Compilation**

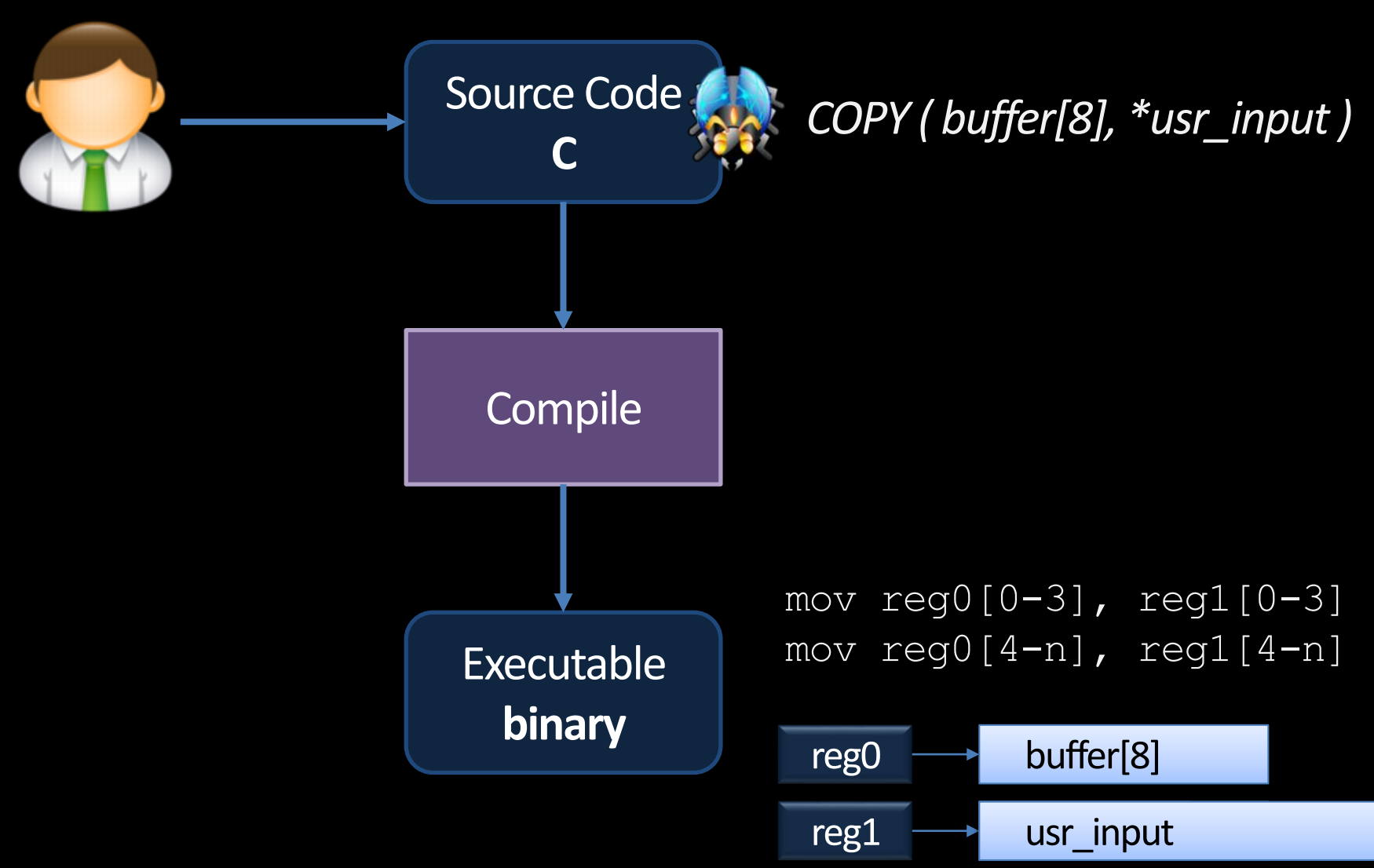

# **Big Picture: Program Execution (1/3)**

MEMORY - RAM

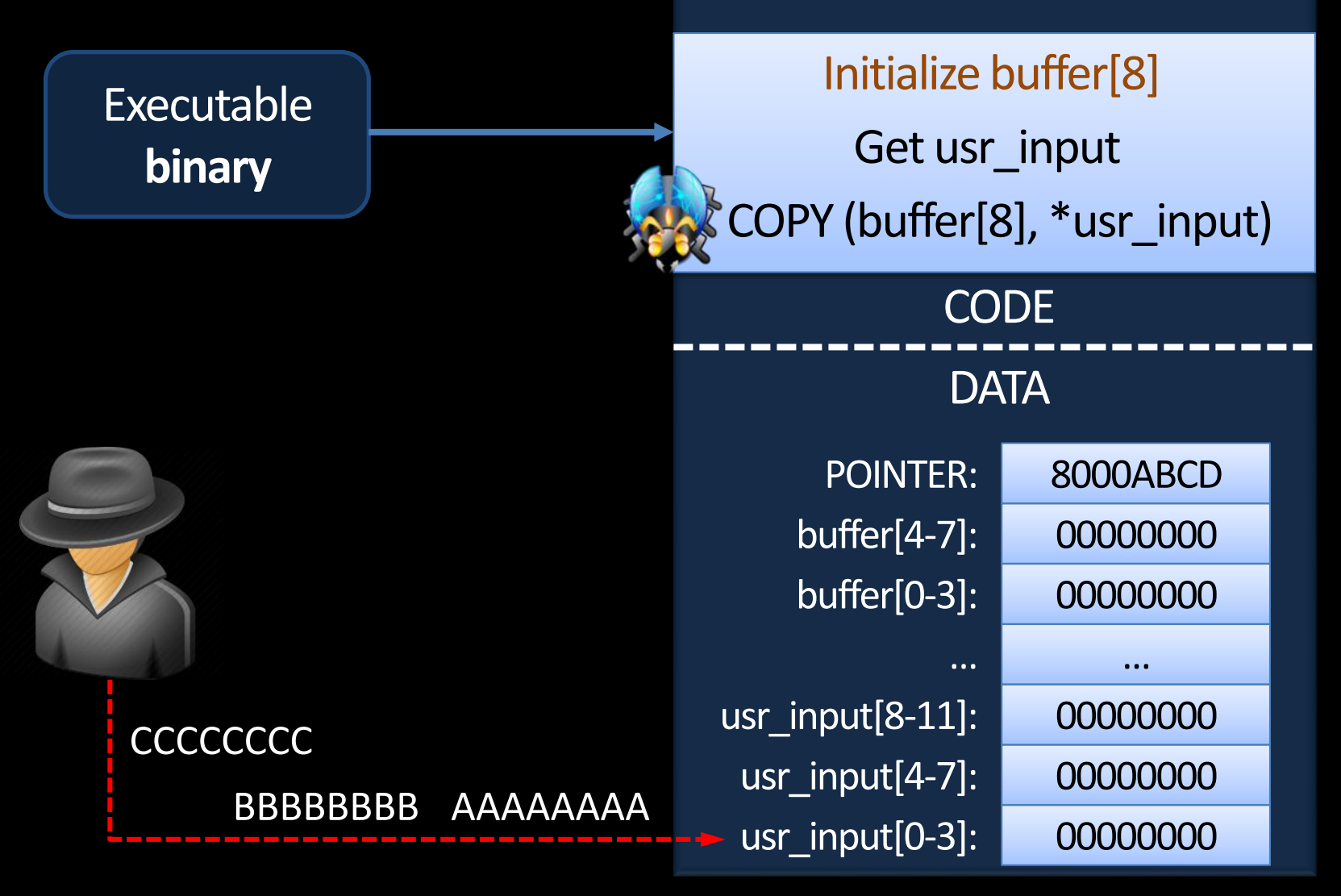

# **Big Picture: Program Execution (2/3)**

MEMORY - RAM

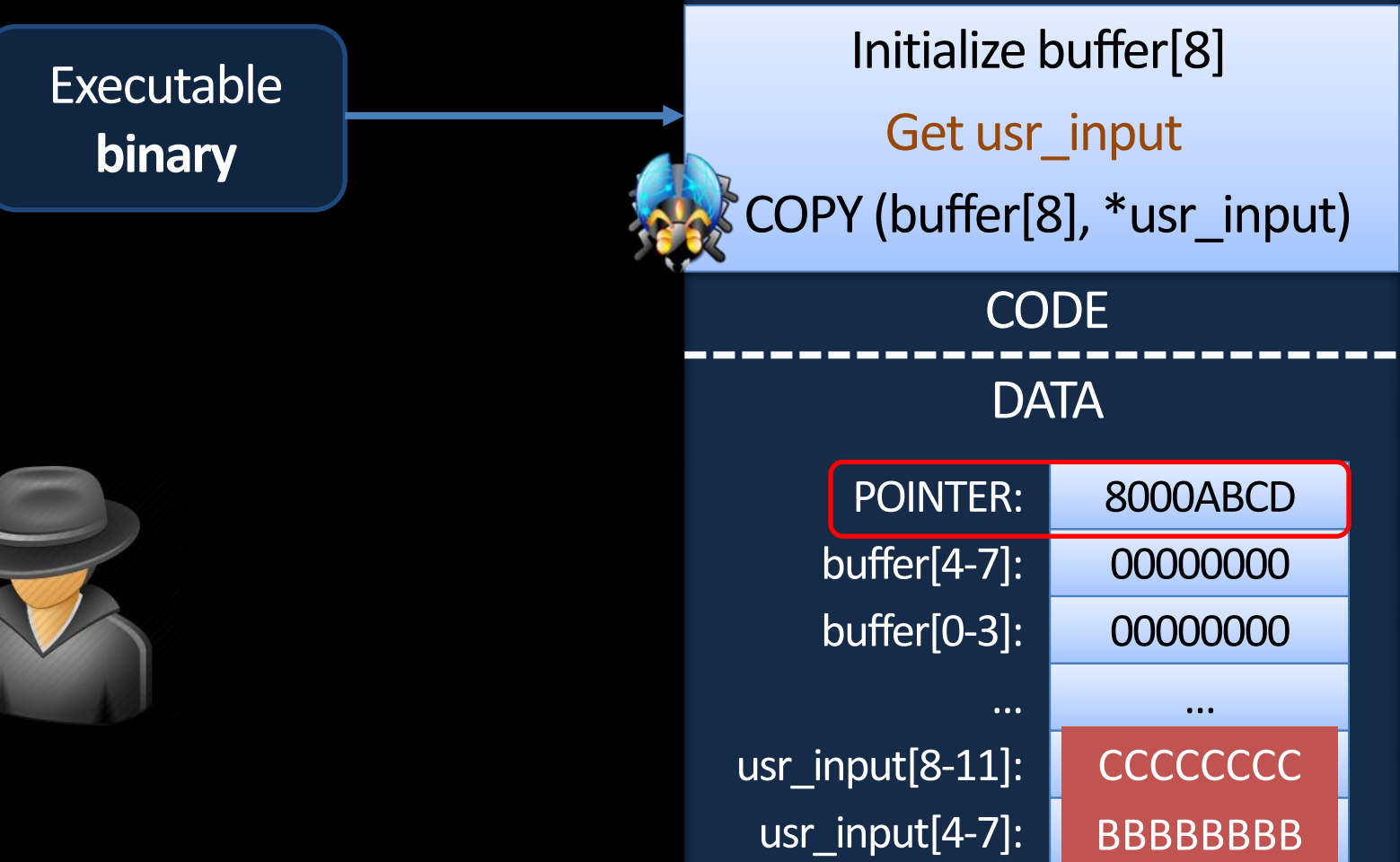

usr\_input[0-3]:

AAAAAAA

# **Big Picture: Program Execution (3/3)**

MEMORY - RAM

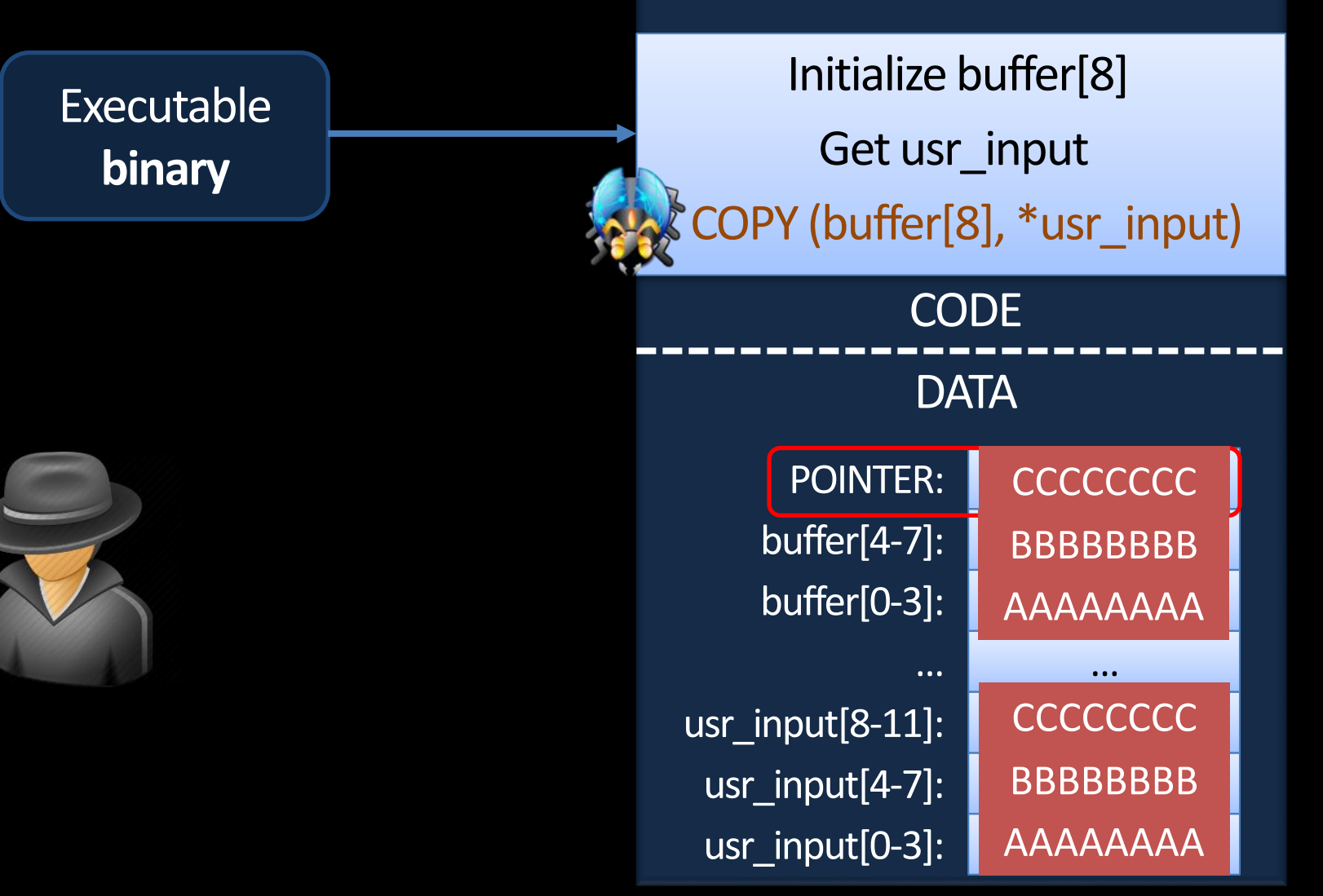

## **Observations**

- There are several observations
	- 1. A programming error leads to a program-flow deviation
	- 2. Missing bounds checking
		- Languages like C, C++, or assembler do not automatically enforce bounds checking on data inputs
	- 3. An adversary can provide inputs that influence the program flow
- What are the consequences?

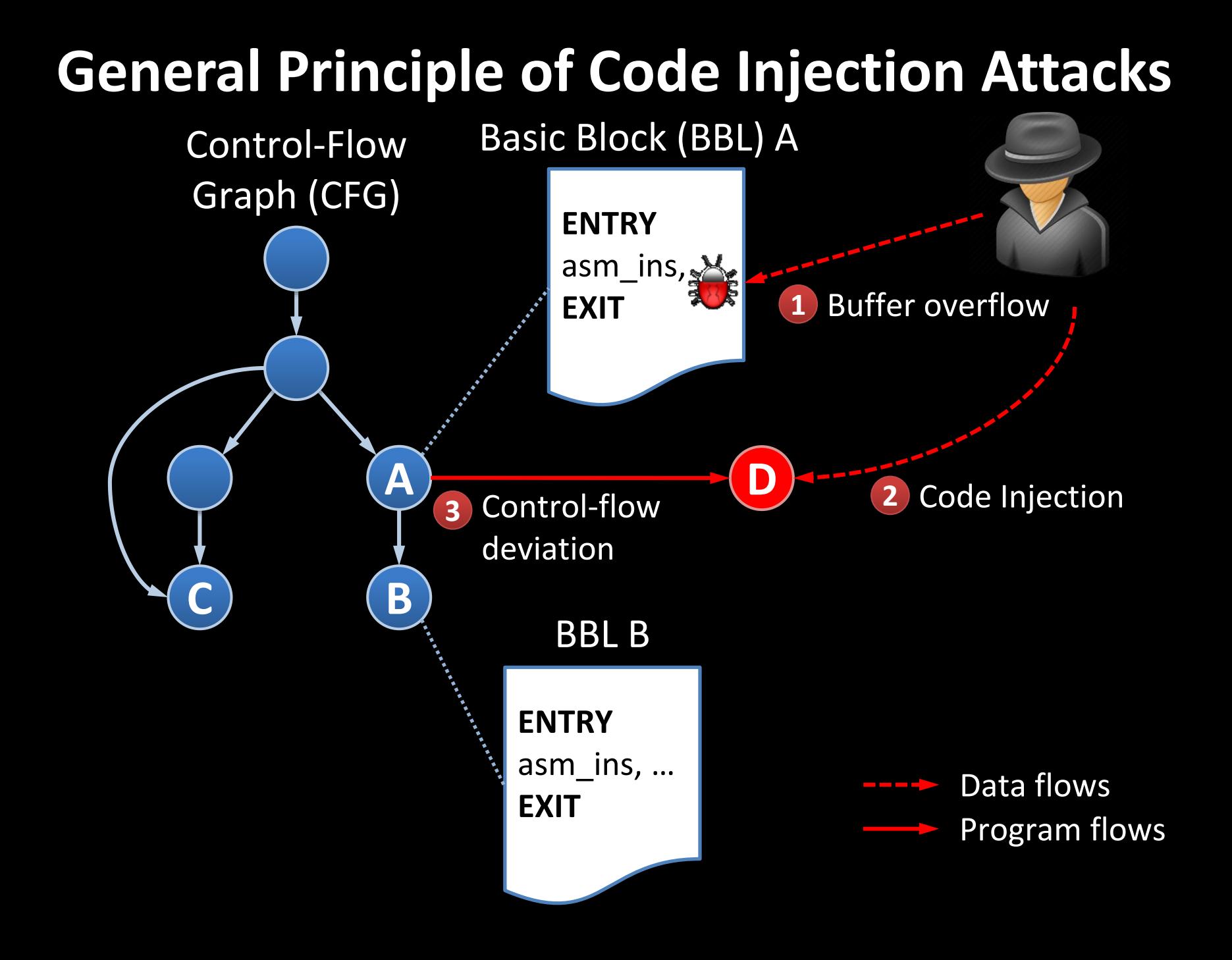

#### **General Principle of Code Reuse Attacks**

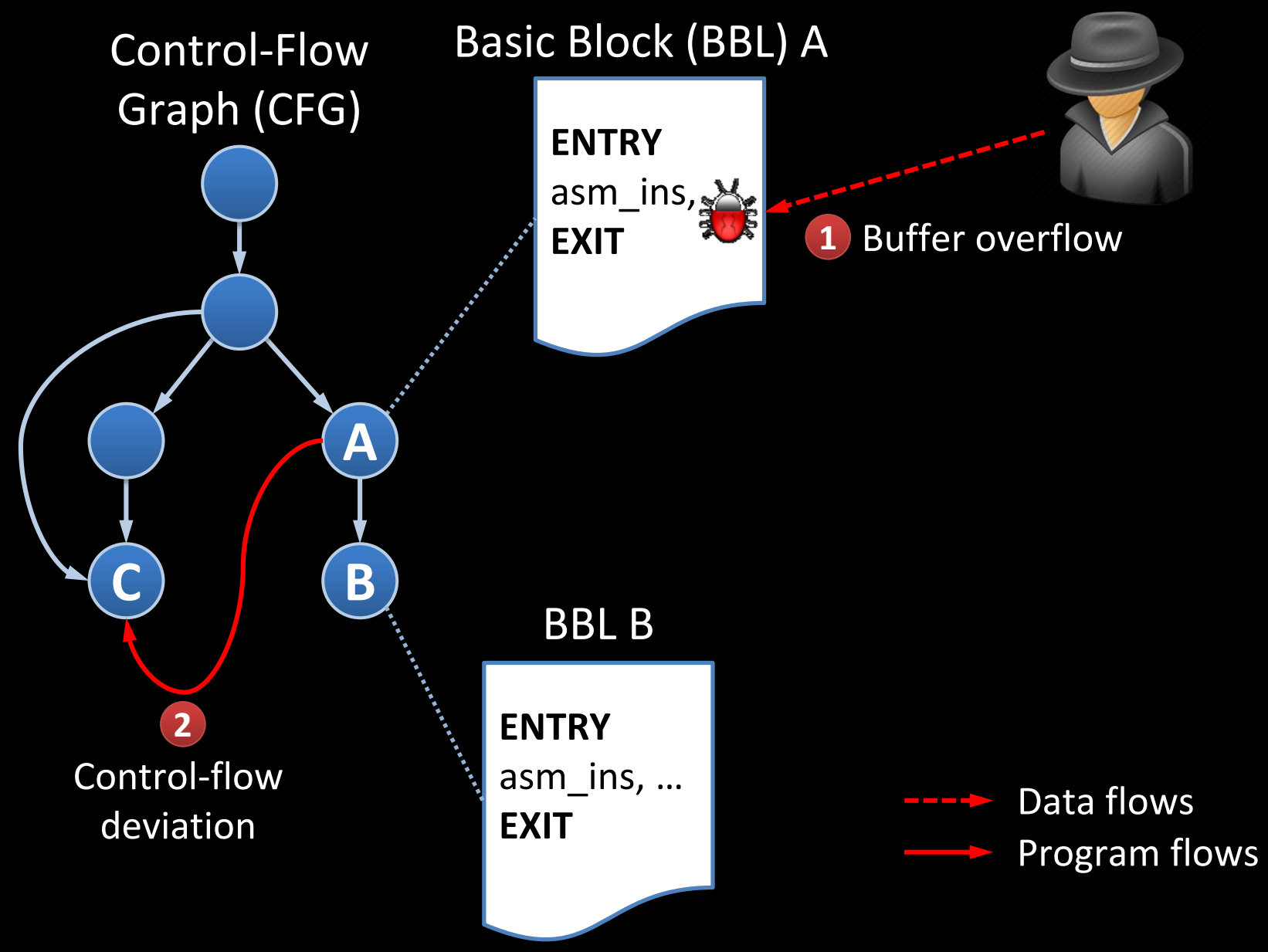

### **Code Injection vs. Code Reuse**

- Code Injection *Adding a new node to the CFG*
	- Adversary can execute arbitrary malicious code
		- open a remote console (classical shellcode)
		- exploit further vulnerabilities in the OS kernel to install a virus or a backdoor
- Code Reuse *Adding a new path to the CFG*
	- Adversary is limited to the code nodes that are available in the CFG
	- Requires reverse-engineering and static analysis of the code base of a program

# **BASICS Code injection is more powerful; so why are attacks today typically using code reuse?**

## **Data Execution Prevention (DEP)**

Prevent execution from a writeable memory (data) area

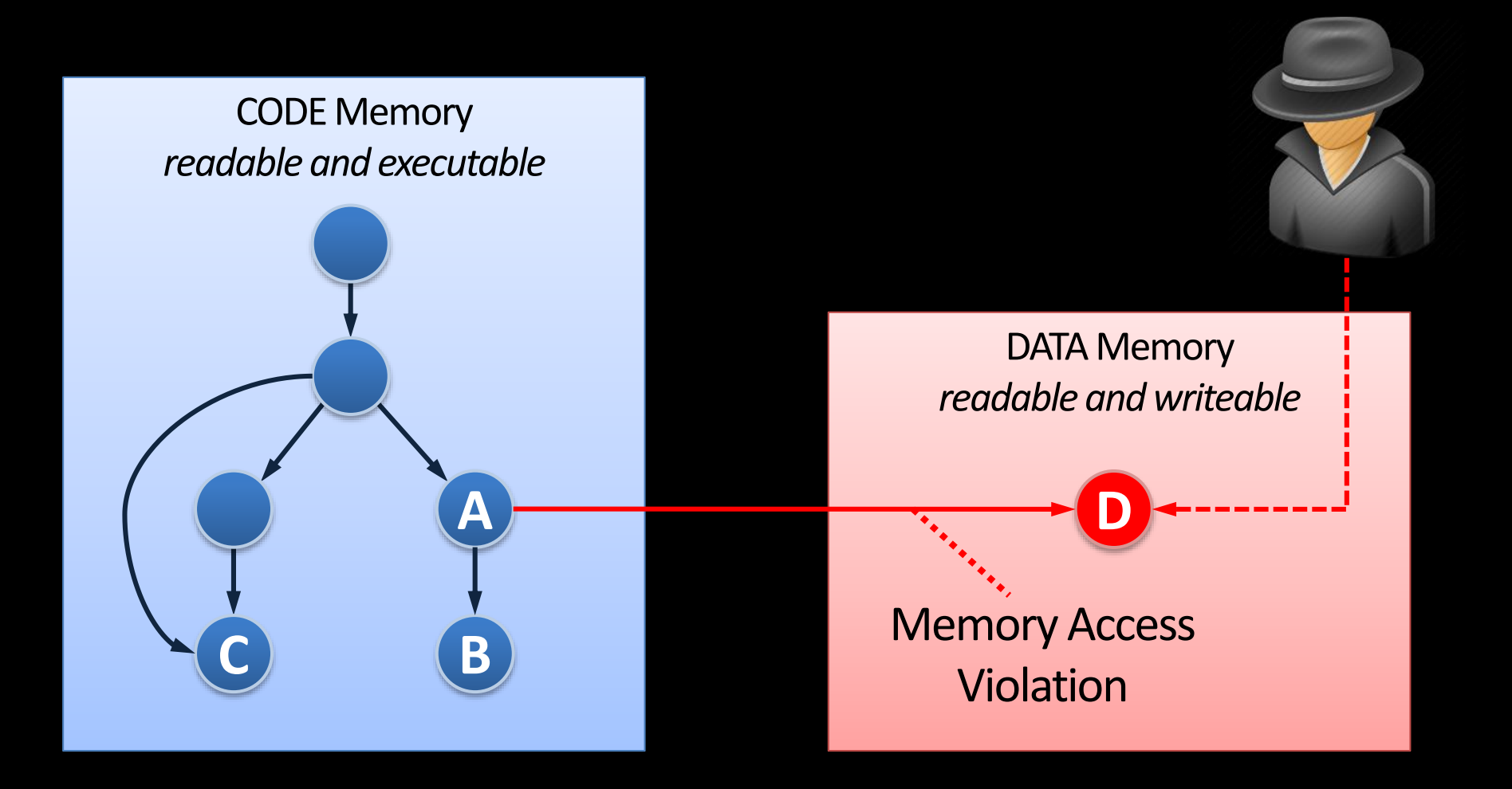

# **Data Execution Prevention (DEP) cntd.**

- **\*** Implementations
	- Modern OSes enable DEP by default (Windows, Linux, iOS, Android, Mac OSX)
	- Intel, AMD, and ARM feature a special No-Execute bit to facilitate deployment of DEP
- Side Note
	- There are other notions referring to the same principle
		- W ⊕ X Writeable XOR eXecutable
		- Non-executable memory

# **Hybrid Exploits (1/3)**

Today's attacks combine code reuse with code injection

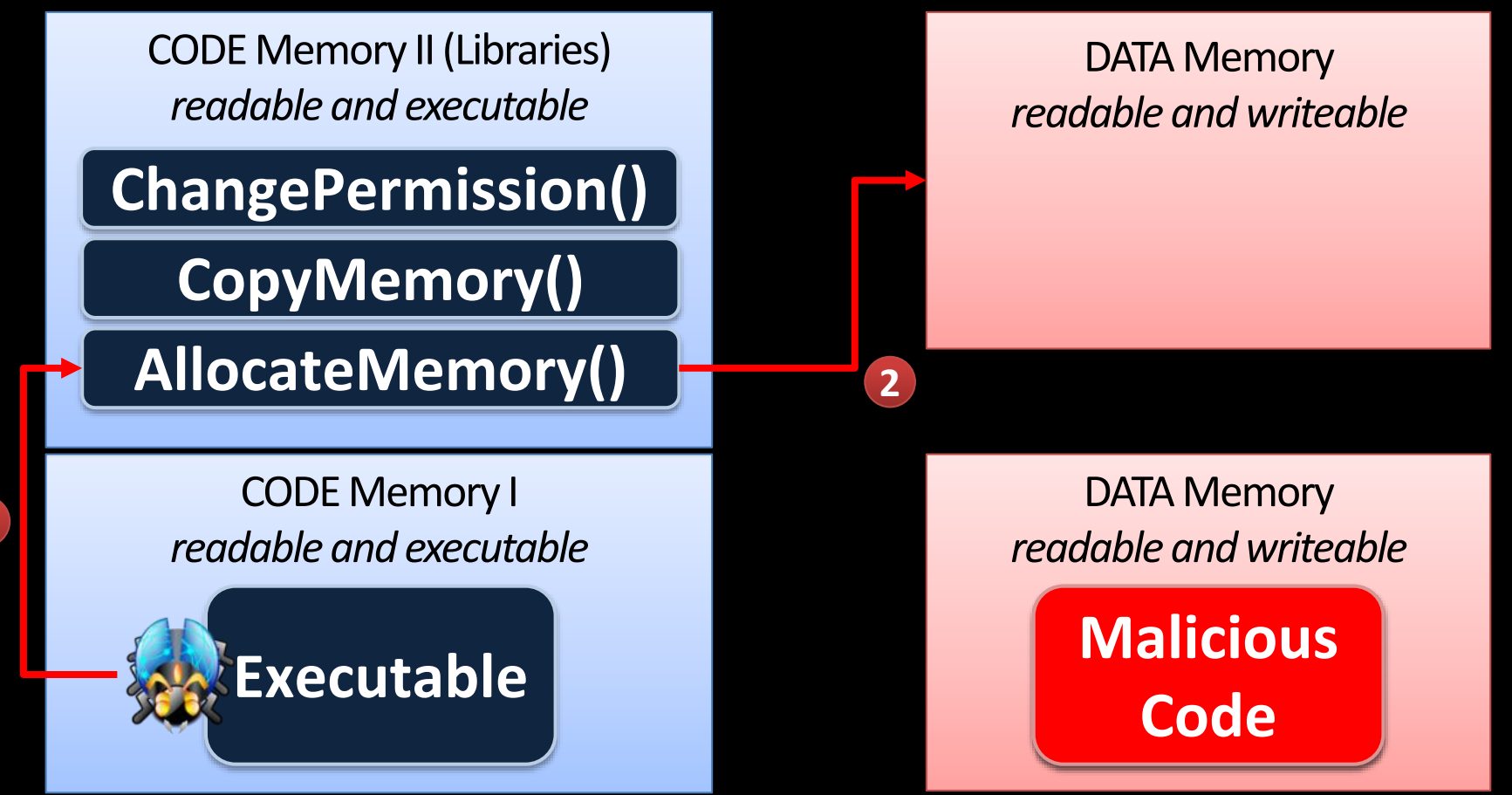

# **Hybrid Exploits (2/3)**

Today's attacks combine code reuse with code injection

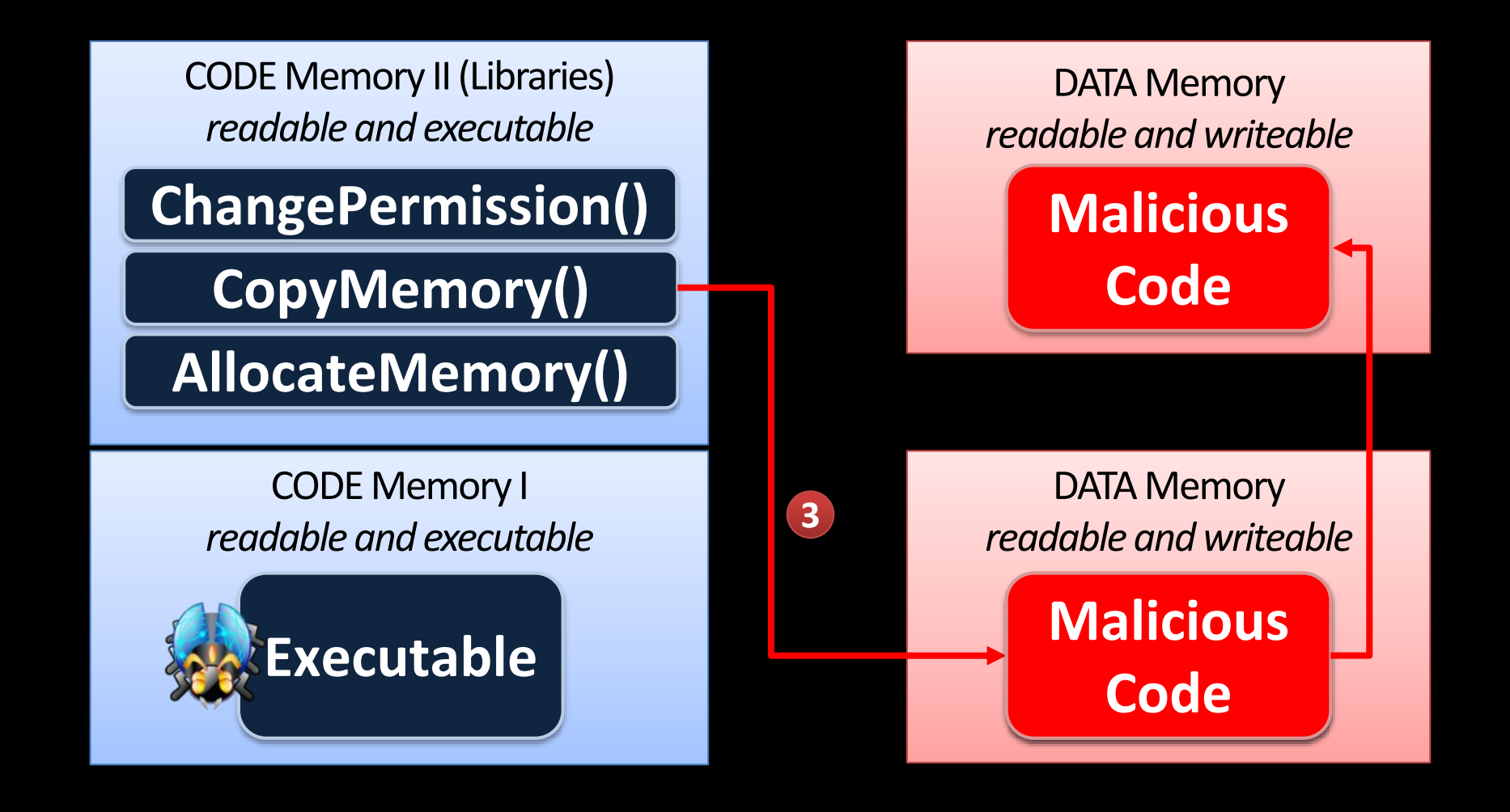

# **Hybrid Exploits (3/3)**

Today's attacks combine code reuse with code injection

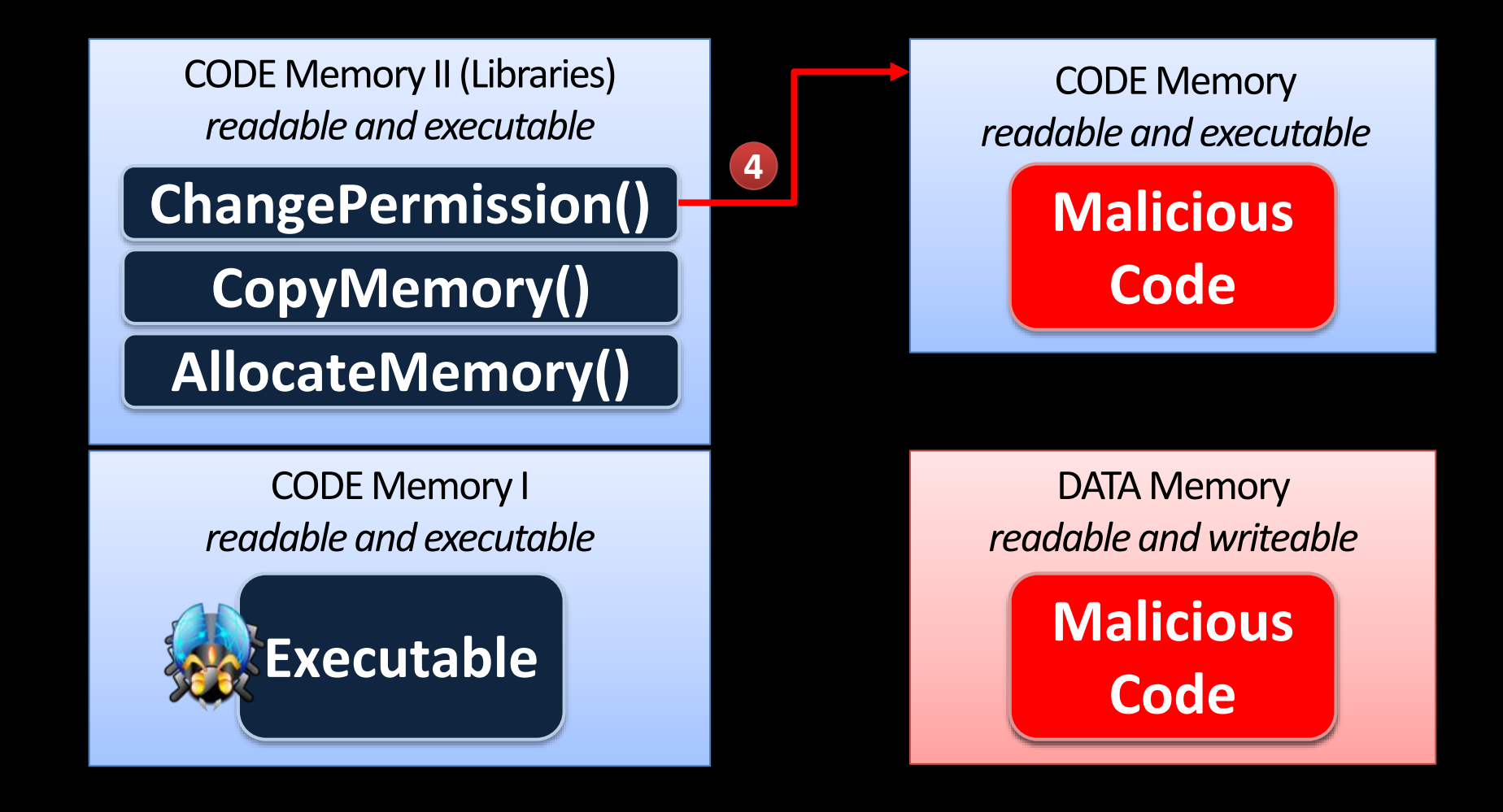

# **CODE-REUSE ATTACKS What is ROP and how does it work?**

#### **The Big Picture**

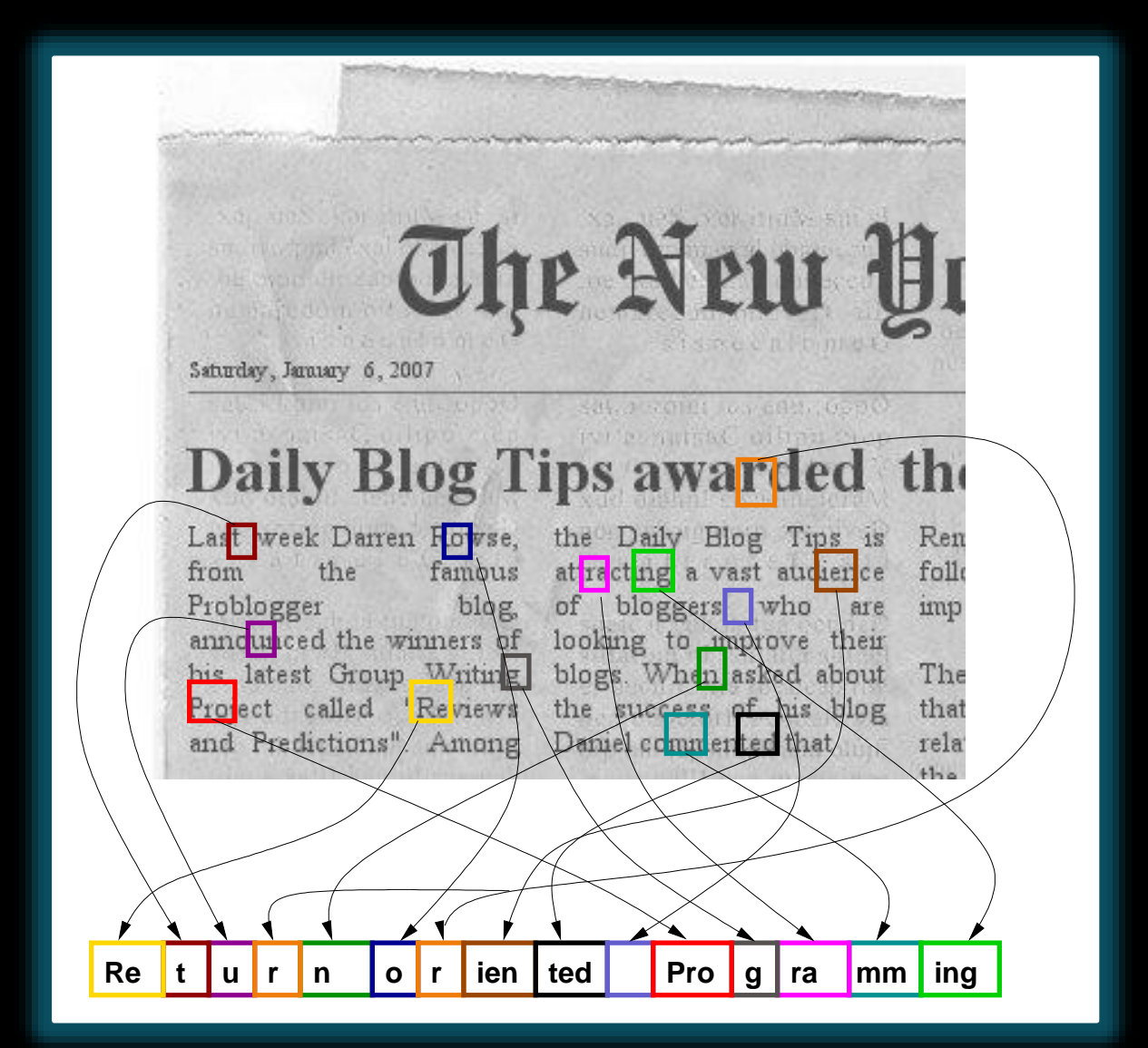

## **Selected background on ARM registers, stack layout, and calling convention**

#### **ARM Overview**

- ARM stands for Advanced RISC Machine
- Main application area: Mobile phones, smartphones (Apple iPhone, Google Android), music players, tablets, and some netbooks
- Advantage: Low power consumption
- Follows RISC design
	- Mostly single-cycle execution
	- **\*** Fixed instruction length
	- Dedicated load and store instructions
- **\* ARM features XN (eXecute Never) Bit**

#### **ARM Overview**

- **\*** Some features of ARM
	- Conditional Execution
	- **\*** Two Instruction Sets
		- ARM (32-Bit)
			- The traditional instruction set
		- THUMB (16-Bit)
			- Suitable for devices that provide limited memory space
		- The processor can exchange the instruction set on-the-fly
		- Both instruction sets may occur in a single program
	- 3-Register-Instruction Set
		- **instruction** *destination, source, source*

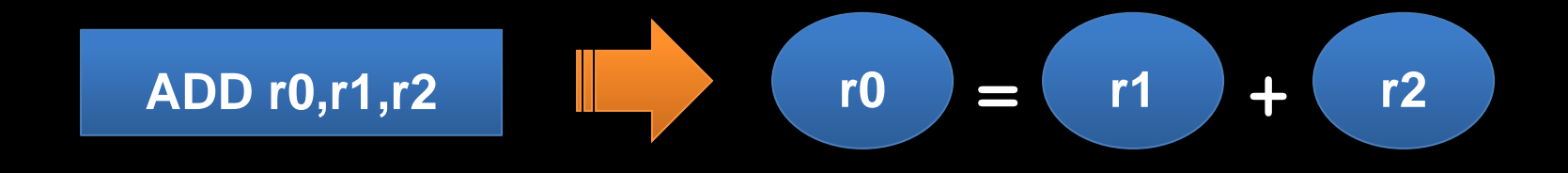

#### **ARM Registers**

- ARM's 32 Bit processor features 16 registers
- All registers r0 to r15 are directly accessible

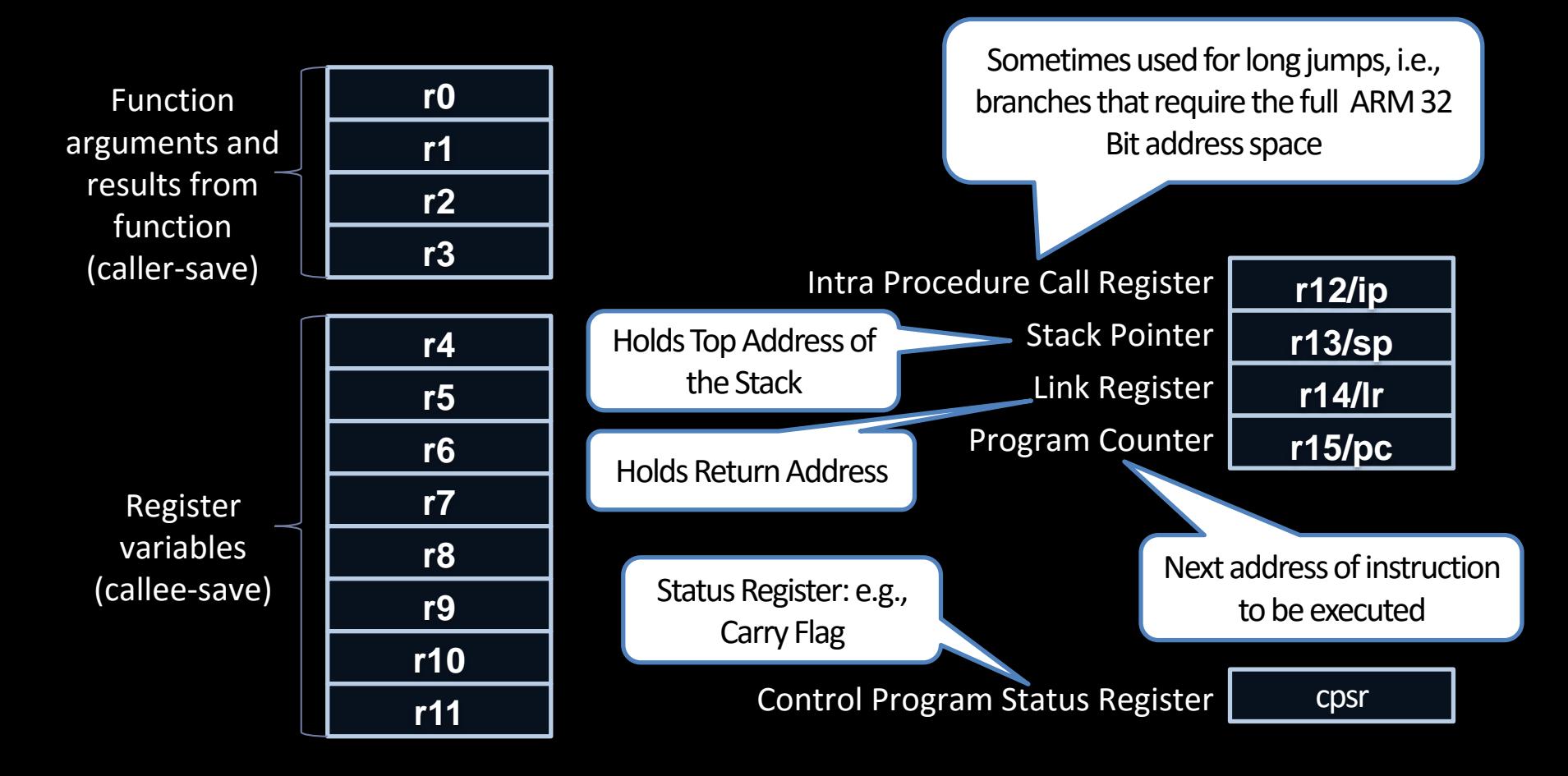

#### **ARM Stack Layout**

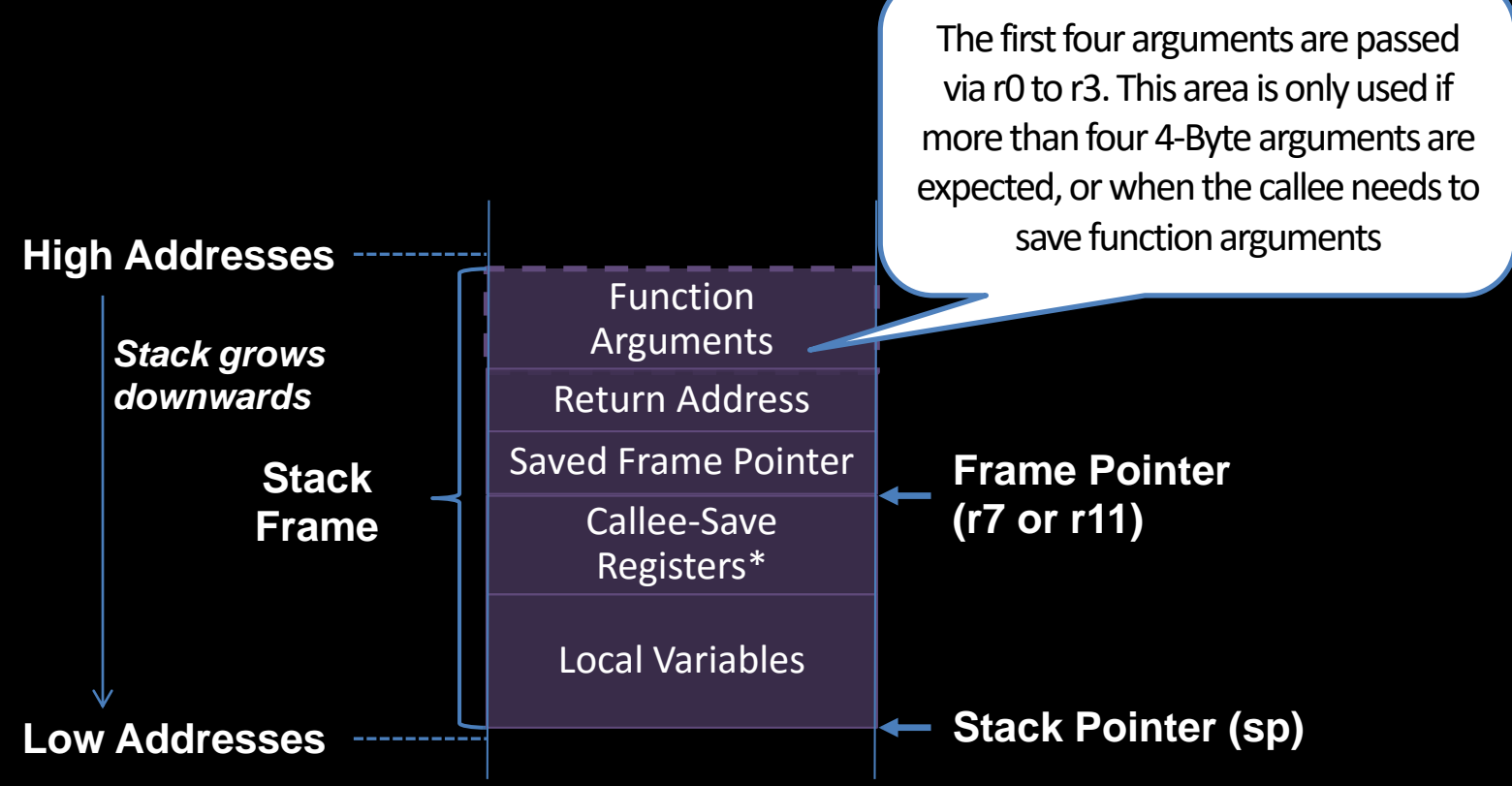

\* Note that a subroutine does not always store all callee-save registers (r4 to r11); instead it stores those registers that it really uses/changes

## **Function Calls on ARM**

#### *Branch with Link*

- Branches to addr, and stores the return address in link register lr/r14
- The return address is simply the address that follows the BL instruction

*Branch with Link and eXchange instruction set*

**BL** addr **BLX** addr|reg

- Branches to addr reg, and stores the return address in lr/r14
- This instruction allows the exchange between ARM and THUMB
	- **\* ARM->THUMB: LSB=1**
	- THUMB->ARM: LSB=0

#### **Function Returns on ARM**

*Branch with eXchange instruction set*

- **\*** Branches to the return address stored in the link register lr
- Register-based return for leaf functions

#### **BX** lr **POP {**pc**}**

- Pops top of the stack into the program counter pc/r15
- Stack-based return for non-leaf functions

## **THUMB Example for Calling Convention**

- Function Call: BL Function\_A
	- The **BL** instruction automatically loads the return address into the link register lr
- Function Prologue 1: PUSH {r4,r7,lr}
	- \* Stores callee-save register r4, the frame pointer r7, and the return address Ir on the stack
- Function Prologue 2: SUB sp,sp,#16
	- Allocates 16 Bytes for local variables on the stack
- Function Body: Instructions, …
- Function Epilogue 2: ADD sp,sp,#16
	- Reallocates the space for local variables
- Function Epilogue 2: POP  $\{r4, r7, pc\}$ 
	- The POP instruction pops the callee-save register r4, the saved frame pointer r7, and the return address off the stack which is loaded it into the program counter pc
	- Hence, the execution will continue in the main function

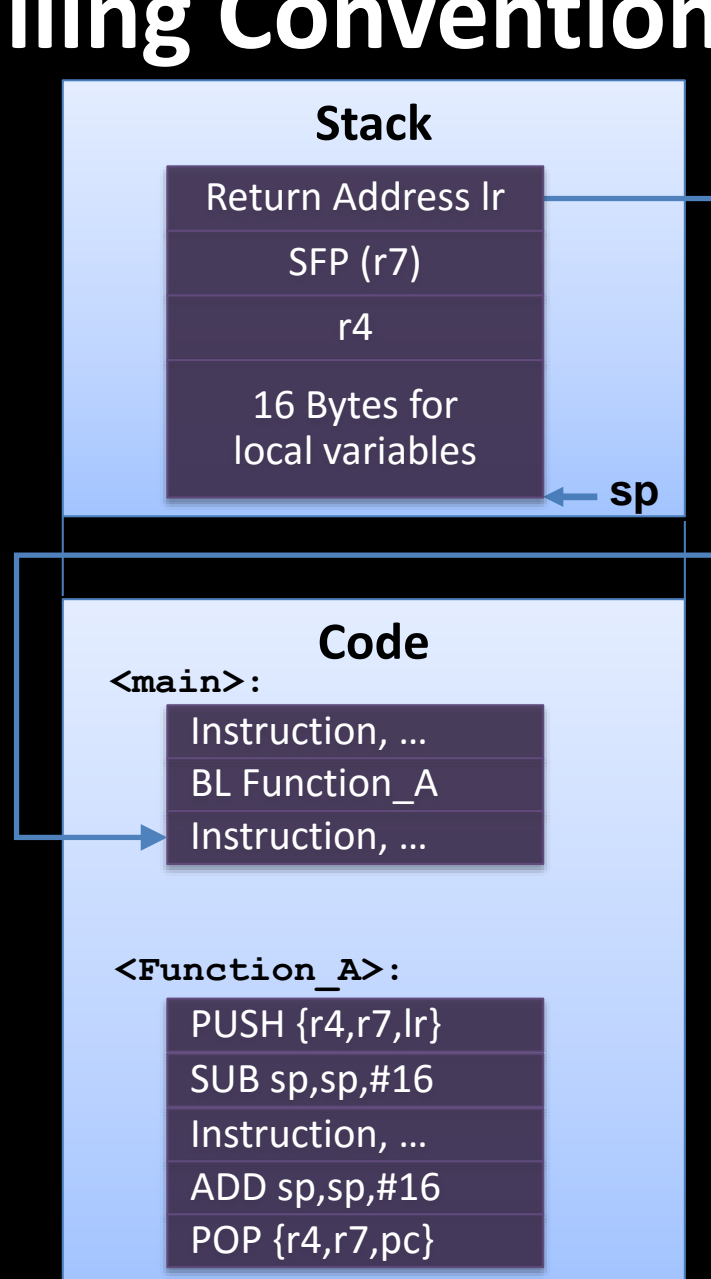

#### **General System and Application Programming Registers**

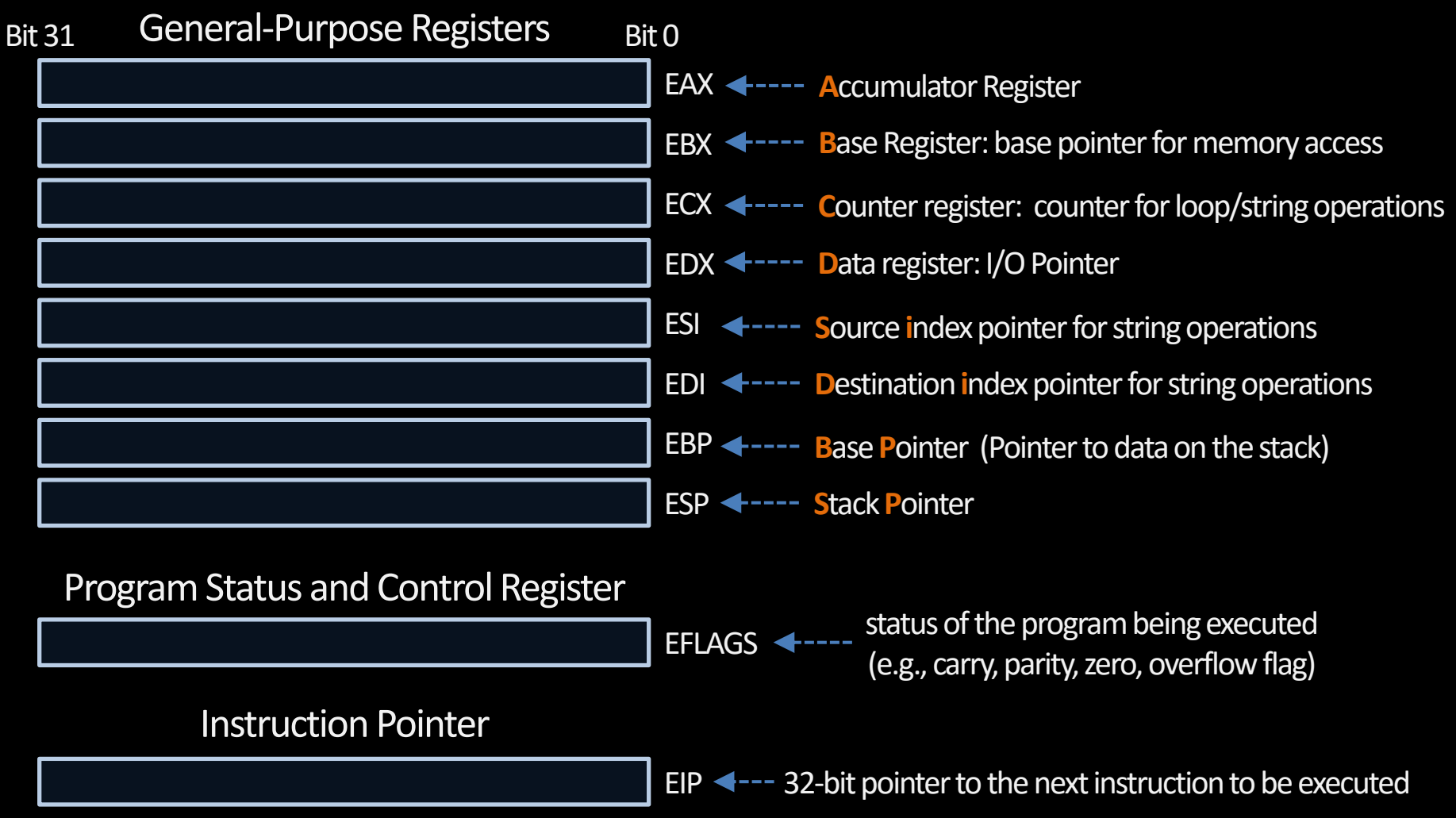

*Source: Intel® 64 and IA-32 Architectures Software Developer's Manual Volume 1: Basic Architecture*
### **Stack Frame**

### *Each function is associated with one stack frame on the stack*

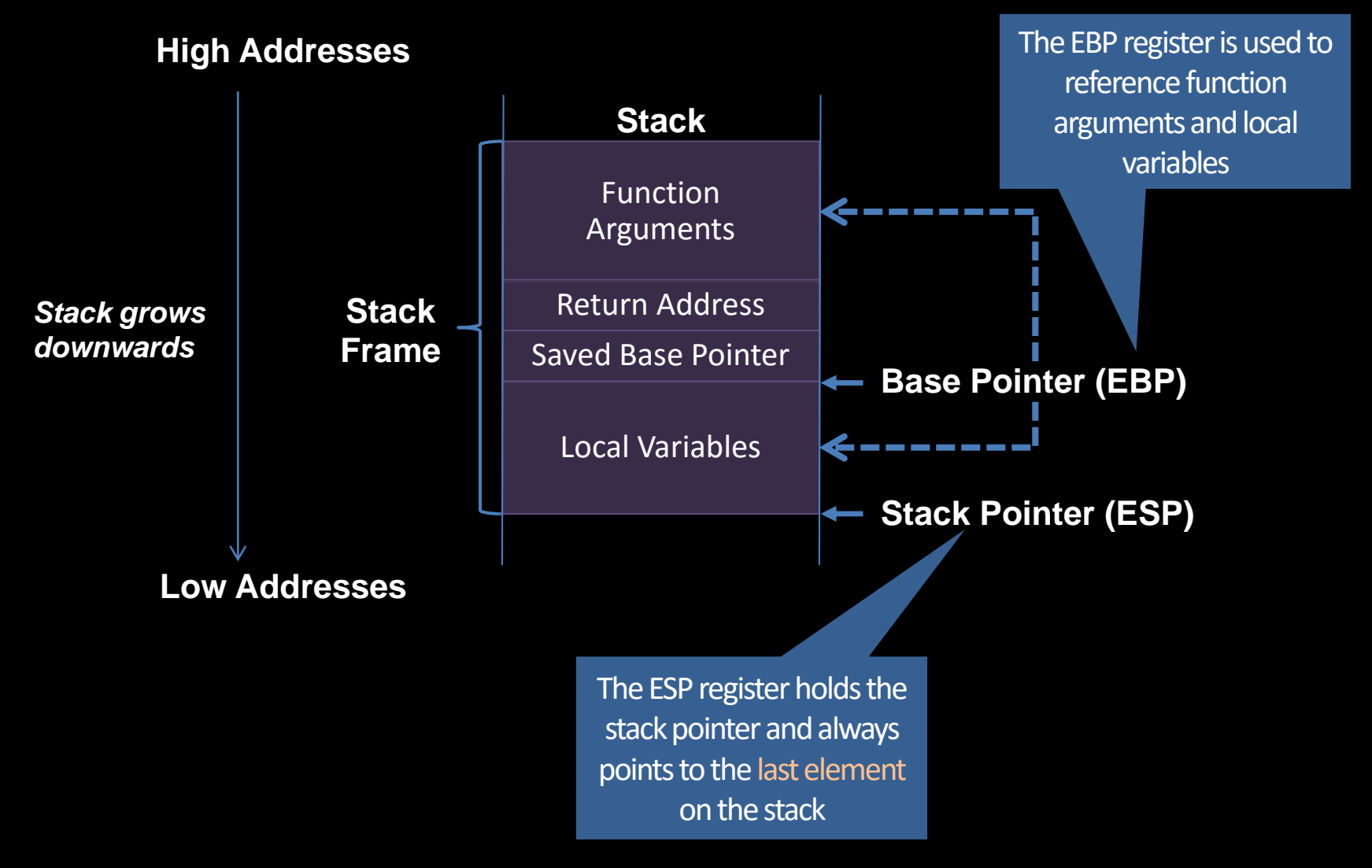

# **Calling Convention (on Intel x86)**

- Function call performed via the x86 CALL instruction
	- E.g., CALL Function\_A
	- The CALL instruction automatically pushes the return address on the stack, while the return address simply points to the instruction preceding the call

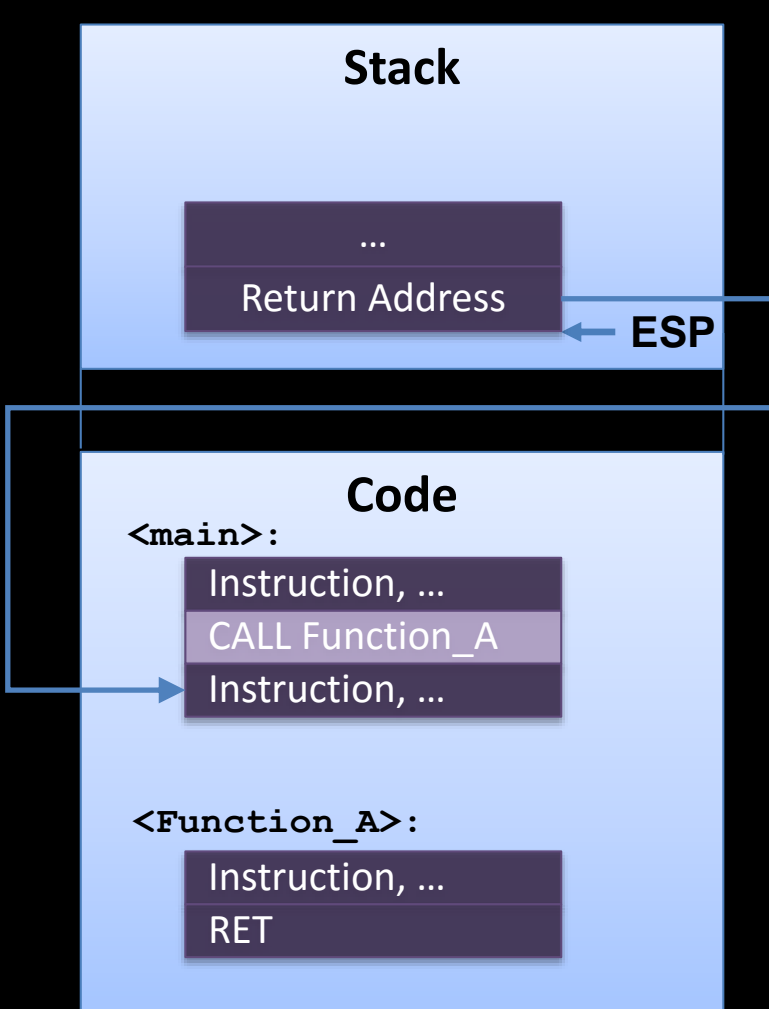

# **Calling Convention (on Intel x86)**

- Function return is performed via the x86 RET instruction
	- $\cdot$  The RET instruction pops the return address off the stack and loads it into the instruction pointer (EIP)
	- **\*** Hence, the execution will continue in the main function

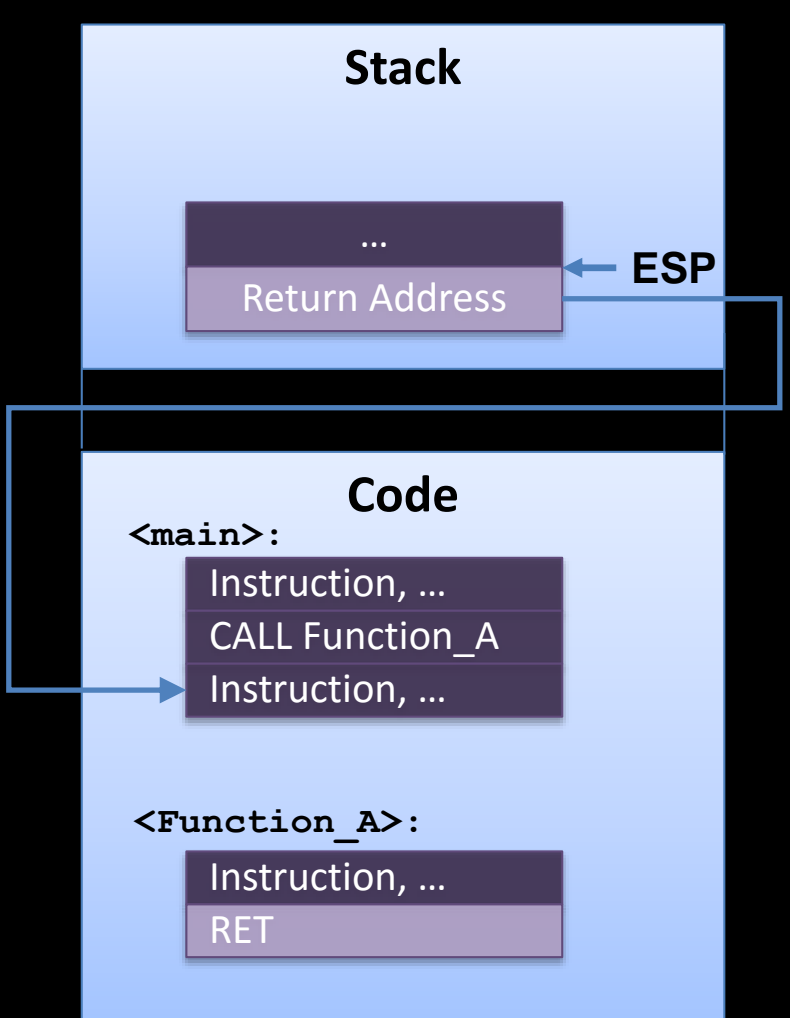

### **Function Prologue and Epilogue by Example**

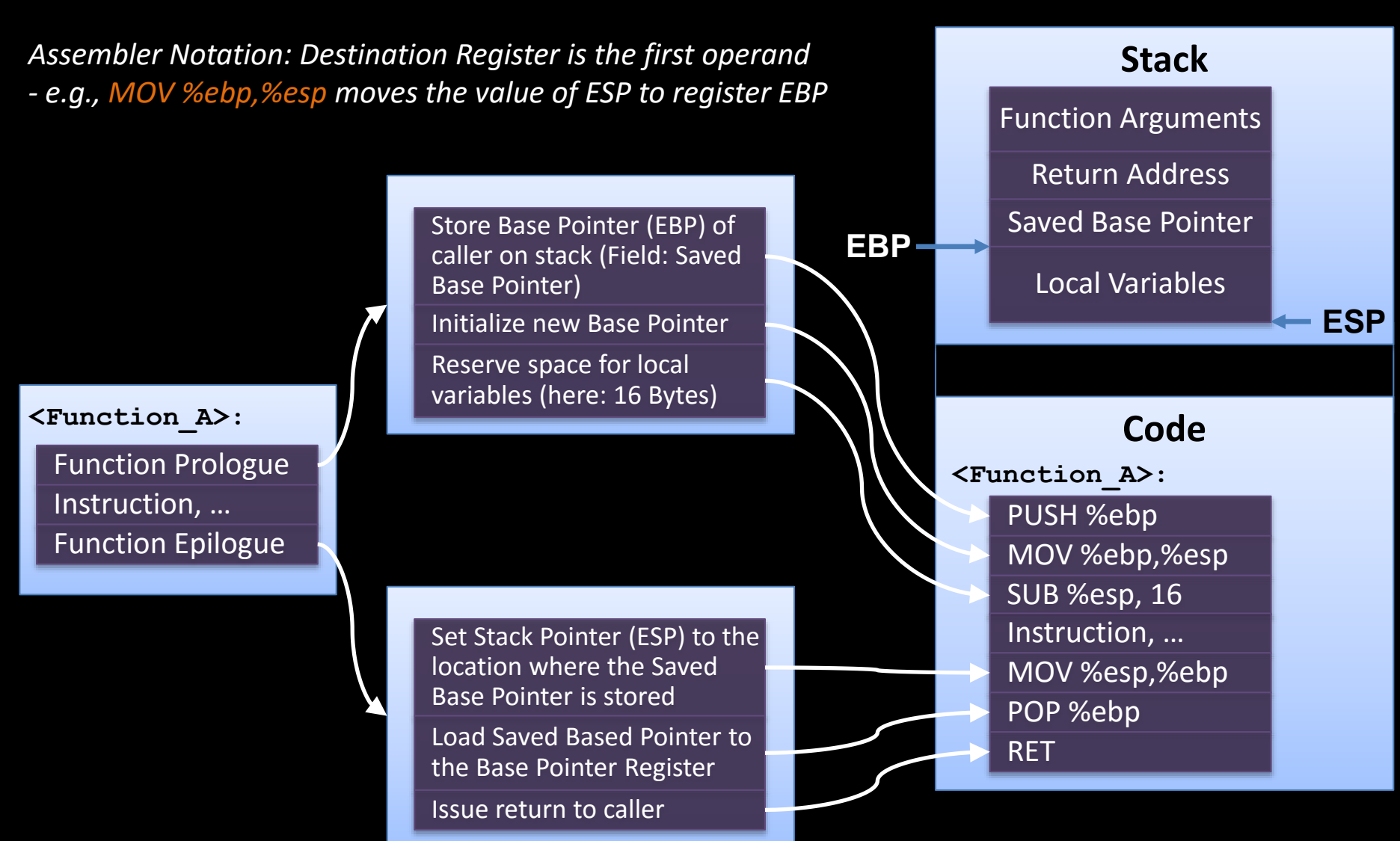

### **Let's go back to runtime attacks**

### **Running Example**

```
\#include < stdio .h>
void echo()
   char buffer [80];
   gets (buffer);
   puts (buffer);
    main ()
int
   echo();
   printf("Done");
   return 0;
```
# **Launching a code injection attack against the vulnerable program**

### **Call to subroutine echo()**

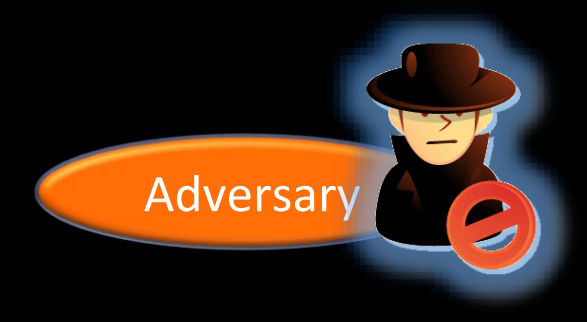

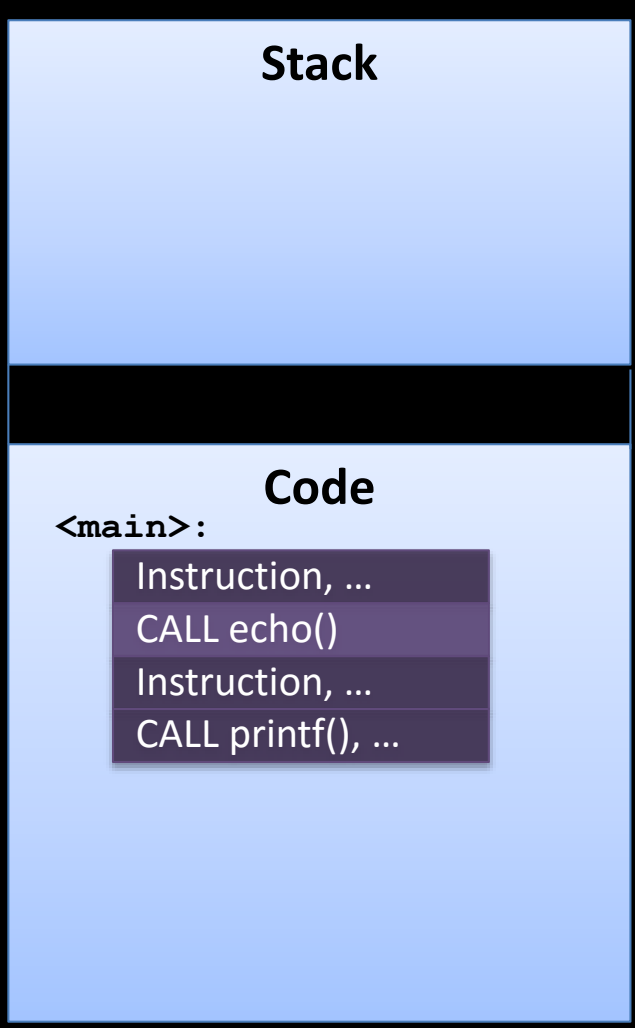

### **CALL instruction pushes return address onto the Stack**

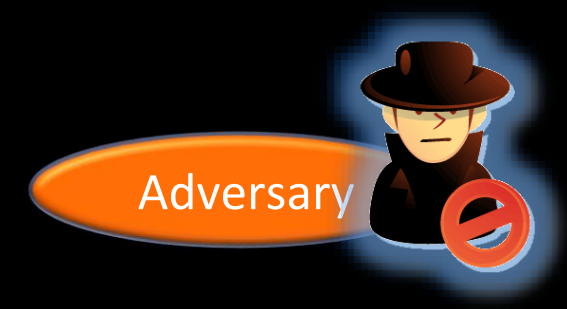

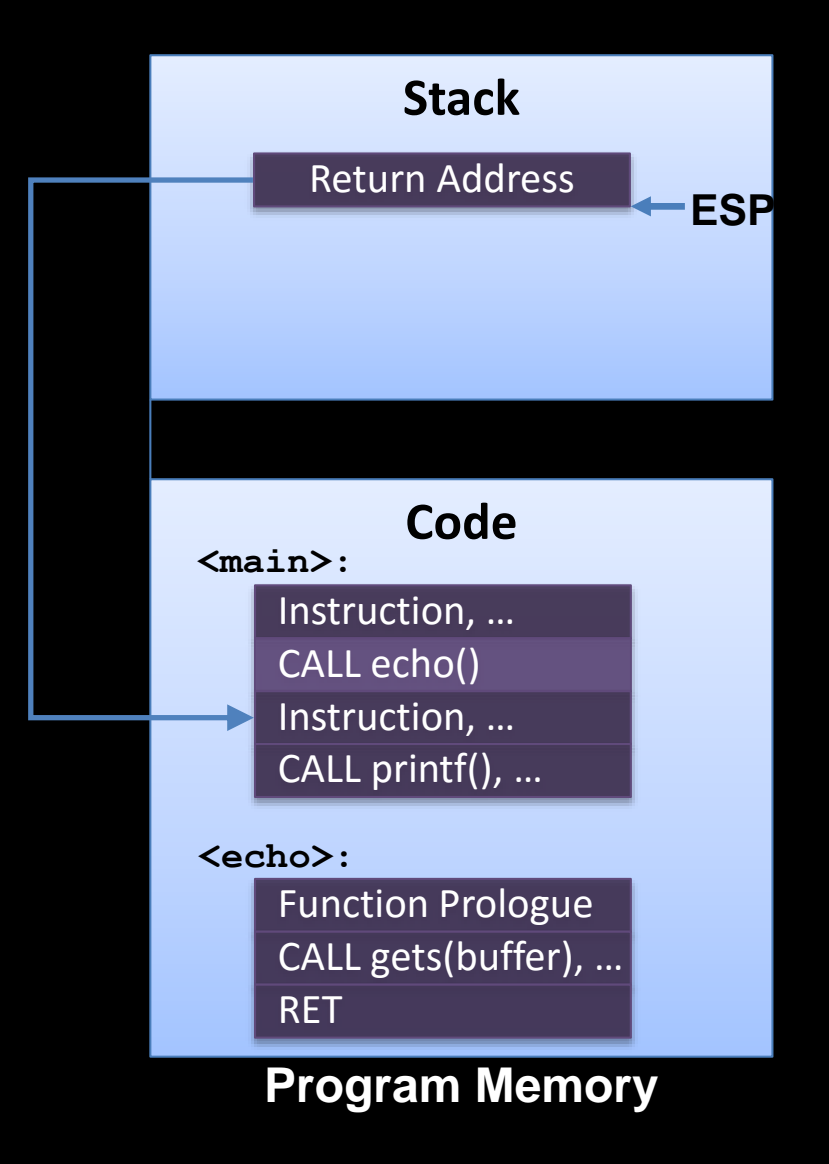

### **Function prologue of echo() gets executed**

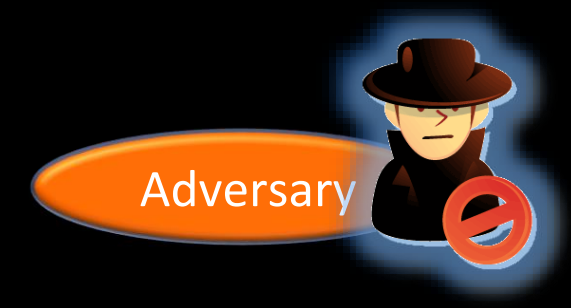

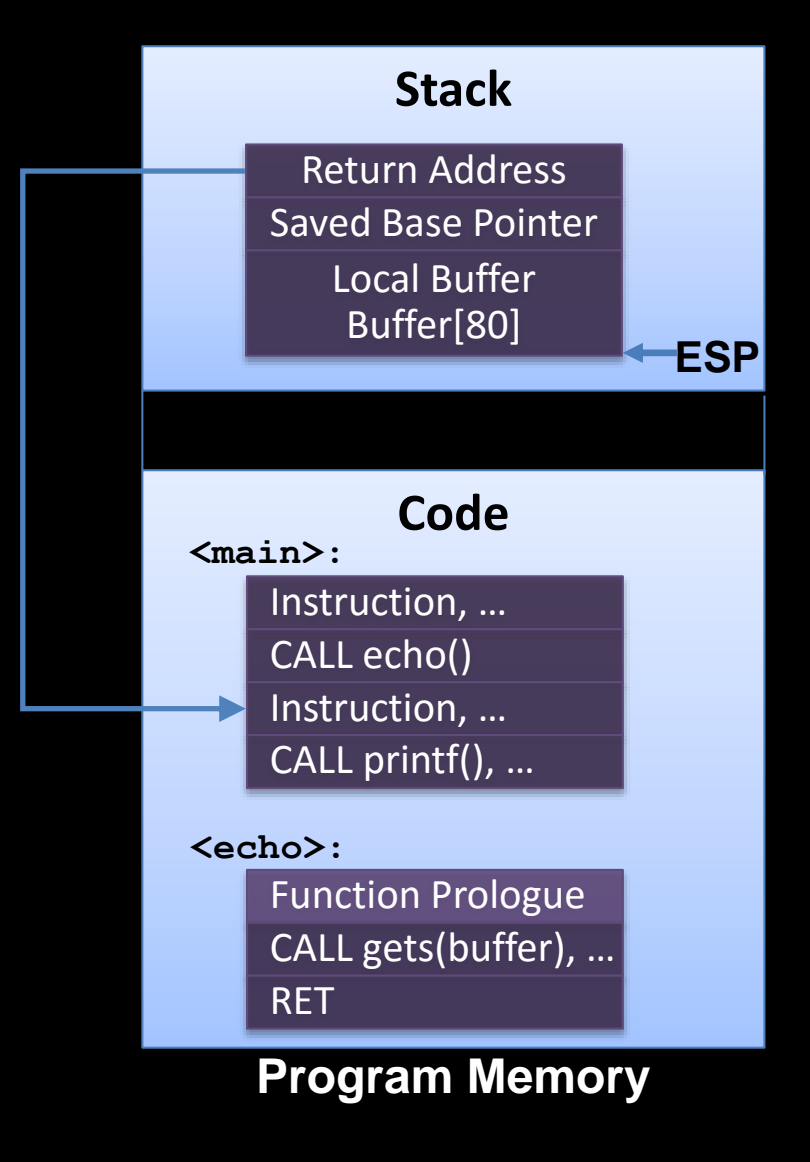

### **Subroutine call to gets()**

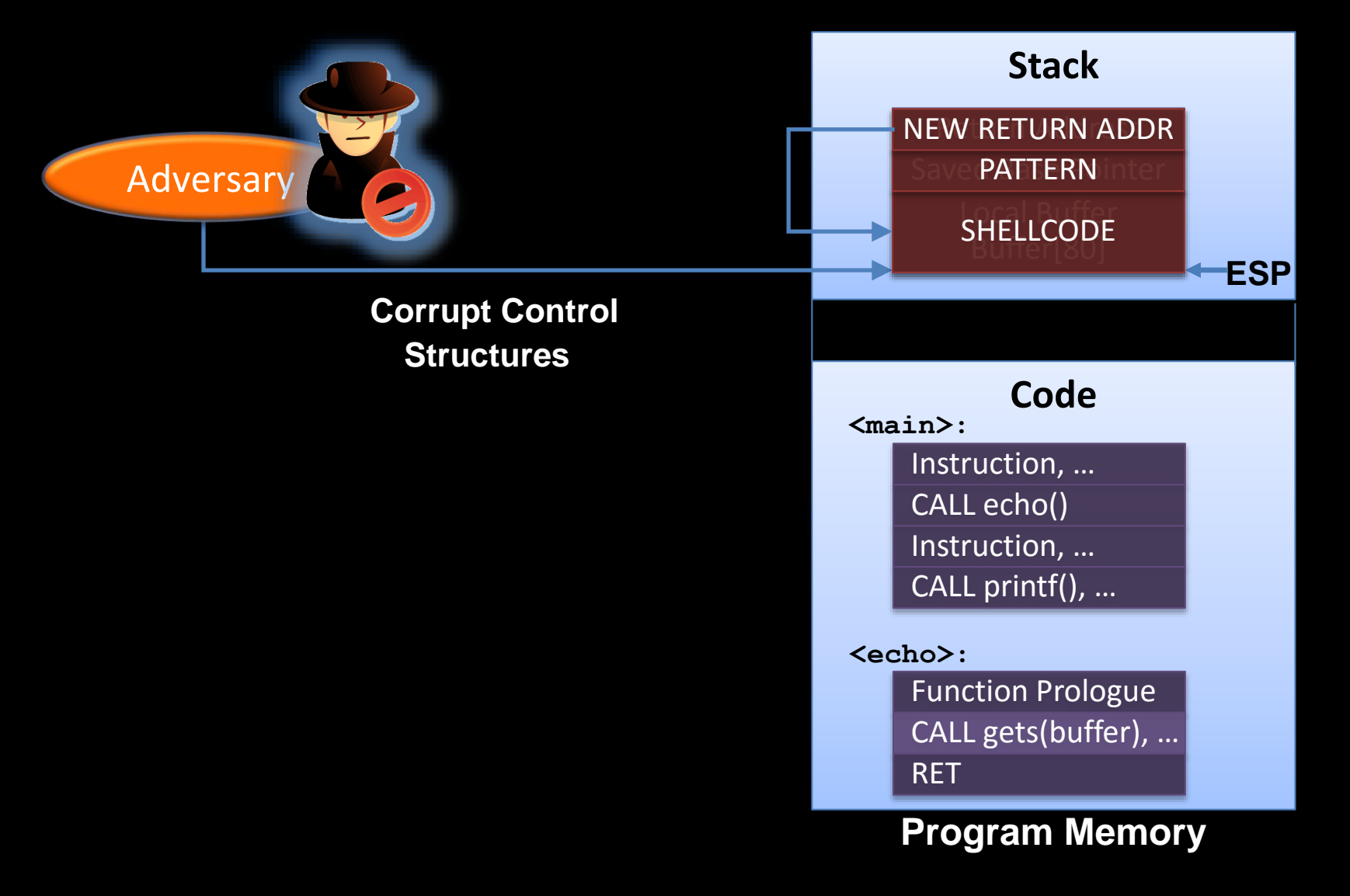

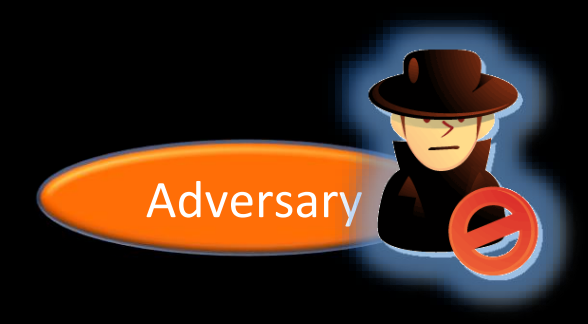

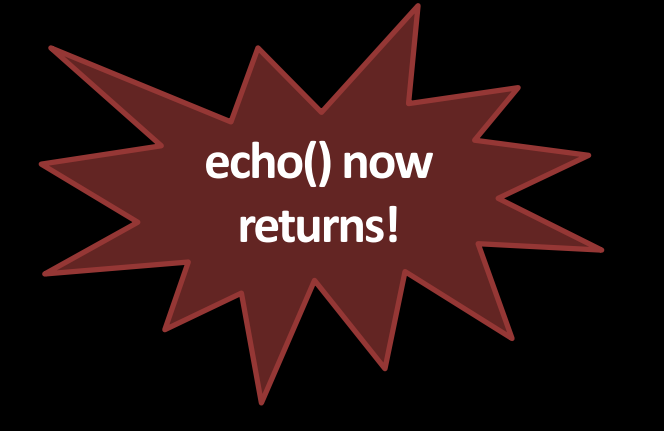

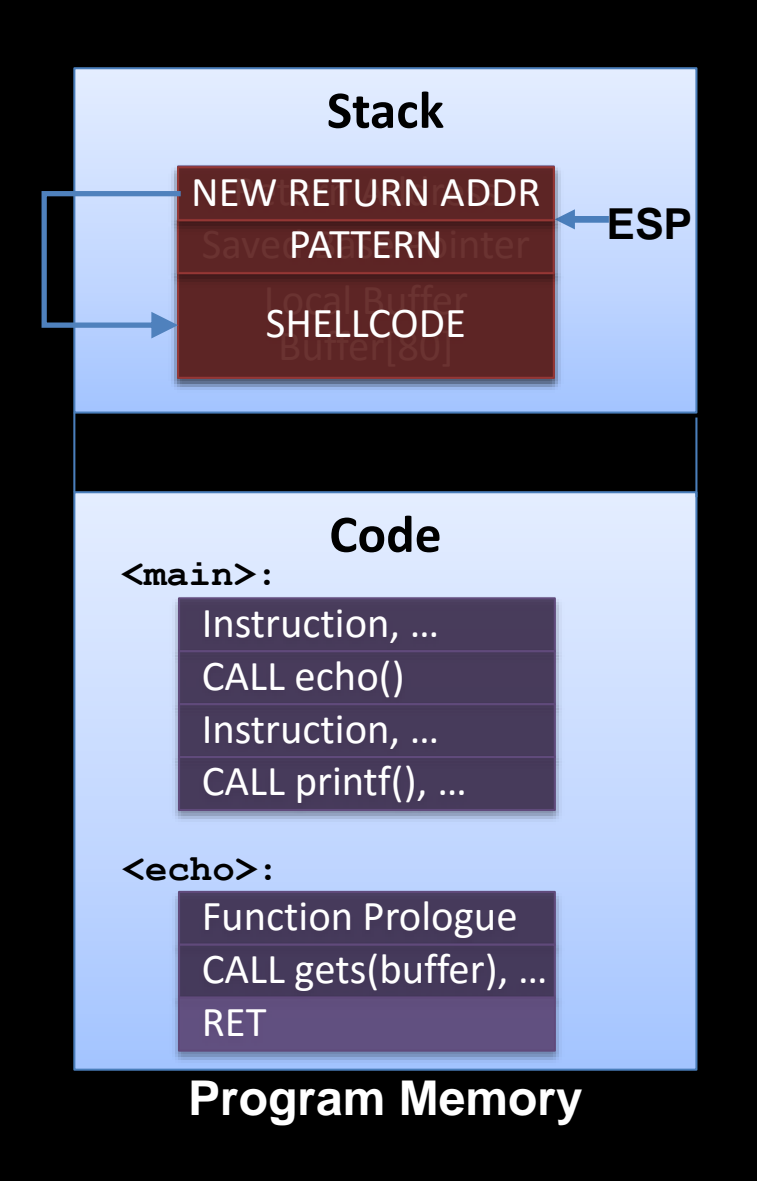

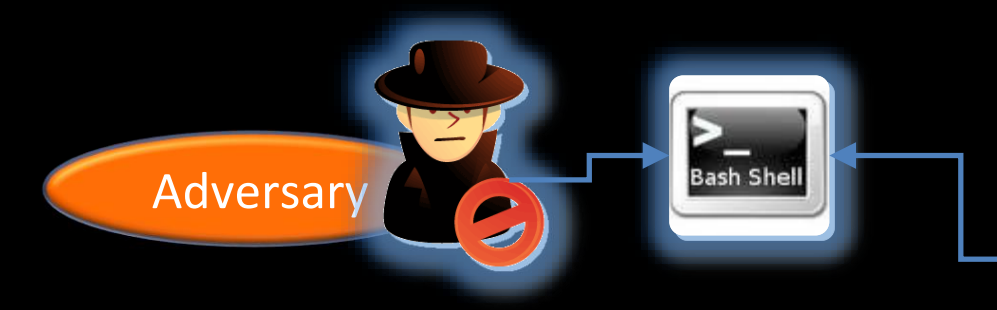

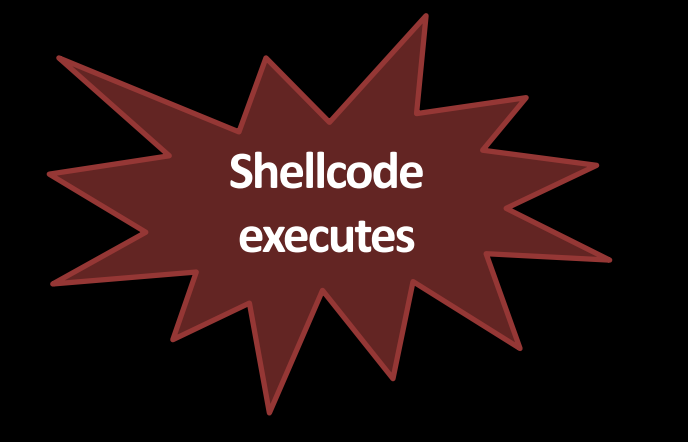

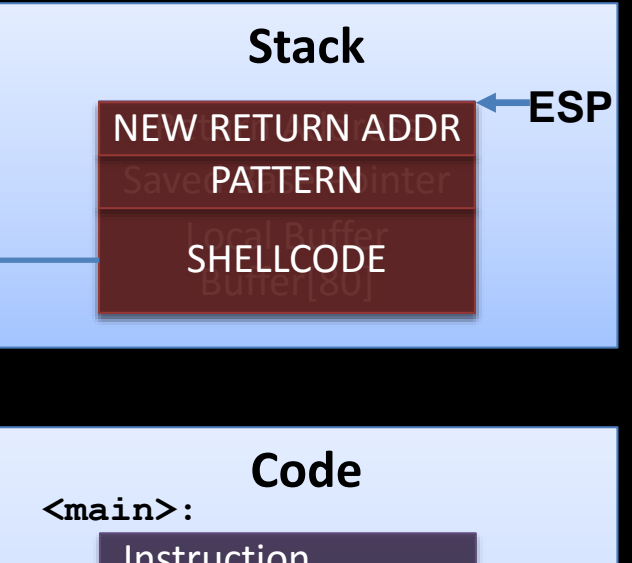

Instruction, … CALL echo() Instruction, … CALL printf(), …

**<echo>:**

Function Prologue CALL gets(buffer), … RET

## **Code Injection on ARM**

- **\*** Same attack strategy
- **\*** Implementation differences
	- BLX/BL instruction used for function call
	- Function prologue pushes the return address and the callee-save registers on the stack

### **Code-Reuse Attacks**

### **It started with return-into-libc**

[Solar Designer, http://insecure.org/sploits/linux.libc.return.lpr.sploit.html 1997]

- Basic idea of return-into-libc
	- Redirect execution to functions in shared libraries
	- Main target is UNIX C library libc
		- Libc is linked to nearly every Unix program
		- Defines system calls and other basic facilities such as open(), malloc(), printf(), system(), execve(), etc.
	- Attack example: system ("/bin/sh"), exit()

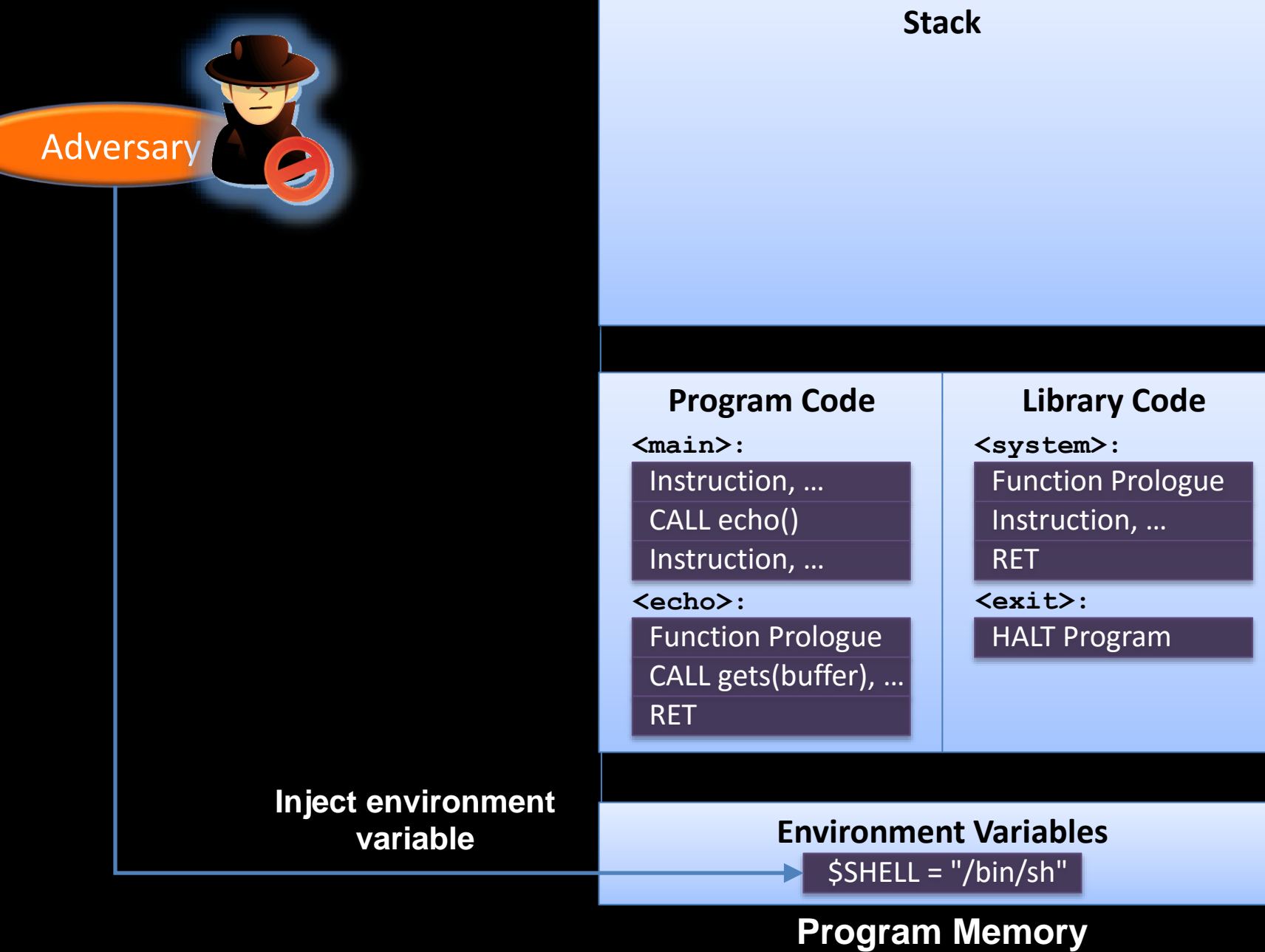

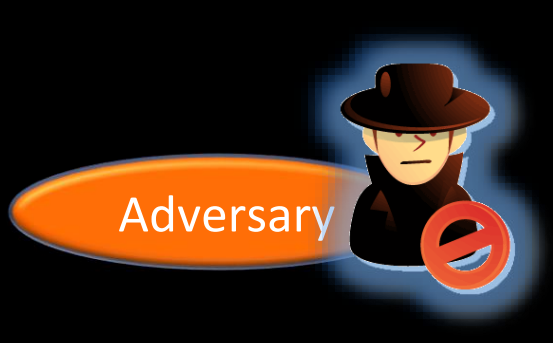

### Return Address

#### Instruction, … CALL echo() Instruction, … **<main>:** Function Prologue **<echo>: Program Code Library Code**

CALL gets(buffer), …

RET

Function Prologue Instruction, … **<system>:**

**ESP**

RET

**<exit>:**

HALT Program

**Environment Variables** \$SHELL = "/bin/sh"

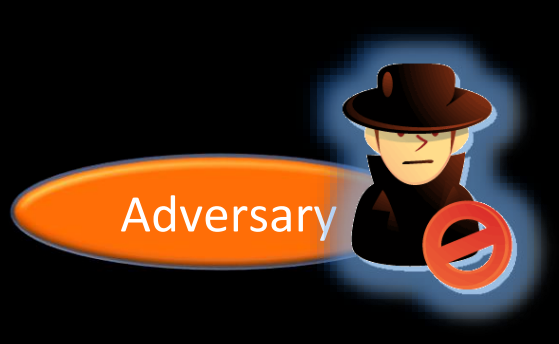

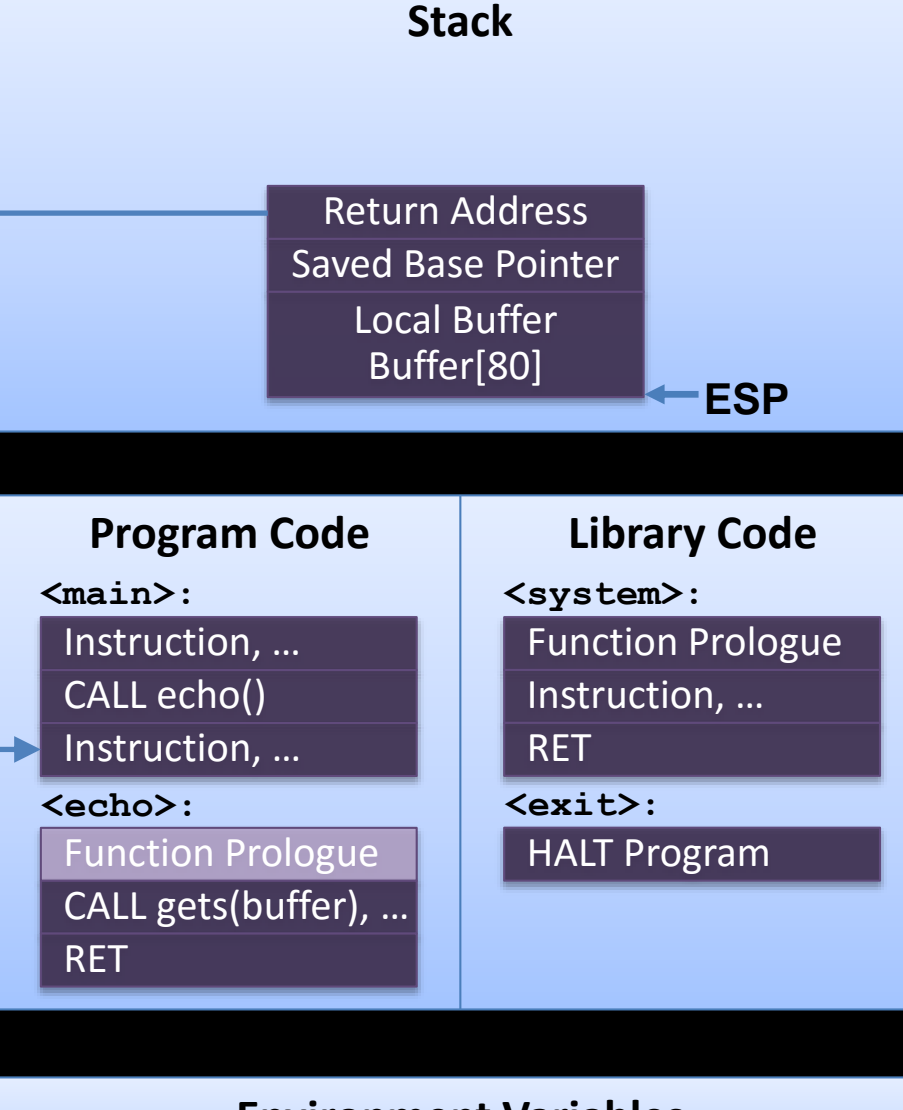

**Environment Variables** \$SHELL = "/bin/sh"

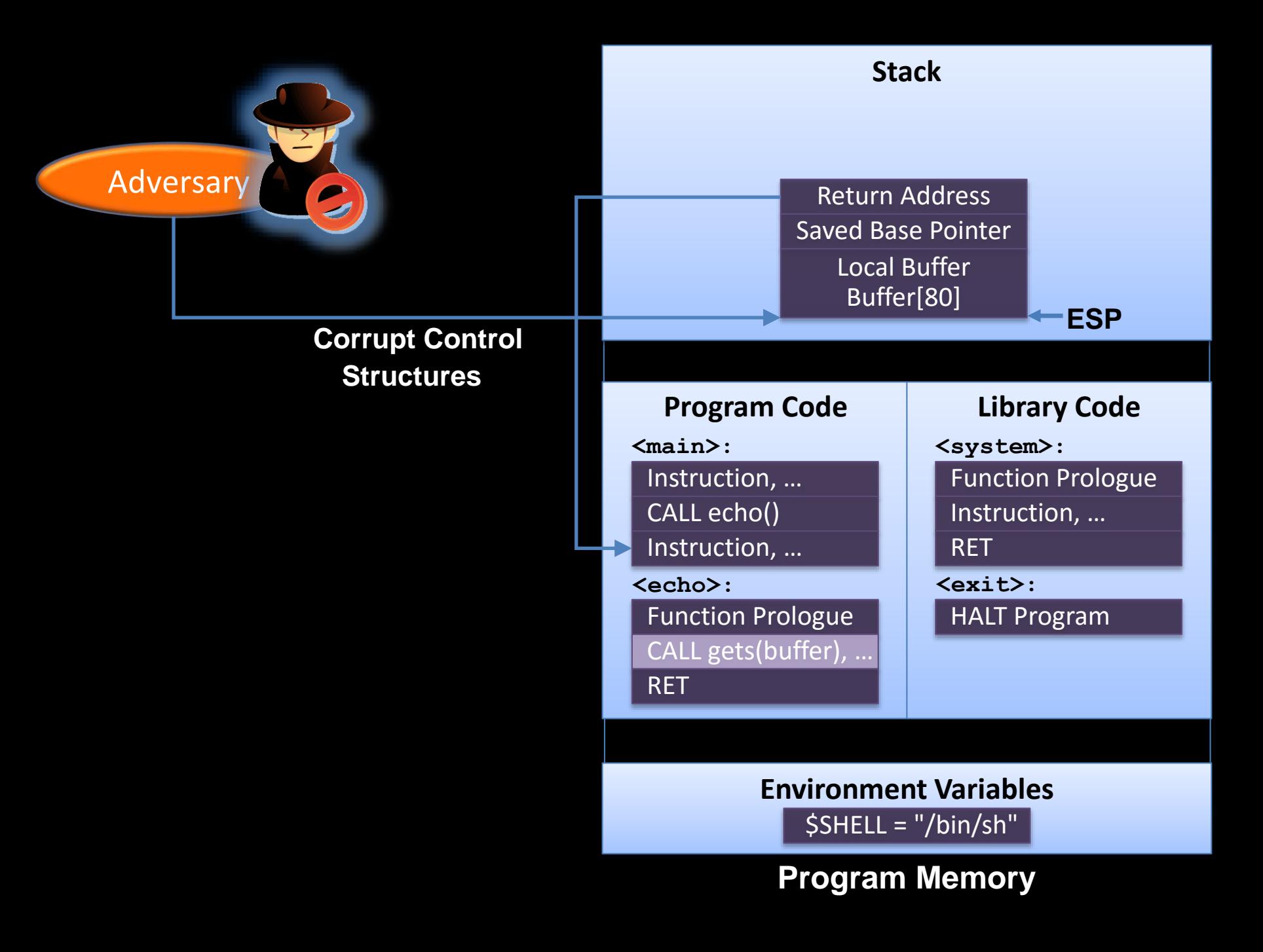

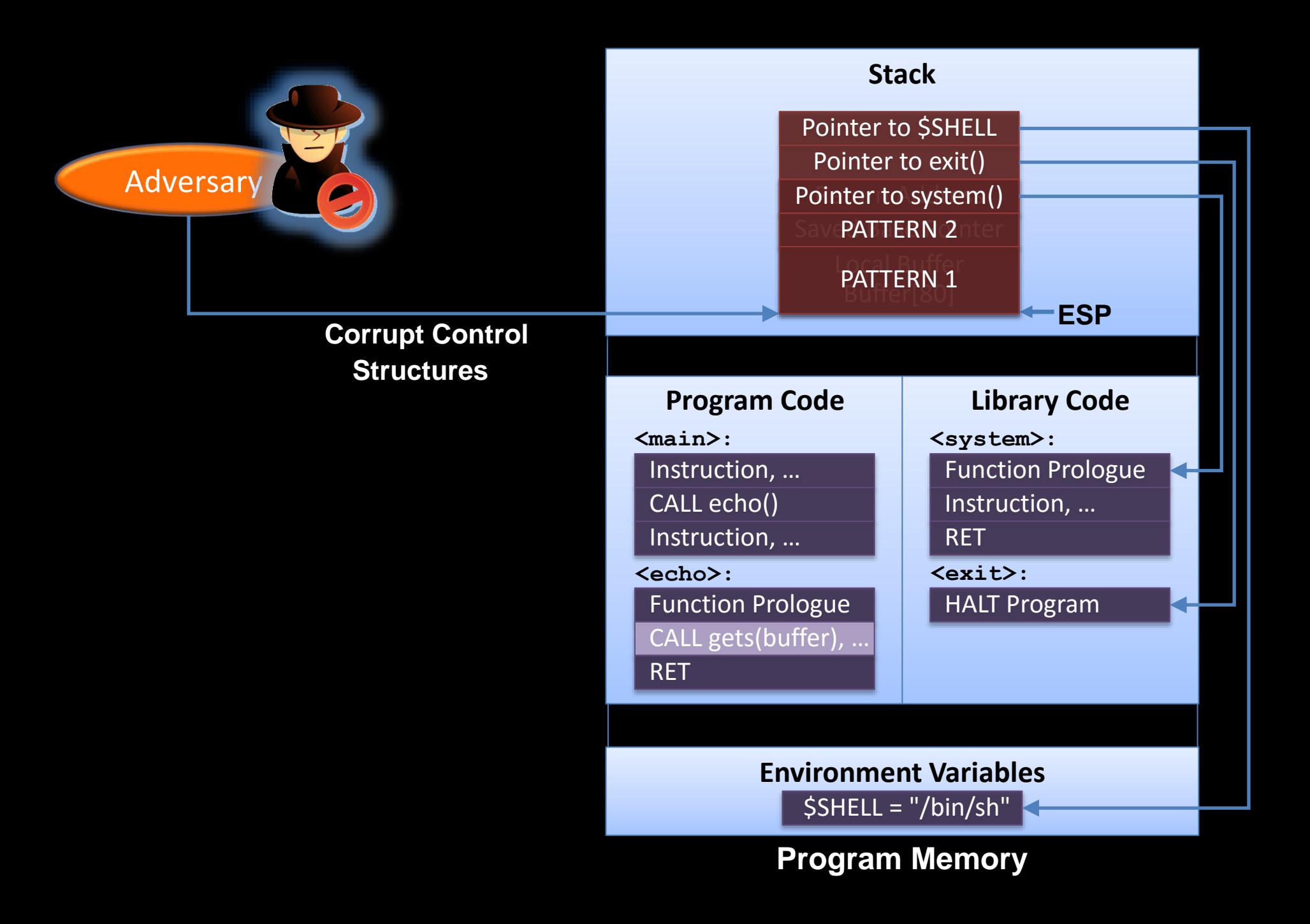

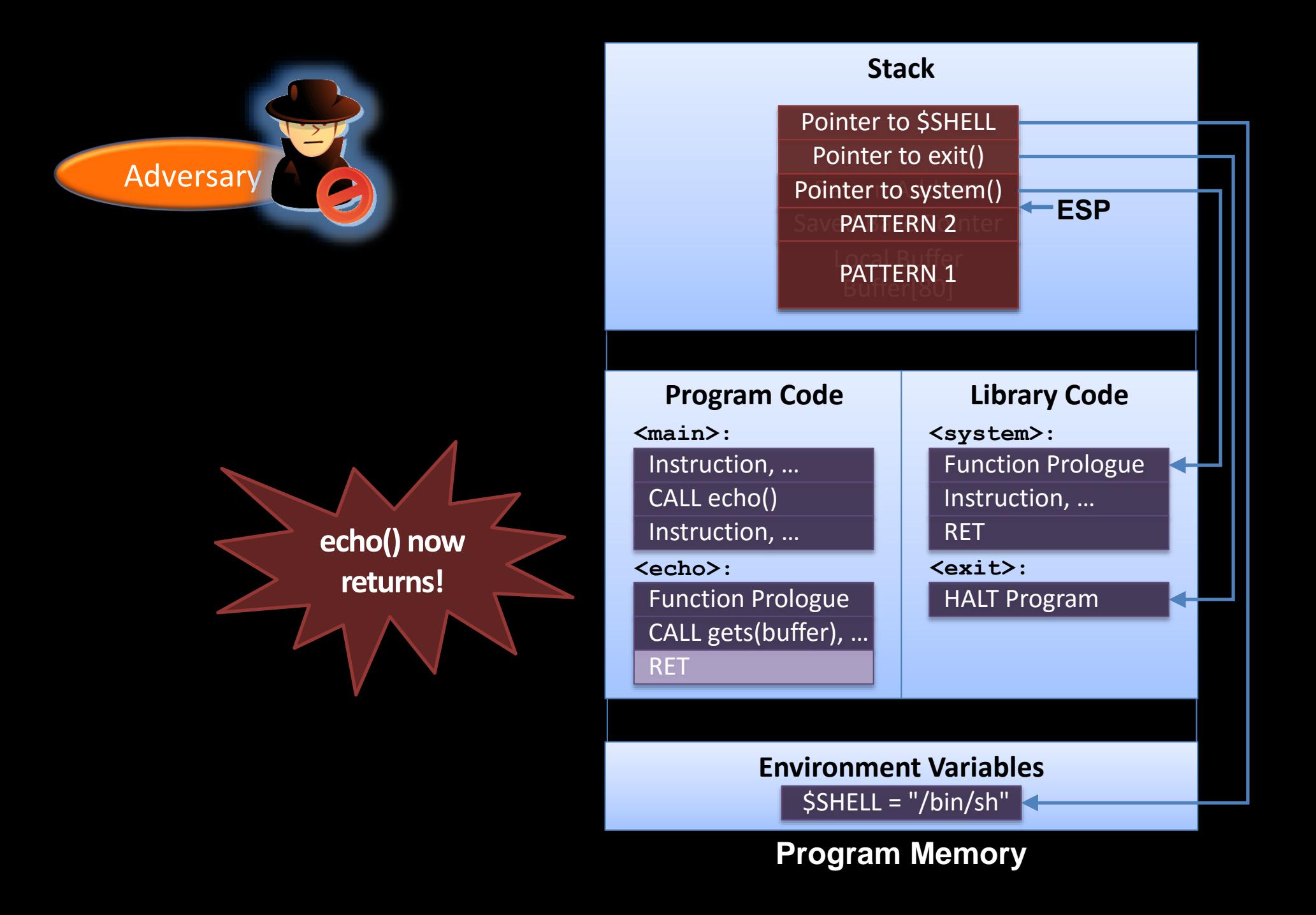

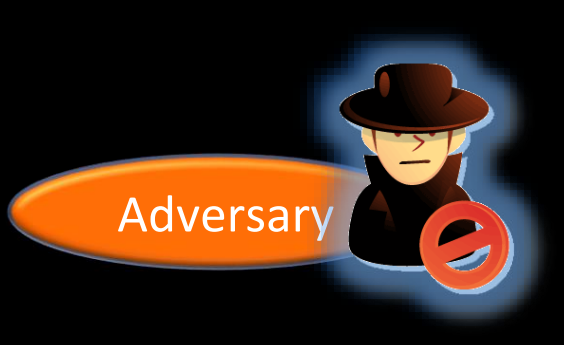

#### **Stack** Instruction, … CALL echo() Instruction, … Pointer to system() Save **PATTERN**<sup>2</sup>nter DATTEDN 1 Buffer[80] **<main>:** Function Prologue **<echo>: ESP** Pointer to \$SHELL Pointer to exit() PATTERN 1 Function Prologue Instruction, … RET **<system>:** HALT Program **<exit>: Program Code Library Code**

**Environment Variables** \$SHELL = "/bin/sh"

CALL gets(buffer), …

RET

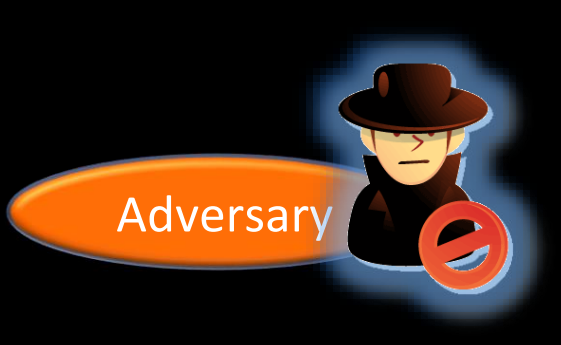

Saved Base Pointer Save **PATTERN** 2nter Pointer to \$SHELL Pointer to exit()

DATTEDN 1 Buffer[80] PATTERN 1

#### **Program Code Library Code**

Instruction, … **<main>:**

CALL echo() Instruction, …

**<echo>:**

RET

Function Prologue CALL gets(buffer), …

RET **<exit>:**

HALT Program

Instruction, …

**<system>:**

Function Prologue

**ESP**

**Environment Variables** \$SHELL = "/bin/sh"

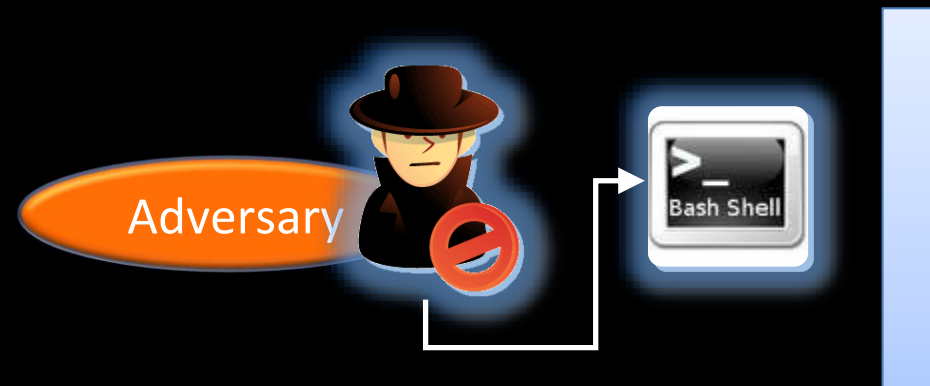

Saved Base Pointer Save **PATTERN** 2nter Pointer to \$SHELL Pointer to exit()

DATTEDN 1 Buffer[80] PATTERN 1

**<main>:**

Instruction, …

CALL echo() Instruction, …

**<echo>:**

RET

Function Prologue CALL gets(buffer), …

Function Prologue Instruction, … RET **<system>: <exit>: Program Code Library Code**

**ESP**

HALT Program

**Environment Variables** \$SHELL = "/bin/sh"

**Program Memory**

### **system (''/bin/sh'')**

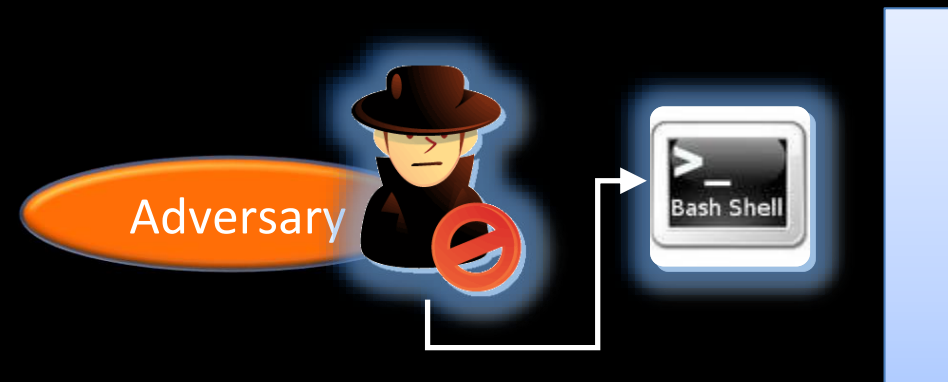

Saved Base Pointer Save **PATTERN** 2nter Pointer to \$SHELL Pointer to exit()

DATTEDN 1 Buffer[80] PATTERN 1

#### **Program Code Library Code**

**<main>:**

Instruction, …

CALL echo() Instruction, …

RET

Function Prologue **<echo>:**

CALL gets(buffer), …

### **<system>:**

**ESP**

Function Prologue

Instruction, …

RET

**<exit>:**

HALT Program

**system (''/bin/sh'') returning**

> **Environment Variables** \$SHELL = "/bin/sh"

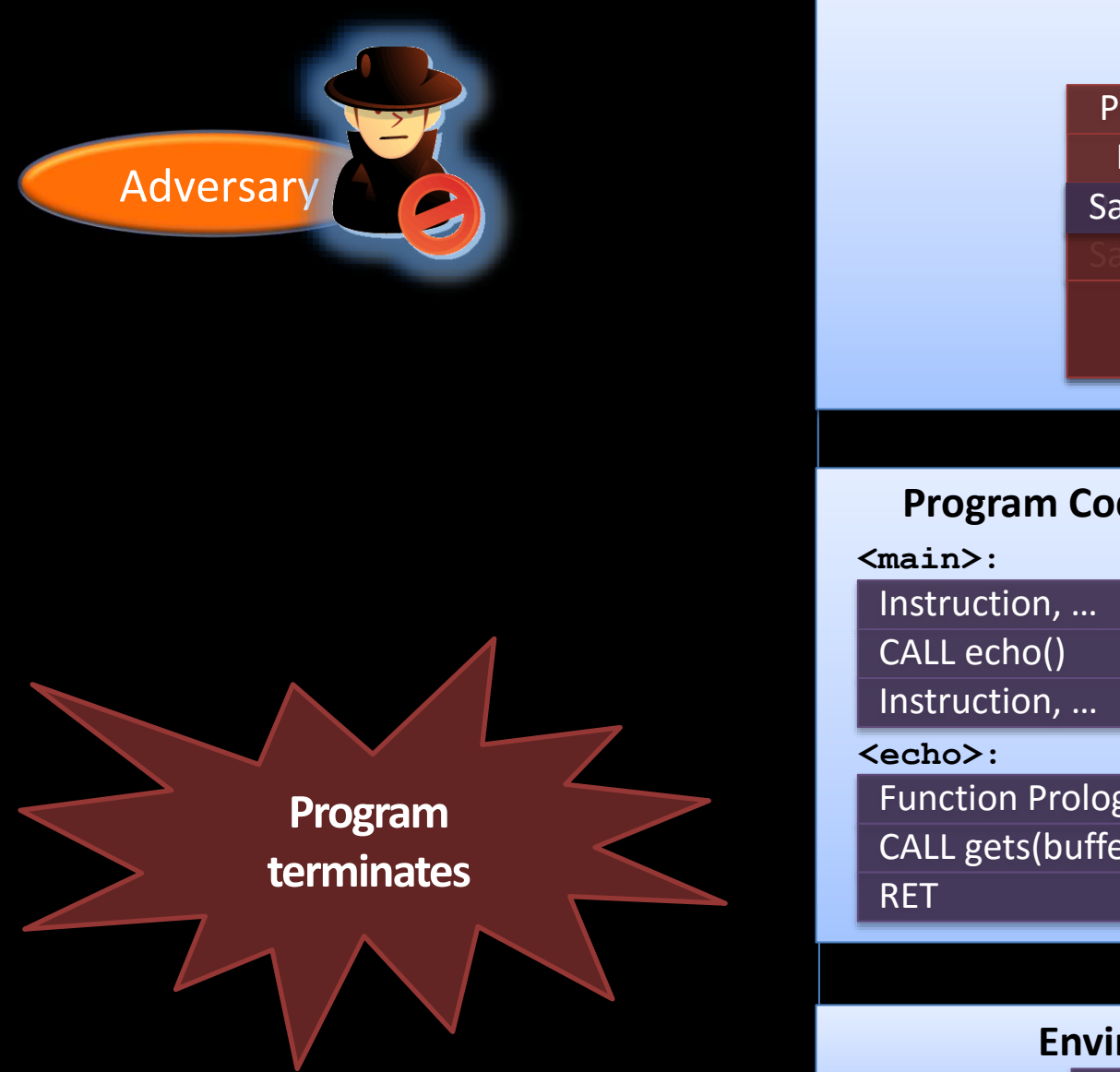

Return Address Content Content Content<br>
Saved Base Pointer Save **PATTERN** 2nter Pointer to \$SHELL Pointer to exit()

DATTEDN 1 Buffer[80] PATTERN 1

Instruction, …

Function Prologue CALL gets(buffer), …

**Program Code Library Code**

**<system>:**

Function Prologue

Instruction, …

RET

**<exit>:**

HALT Program

**Environment Variables** \$SHELL = "/bin/sh"

# **return-into-libc on ARM**

- The first four function arguments are passed via registers
- Hence, how do we initialize the arguments before calling system() ?
	- We return to an instruction sequence that loads the argument from the stack

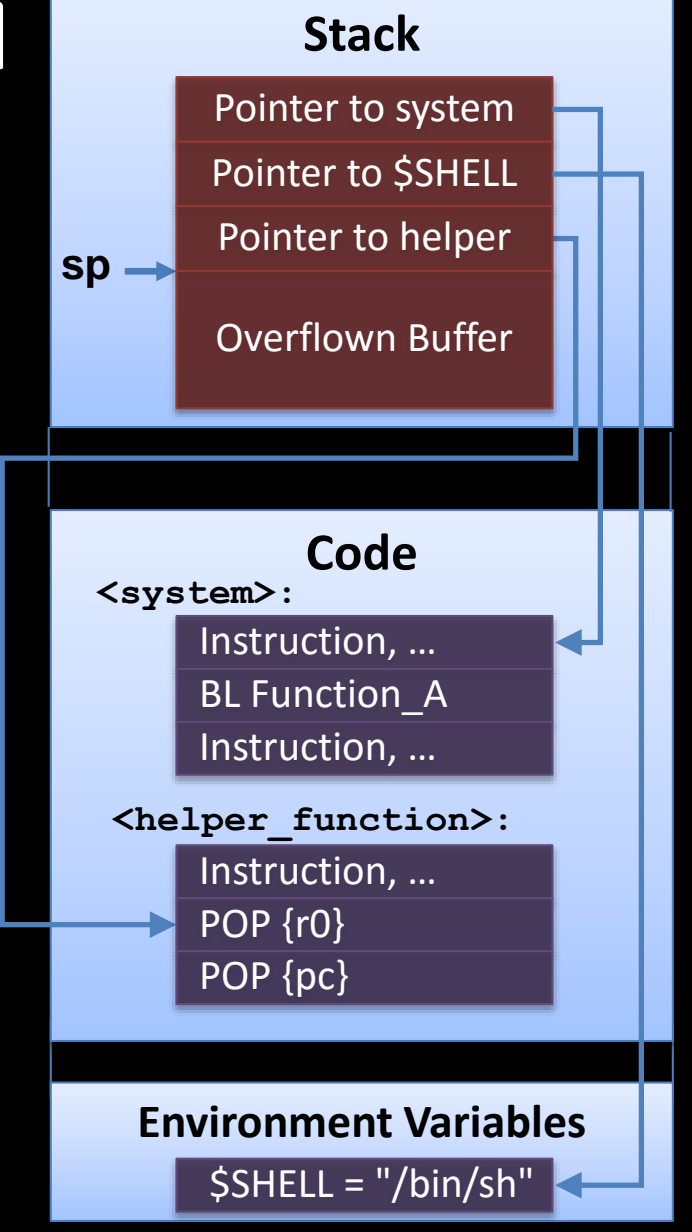

### **Limitations**

- No branching, i.e., no arbitrary code execution
- Critical functions can be eliminated or wrapped

**Generalization of return-into-libc attacks: return-oriented programming (ROP) [Shacham, ACM CCS 2007]**

### **ROP Adversary Model/Assumption**

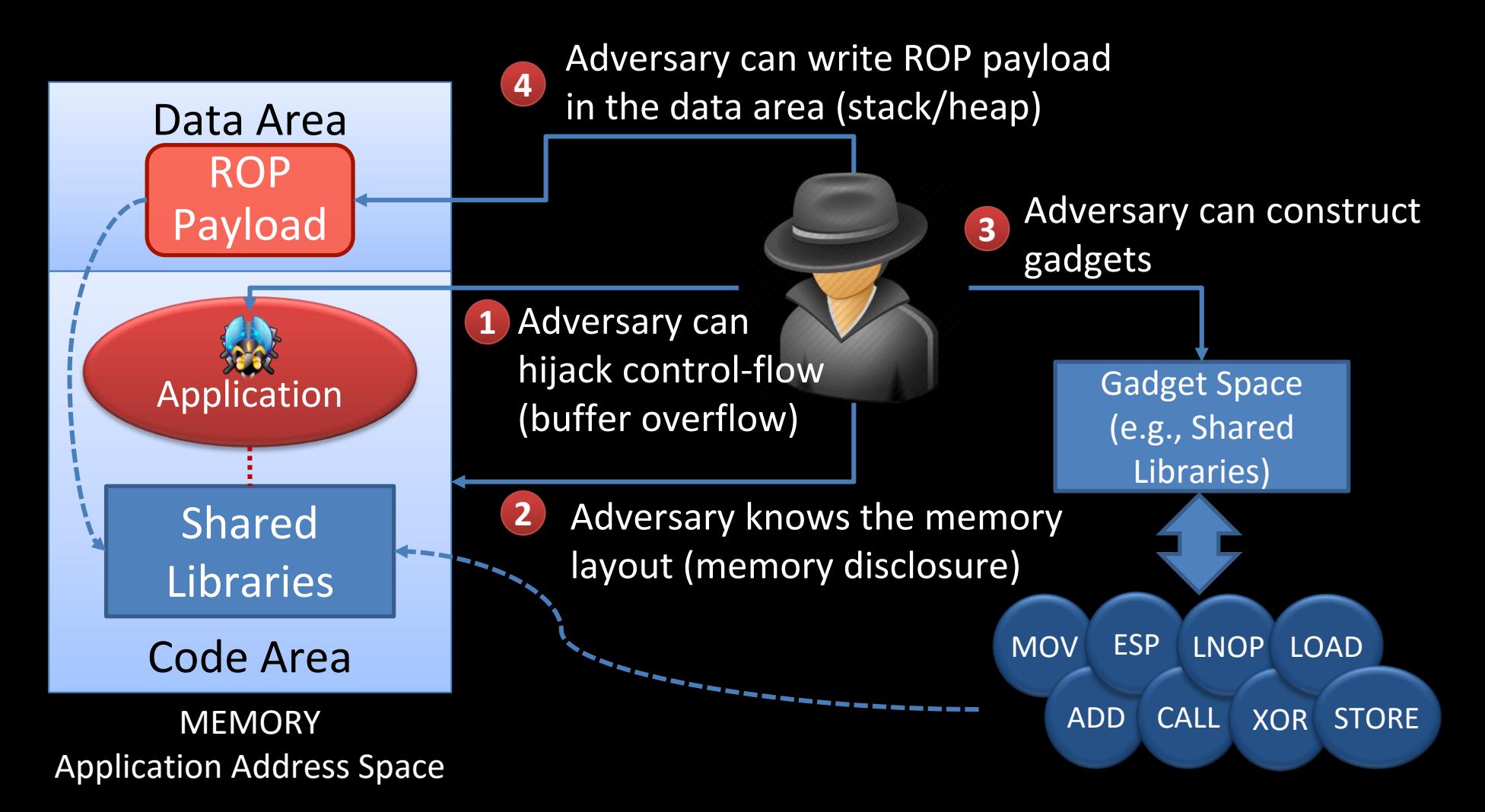

### **ROP Attack Technique: Overview**

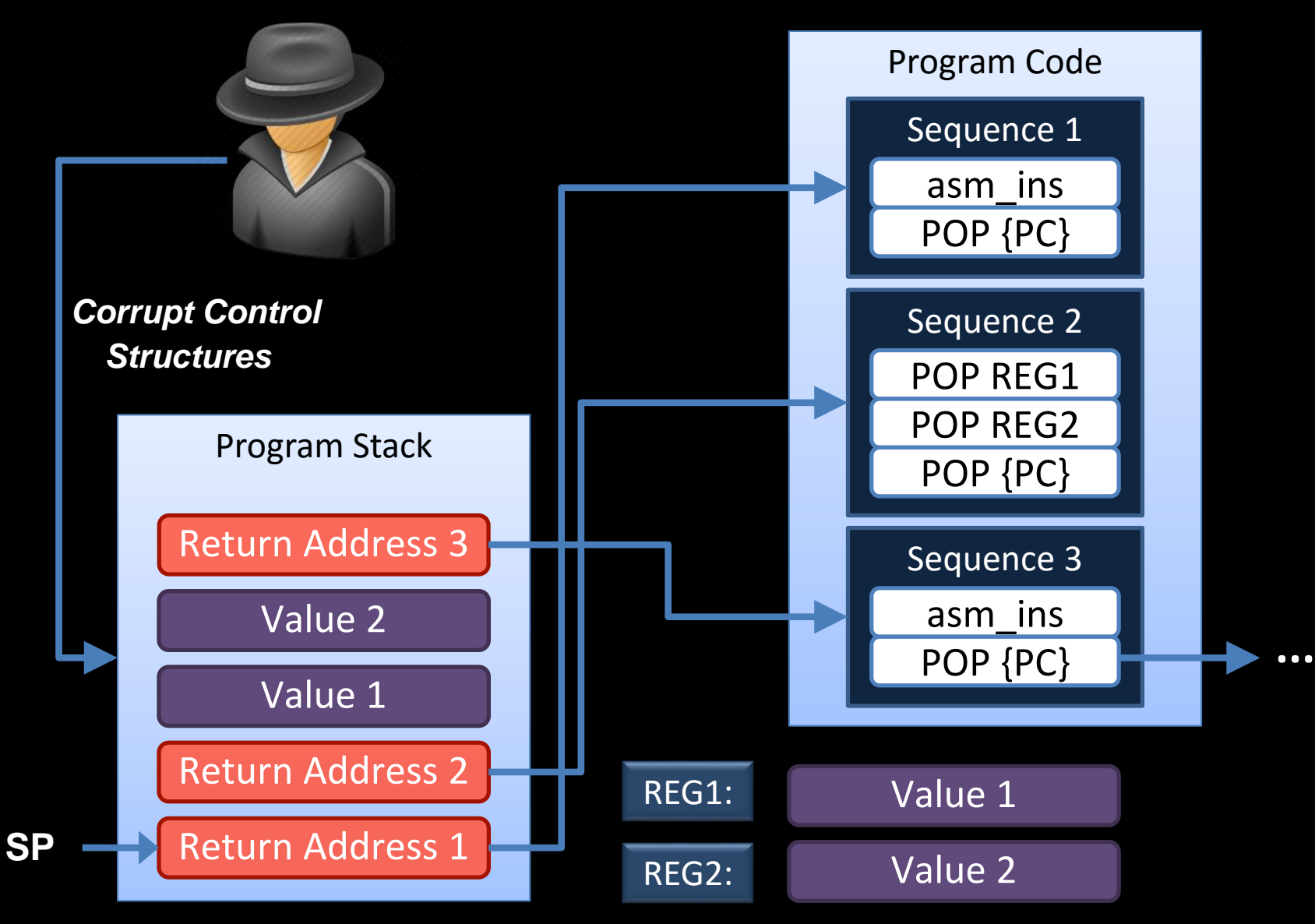

# **Summary of Basic Idea**

- Perform arbitrary computation with return-into-libc techniques
- Approach
	- Use small instruction sequences (e.g., of libc) instead of using whole functions
	- $\cdot$  Instruction sequences range from 2 to 5 instructions
	- All sequences end with a return (POP{PC}) instruction
	- Instruction sequences are chained together to a gadget
	- A gadget performs a particular task (e.g., load, store, xor, or branch)
	- Afterwards, the adversary enforces his desired actions by combining the gadgets

### **Special Aspects of ROP**

### **Code Base and Turing-Completeness**

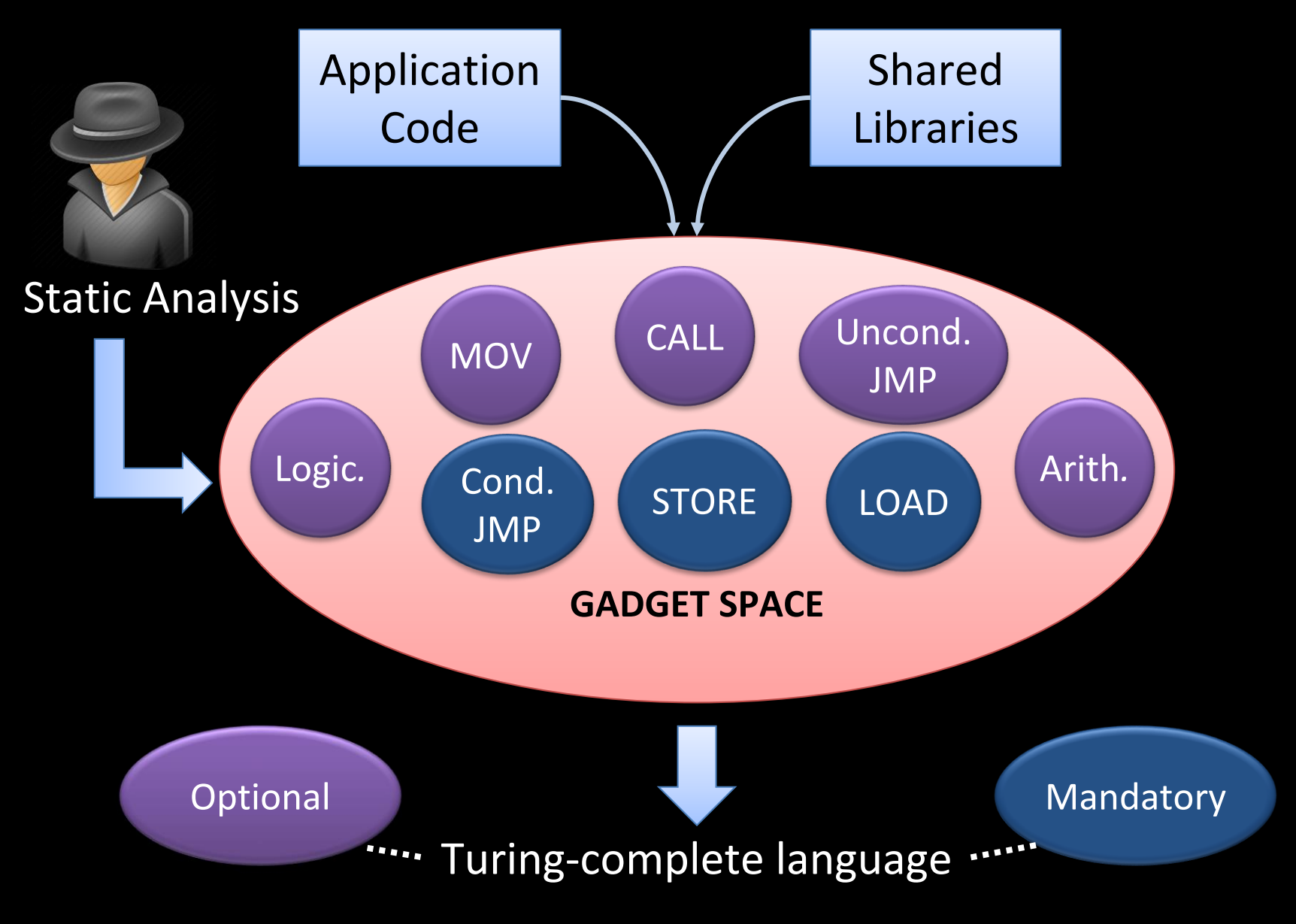

## **Gadget Space on Different Architectures**

*Architectures with no memory alignment, e.g., Intel x86*

*Architectures with memory alignment, e.g., SPARC, ARM*

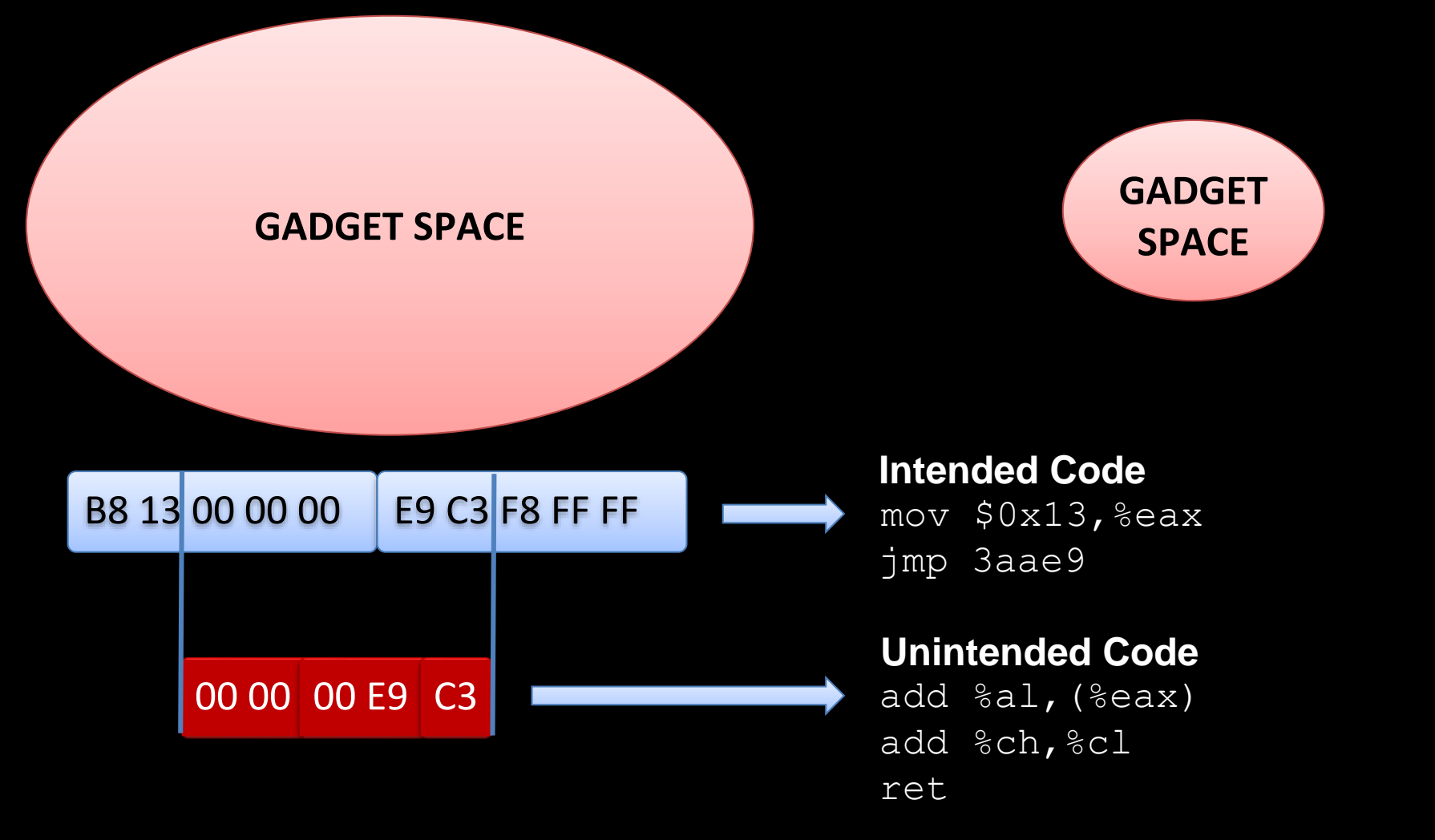
## **Stack Pivot**

[Zovi, RSA Conference 2010]

- Stack pointer plays an important role
	- $\cdot$  It operates as an instruction pointer in ROP attacks
- Challenge
	- In order to launch a ROP exploit based on a heap overflow, we need to set the stack pointer to point to the heap
	- This is achieved by a stack pivot

## **Stack Pivot in Detail**

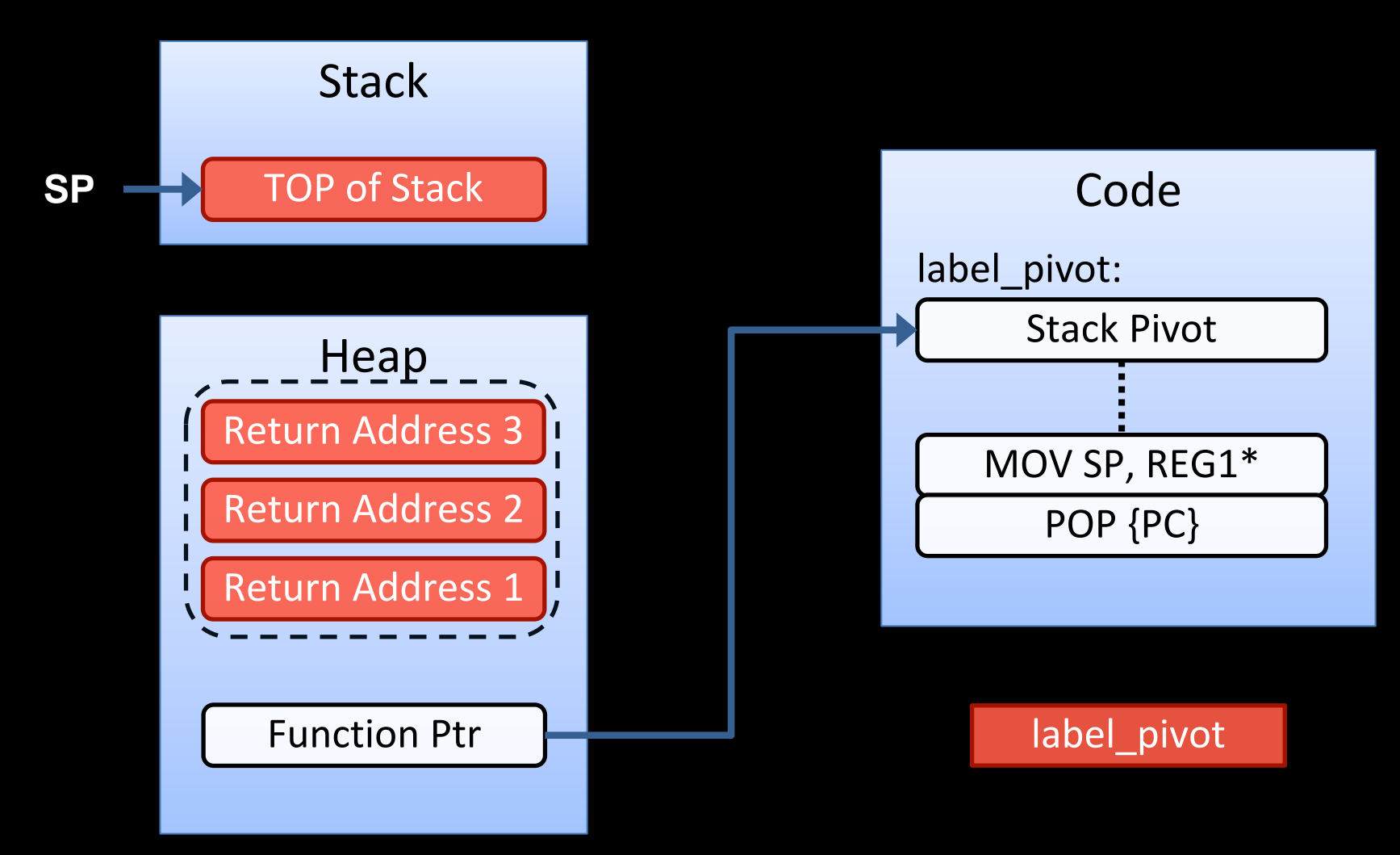

\*REG1 is controlled by the adversary and holds beginning of ROP payload

## **ROP Variants**

- Motivation: return address protection (shadow stack)
	- Validate every return (intended and unintended) against valid copies of return addresses [Davi et al., AsiaCCS 2011]
- Exploit indirect jumps and calls
	- **\* ROP without returns** [Checkoway et al., ACM CCS 2010]

## **CURRENT RESEARCH**

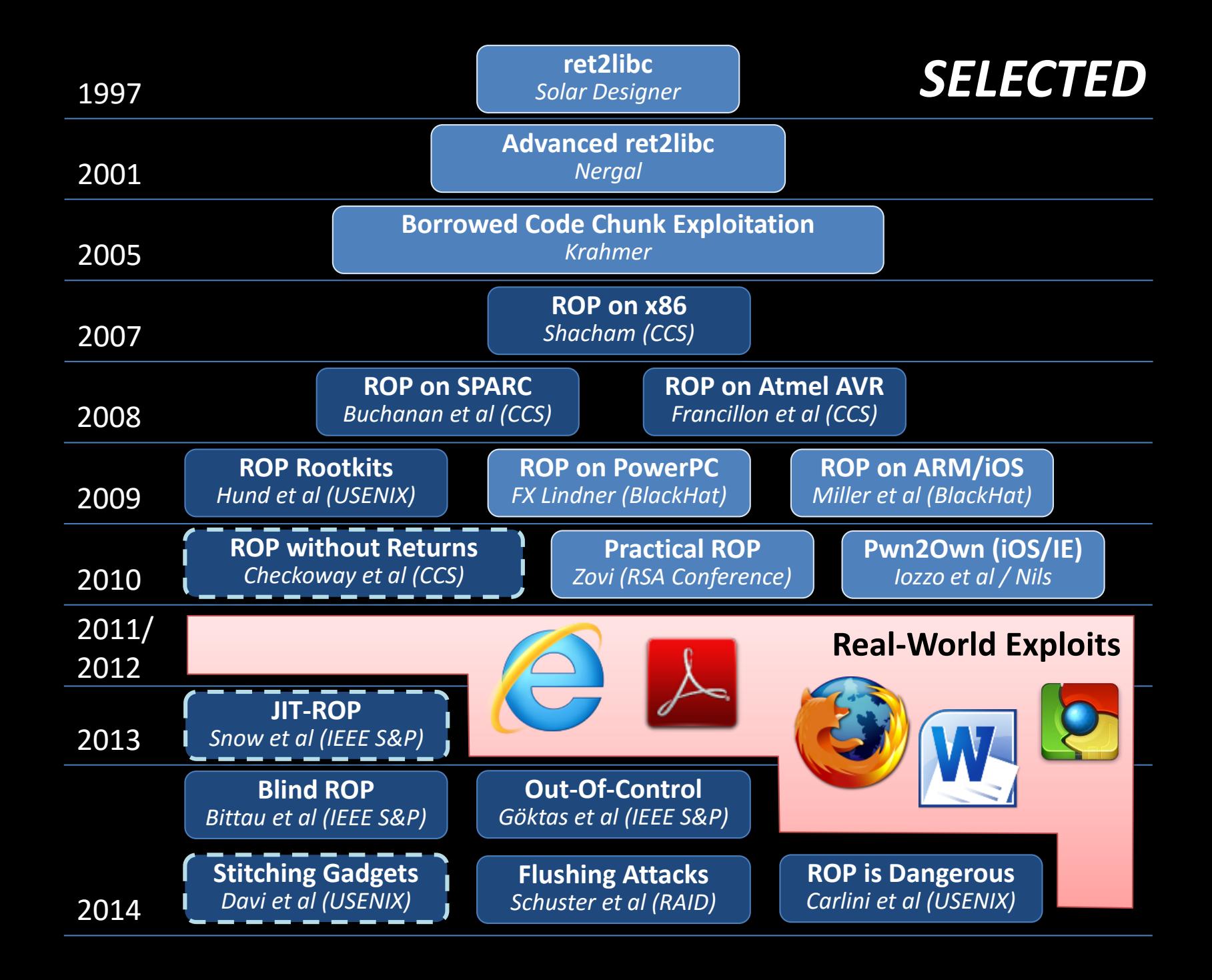

## **Our Work & Involvement**

#### **Attacks**

- Return-Oriented Programming without Returns [CCS 2010]
- Privilege Escalation Attacks on Android [ISC 2010]
- Just-In-Time Return-oriented Programming (JIT-ROP) [IEEE S&P 2013, Best Student Paper] & [BlackHat USA 2013]
- Stitching the Gadgets [USENIX Security 2014] & [BlackHat USA 2014]
- COOP [IEEE Security & Privacy 2015]
- Losing Control [CCS 2015]

### **Detection & Prevention**

- ROPdefender [AsiaCCS 2011]
- Mobile Control-Flow Integrity (MoCFI) [NDSS 2012]
- XIFER: Fine-Grained ASLR [AsiaCCS 2013]
- Filtering ROP Payloads [RAID 2013]
- \* Isomeron [NDSS 2015]
- Readactor [IEEE Security & Privacy 2015]
- HAFIX: Fine-Grained CFI in Hardware [DAC 2014, DAC 2015]
- Readactor++ [CCS 2015]

In this lecture

# **Main Defense Techniques**

### **(Fine-grained) Code Randomization**

[Cohen 1993 & Larsen et al., SoK IEEE S&P 2014]

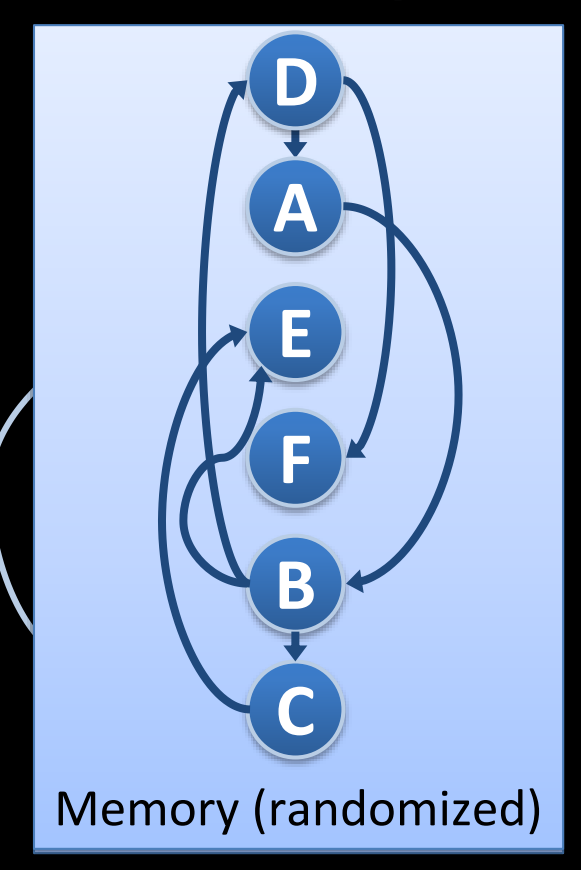

### **Control-Flow Integrity (CFI)**

[Abadi et al., CCS 2005 & TISSEC 2009]

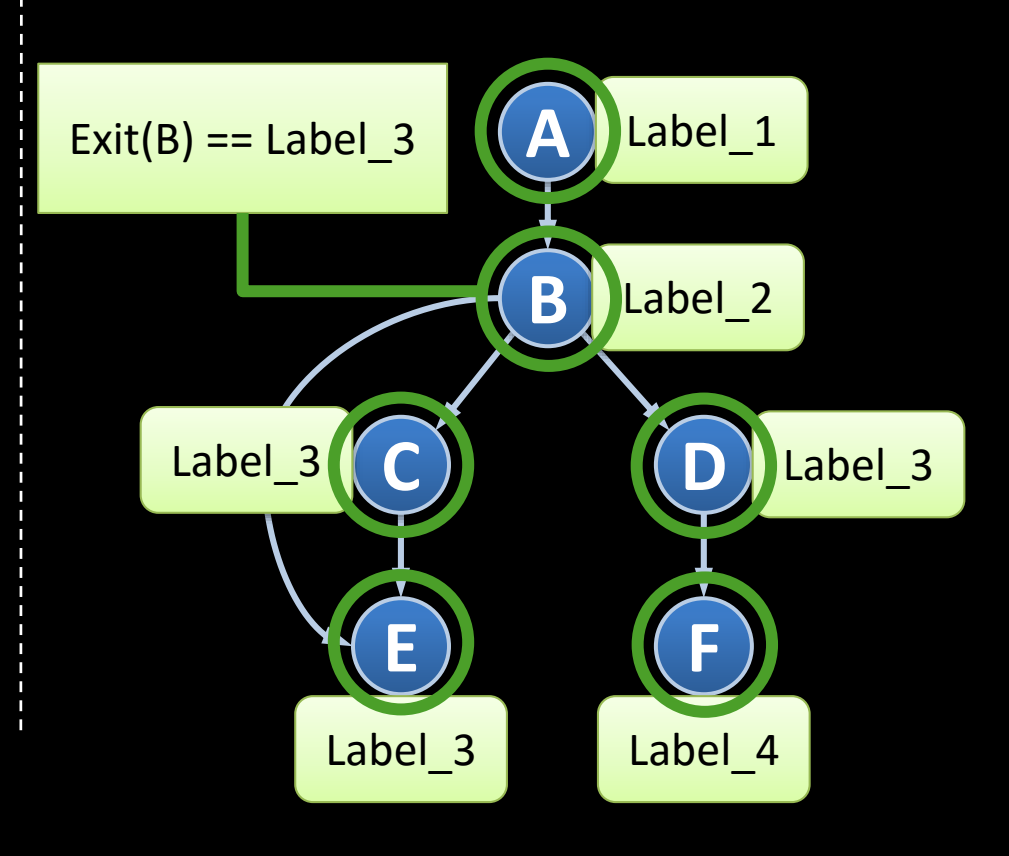

### **ASLR – Address Space Layout Randomization**

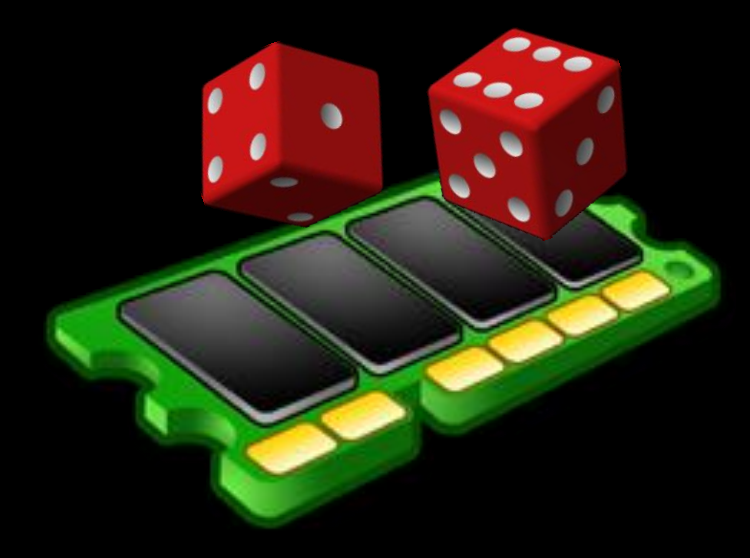

## **Basics of Code Randomization**

ASLR randomizes the base address of code/data segments

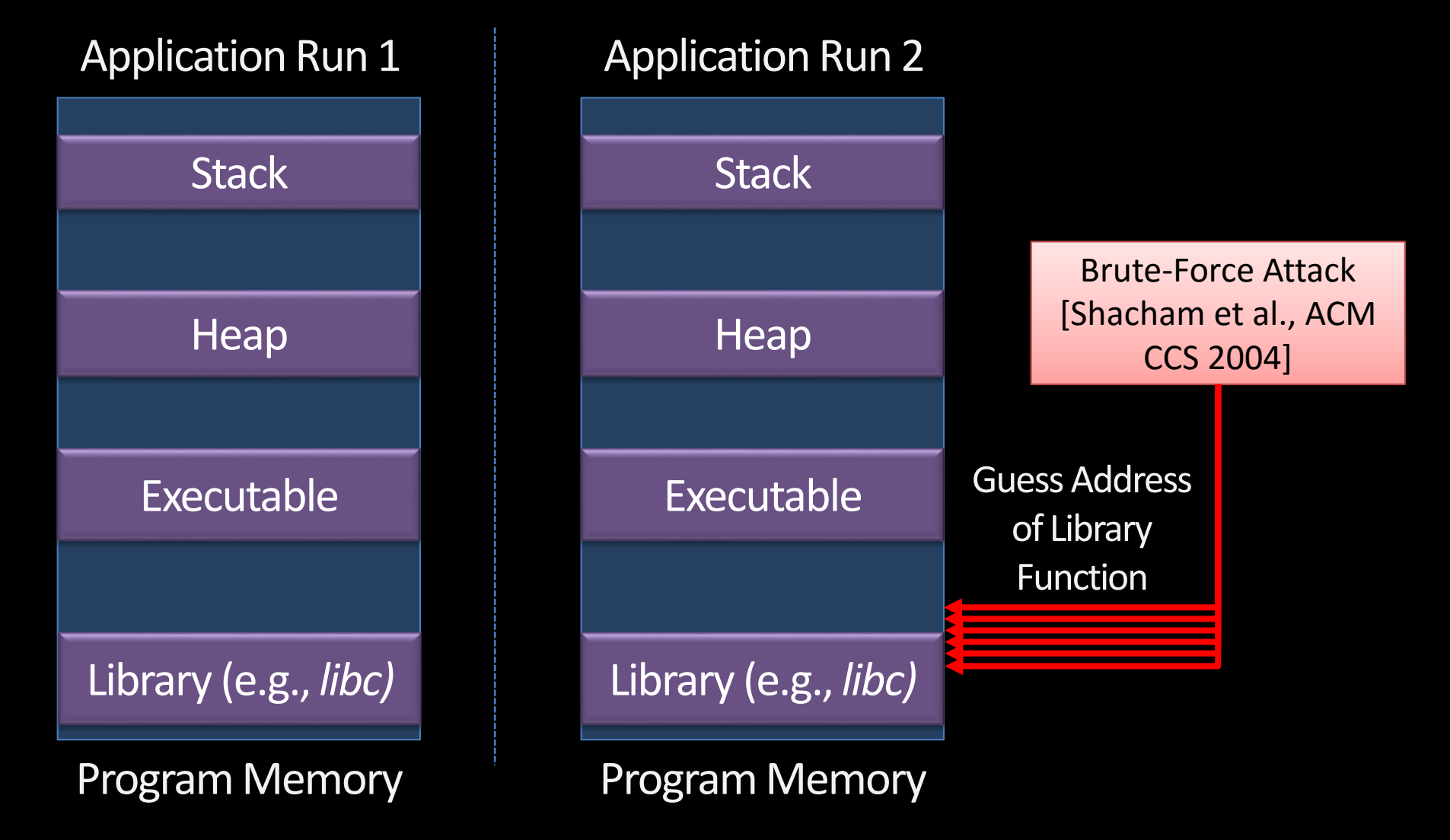

## **Basics of Memory Randomization**

ASLR randomizes the base address of code/data segments

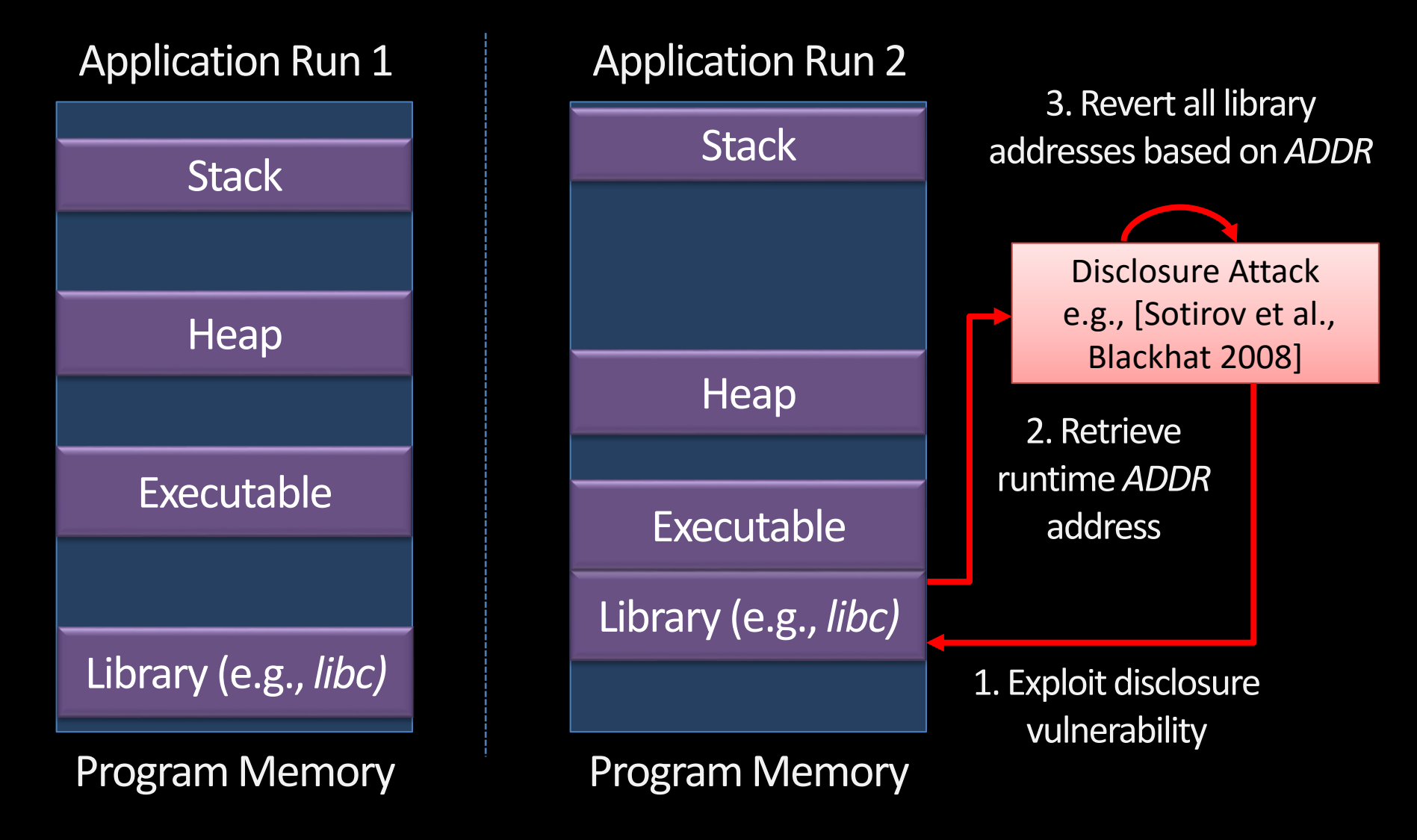

## **Fine-Grained ASLR**

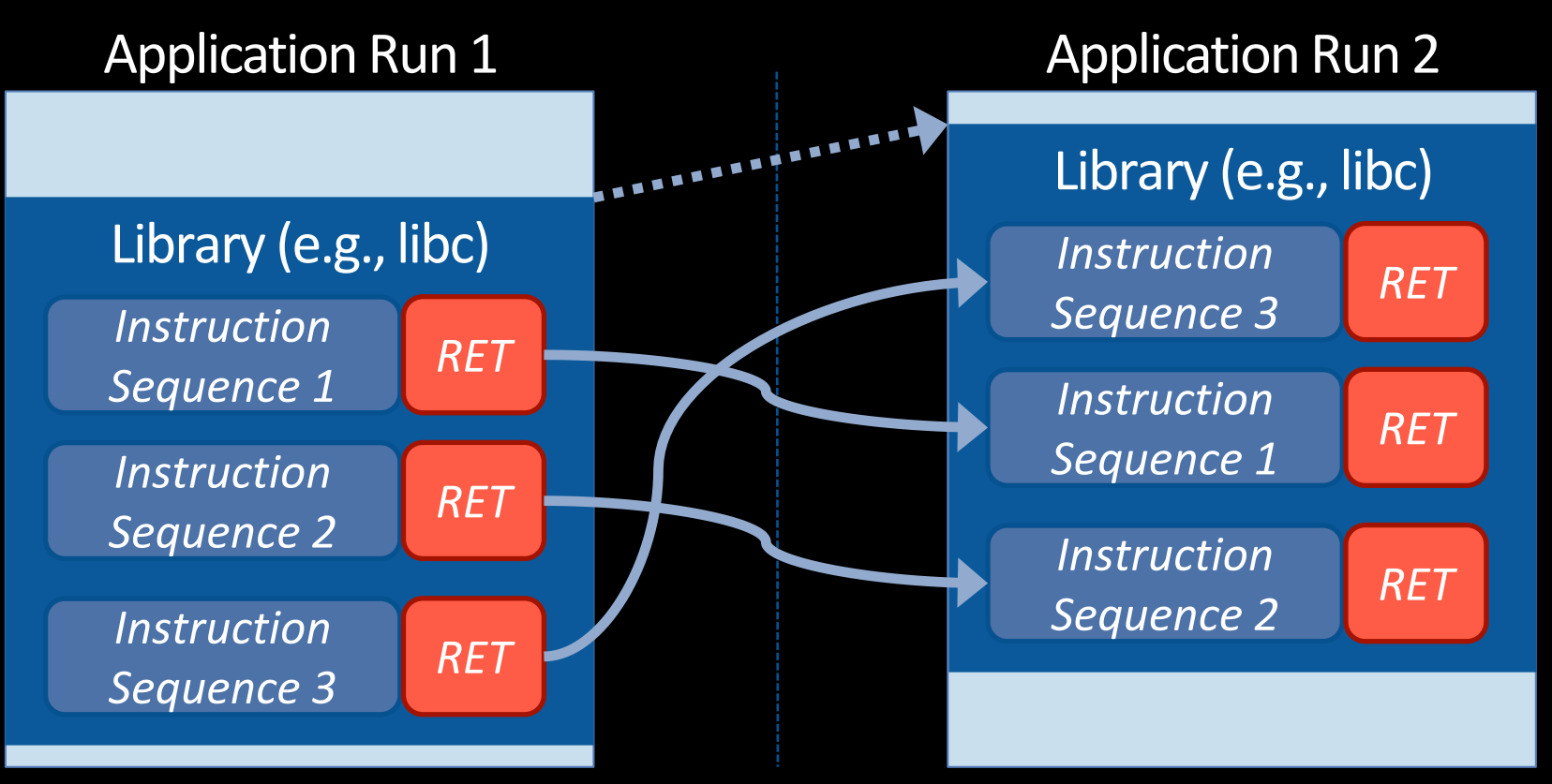

- **ORP** [Pappas et al., IEEE S&P 2012]: Instruction reordering/substitution within a BBL
- **ILR** [Hiser et al., IEEE S&P 2012]: Randomizing each instruction's location
- **STIR** [Wartell et al., ACM CCS 2012] & **XIFER** [with Davi et al., AsiaCCS 2013]: Permutation of BBLs

## **Does Fine-Grained ASLR Provide a Viable Defense in the Long Run?**

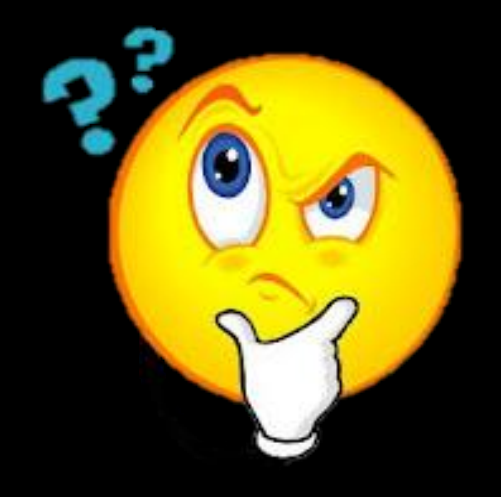

Just-In-Time Code Reuse: On the Effectiveness of Fine-Grained Address Space Layout Randomization

*IEEE Security and Privacy Best Student Paper 2013* Kevin Z. Snow (UNC Chapel Hill), Lucas Davi, Alexandra Dmitrienko, Christopher Liebchen, Fabian Monrose (UNC Chapel Hill), Ahmad-Reza Sadeghi

## **Contributions**

A novel ROP attack that undermines<br>fine-grained ASLR

We show that memory disclosures are far more damaging than previously believed

A prototype exploit framework that demonstrates 3 one instantiation of our idea, called JIT-ROP

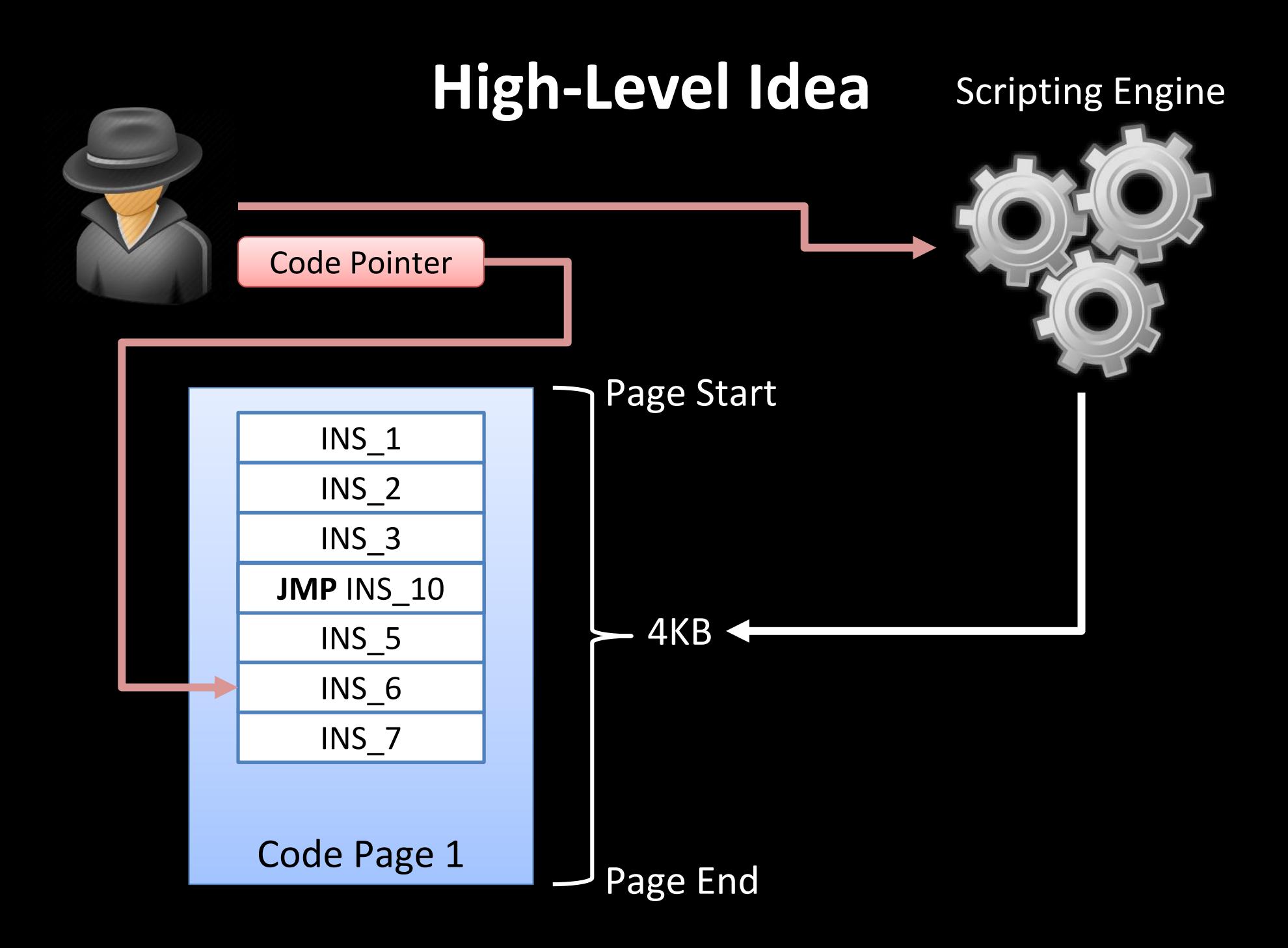

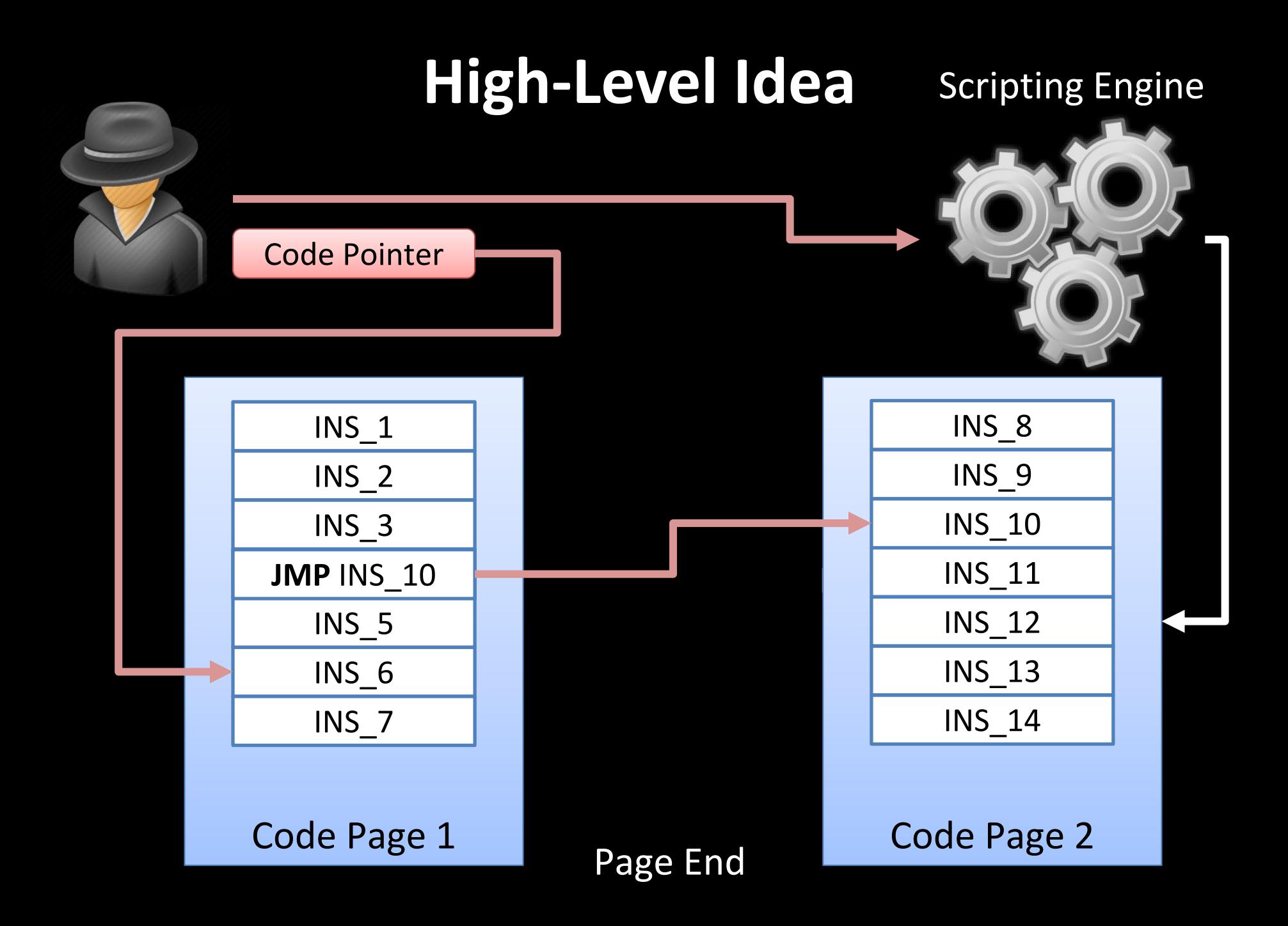

# **Applying JIT-ROP to Internet Explorer 8**

- We applied JIT-ROP to a real-world vulnerability in IE 8
	- CVE-2012-1876: Heap overflow vulnerability
	- Within 7 seconds, our attack harvested code pages identified and constructed useful ROP gadgets, and finally build and executed the payload

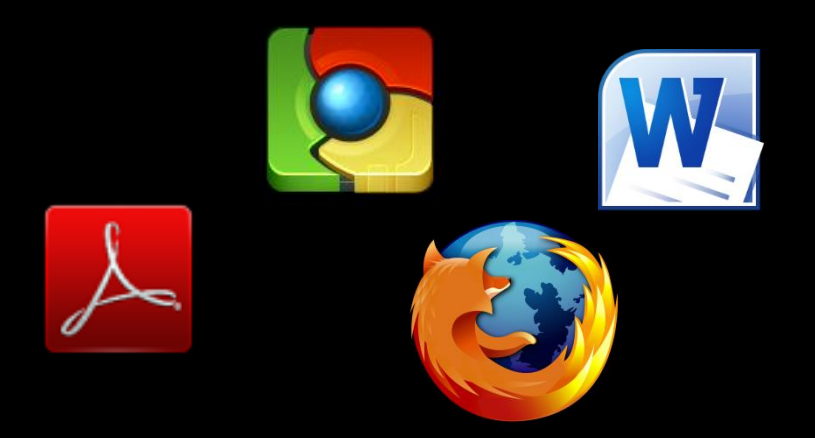

*For more evaluation results and details check out our paper and BlackHat USA 2013 slides*

## **Possible Defenses**

### Execute-only memory

Software-based: Execute-no-Read

[Backes et al., ACM CCS 2014]

Hardware-based: Readactor

[with Crane et al., IEEE S&P 2015]

### Execution-path randomization

Isomeron

[Davi et al., NDSS 2015]

### Control-flow Integrity (CFI)

CFI does not rely on any randomization key

# **Control-Flow Integrity (CFI)**

[Abadi et al., CCS 2005 & TISSEC 2009]

### A general defense against code-reuse attacks

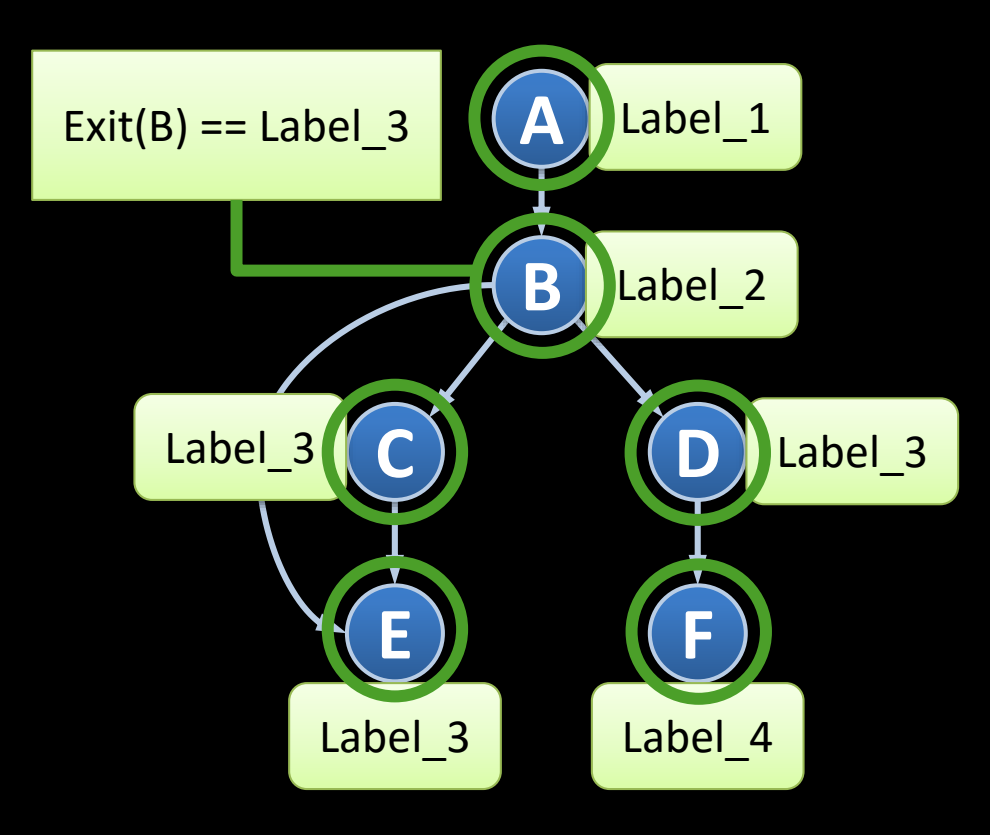

## **CFI Defense Literatur**

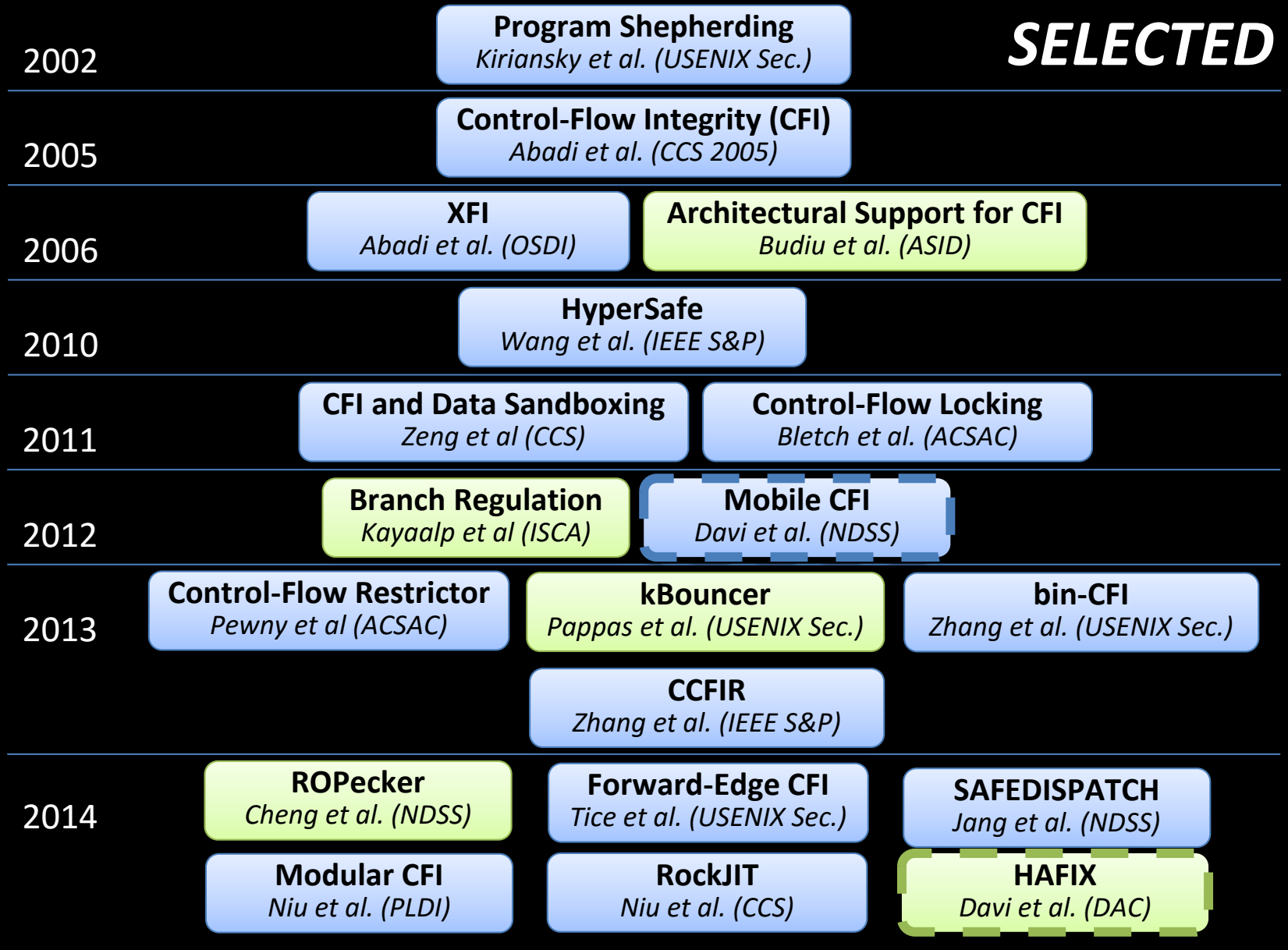

## **Which Instructions to Protect?**

**Returns** • **Purpose**: Return to calling function **Returns • CFI Relevance**: Return address located on stack

Indirect Jumps

• **Purpose**: switch tables, dispatch to library functions • **CFI Relevance**: Target address taken from either processor register or memory

Indirect Calls

• **Purpose**: call through function pointer, virtual table calls • **CFI Relevance**: Target address taken from either processor register or memory

# **Label Granularity: Trade-Offs (1/2)**

 Many CFI checks are required if unique labels are assigned per node

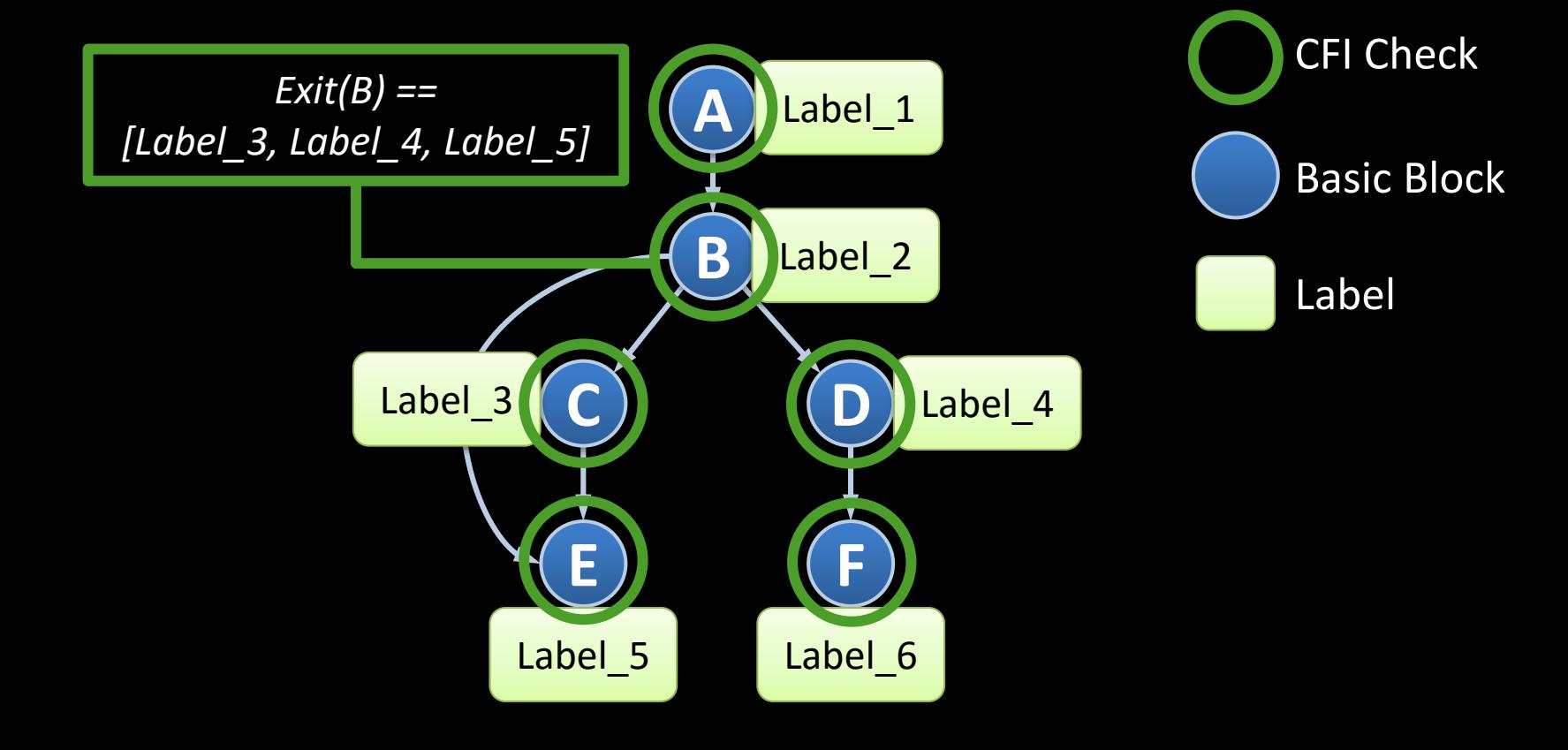

# **Label Granularity: Trade-Offs (2/2)**

- Optimization step: Merge labels to allow single CFI check
- However, this allows for unintended control-flow paths

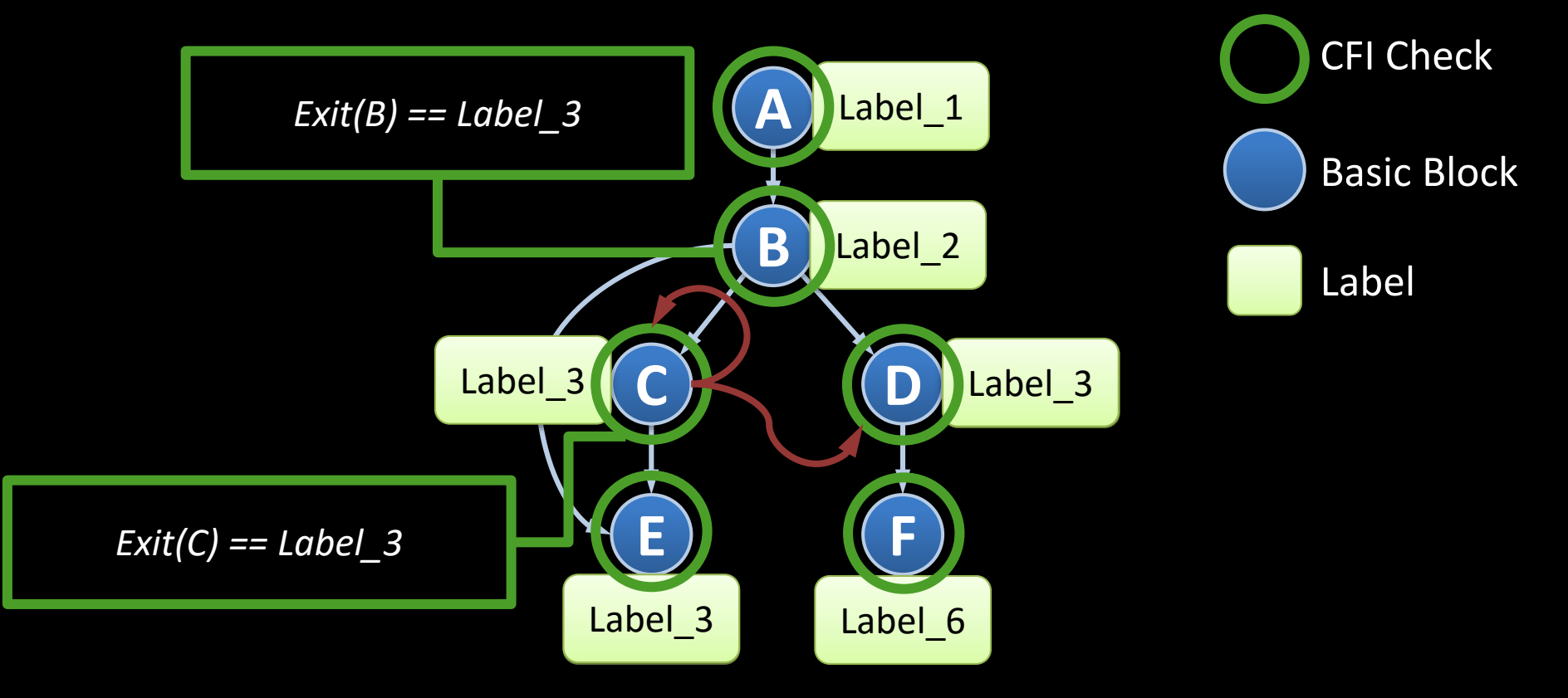

## **Label Problem for Returns**

**\*** Static CFI label checking leads to coarse-grained protection for returns

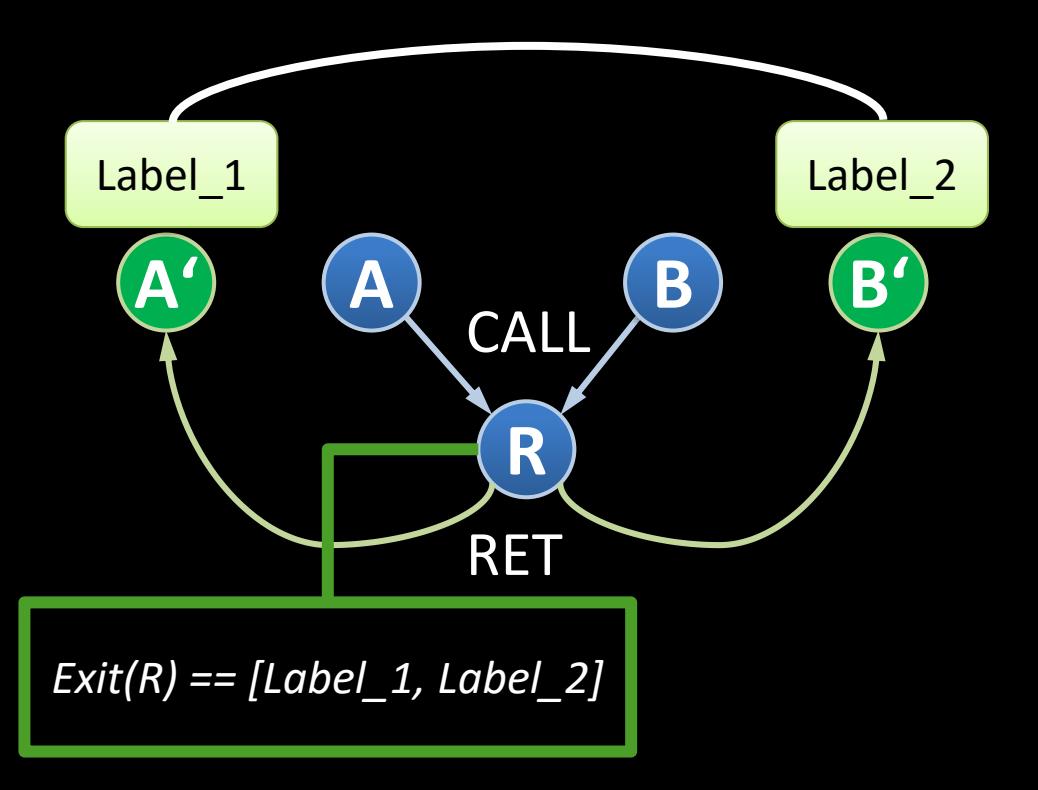

 Shadow stack allows for fine-grained return address protection but incurs higher overhead

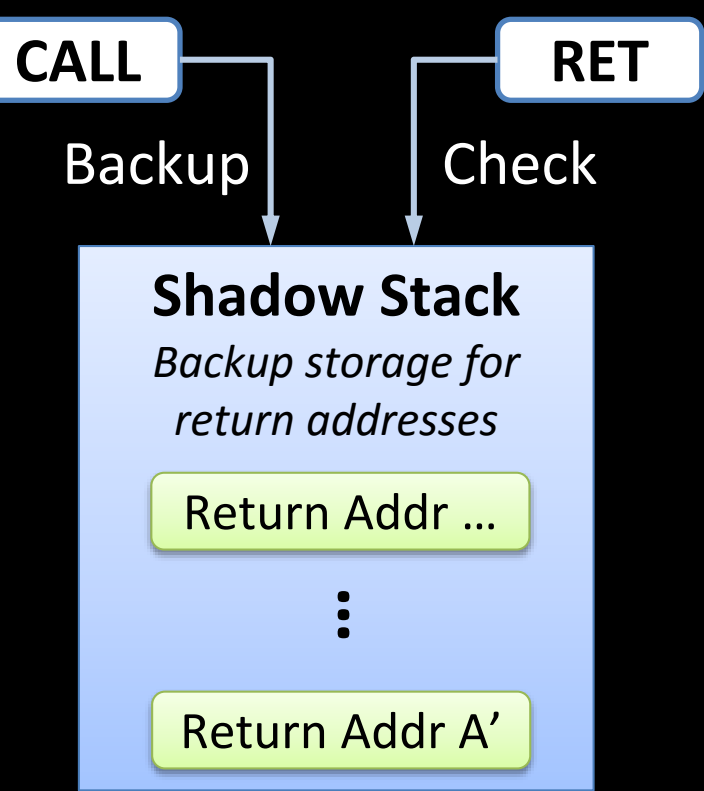

## **Original CFI: Benefits and Limitations**

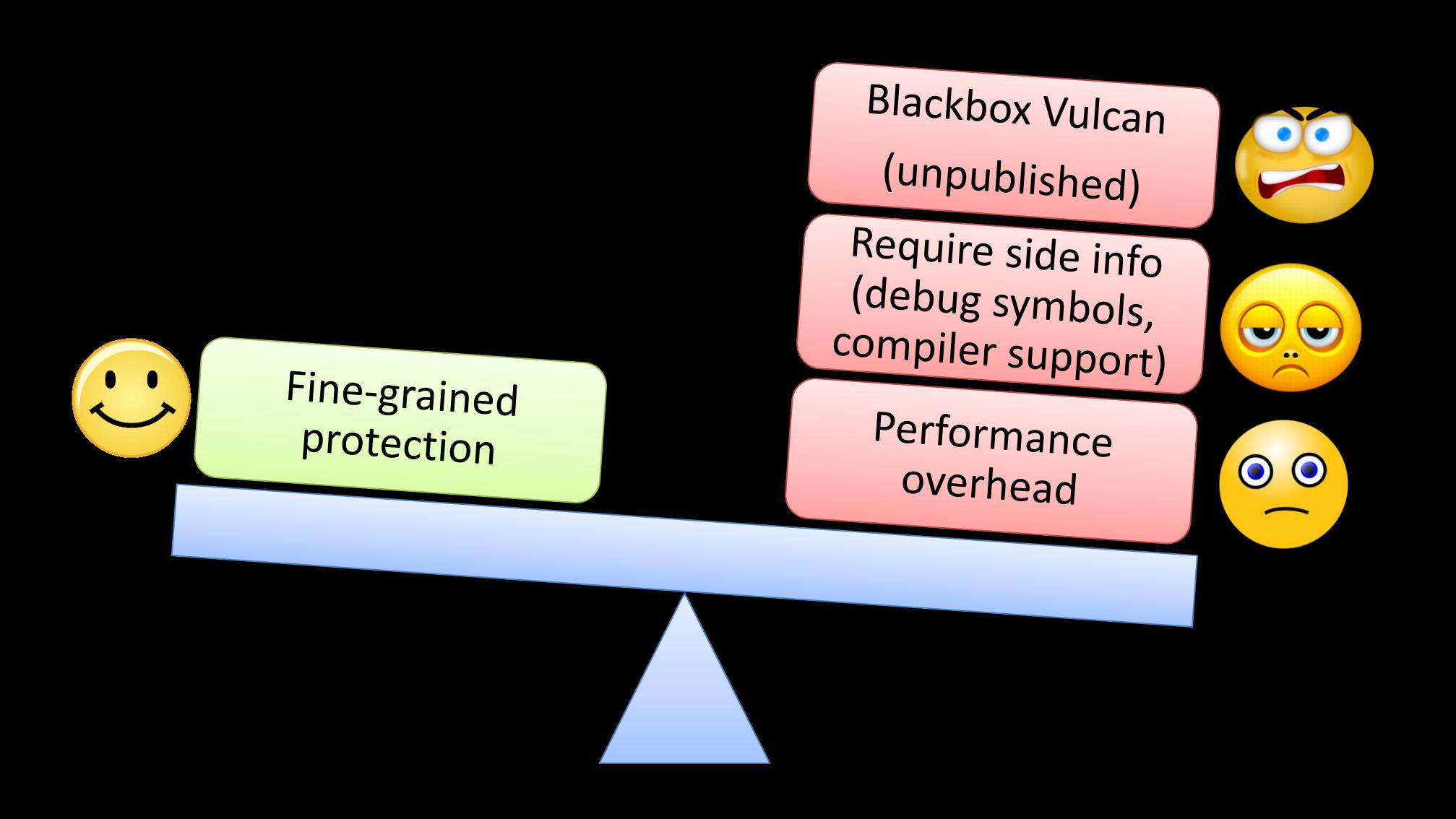

## **Hot Research Topic:** "Practical" (coarse-grained) Control Flow Integrity (CFI)

Recently, many solutions proposed

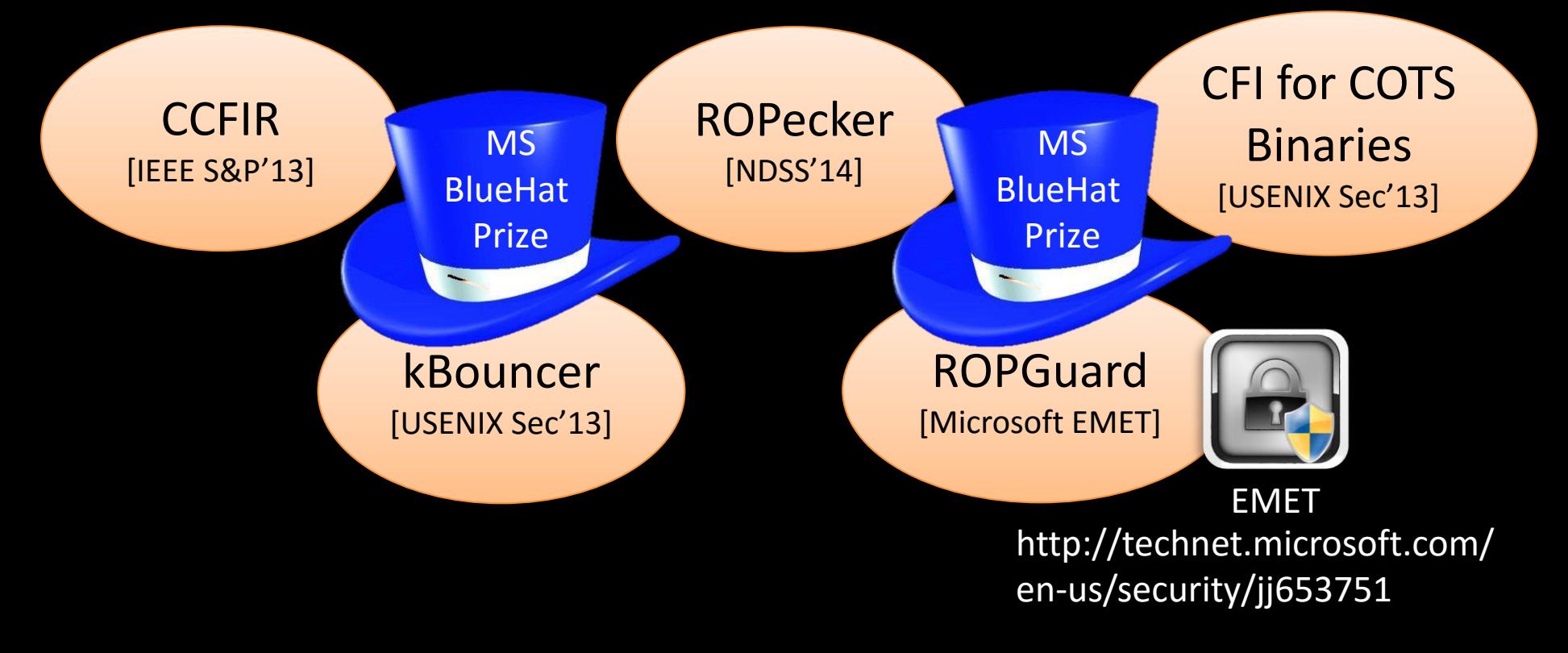

**Open Question:** Practical and secure mitigation of code reuse attacks

Turing-completeness of return-oriented programming

**Negative Result:** All current (published) coarse-grained CFI solutions can be bypassed

## **Big Picture**

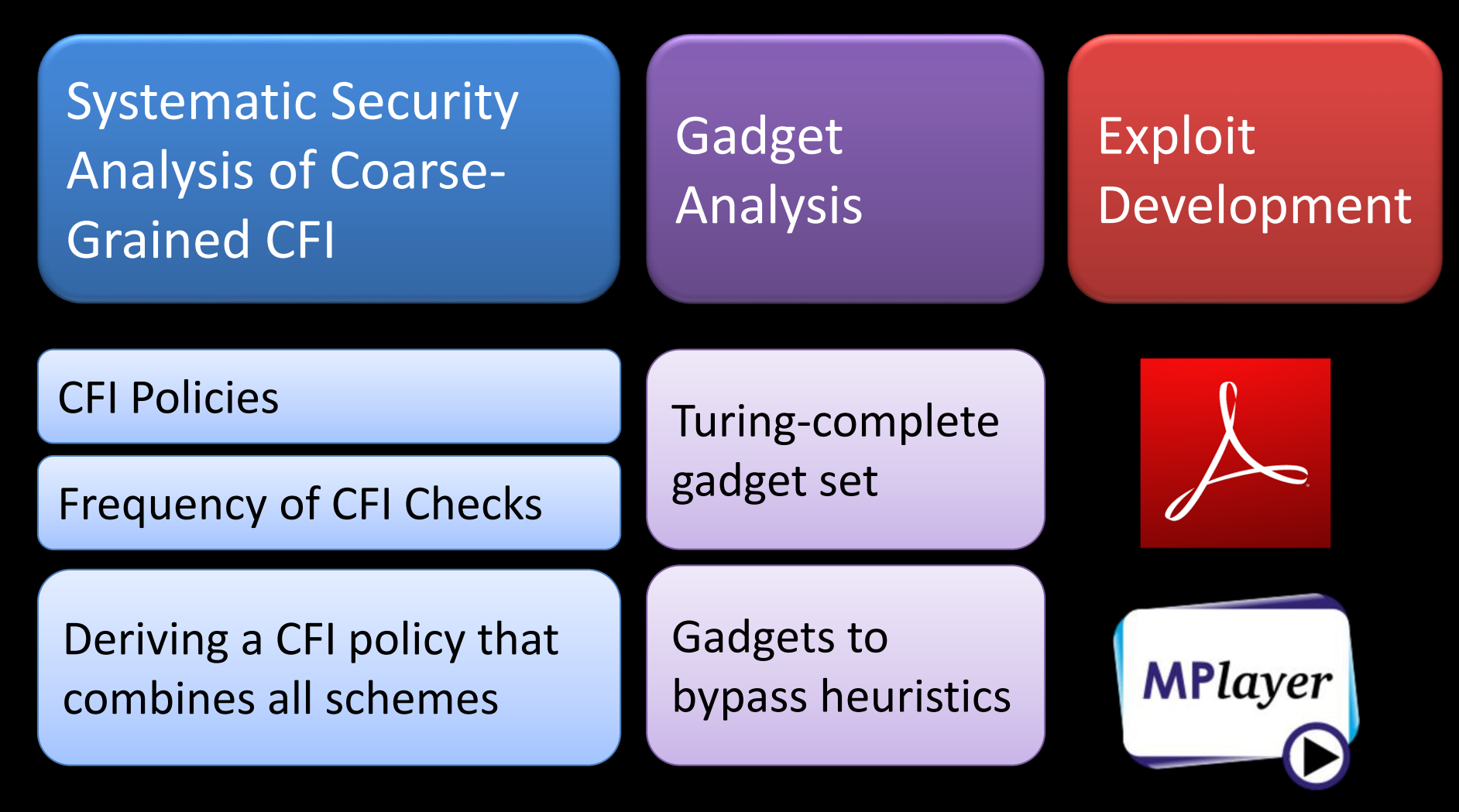

## **1. Systematic Security Analysis of Coarse-Grained CFI**

### **Coarse-grained CFI leads to CFG imprecision**

*Allowed paths: 1→2 and 2→1*

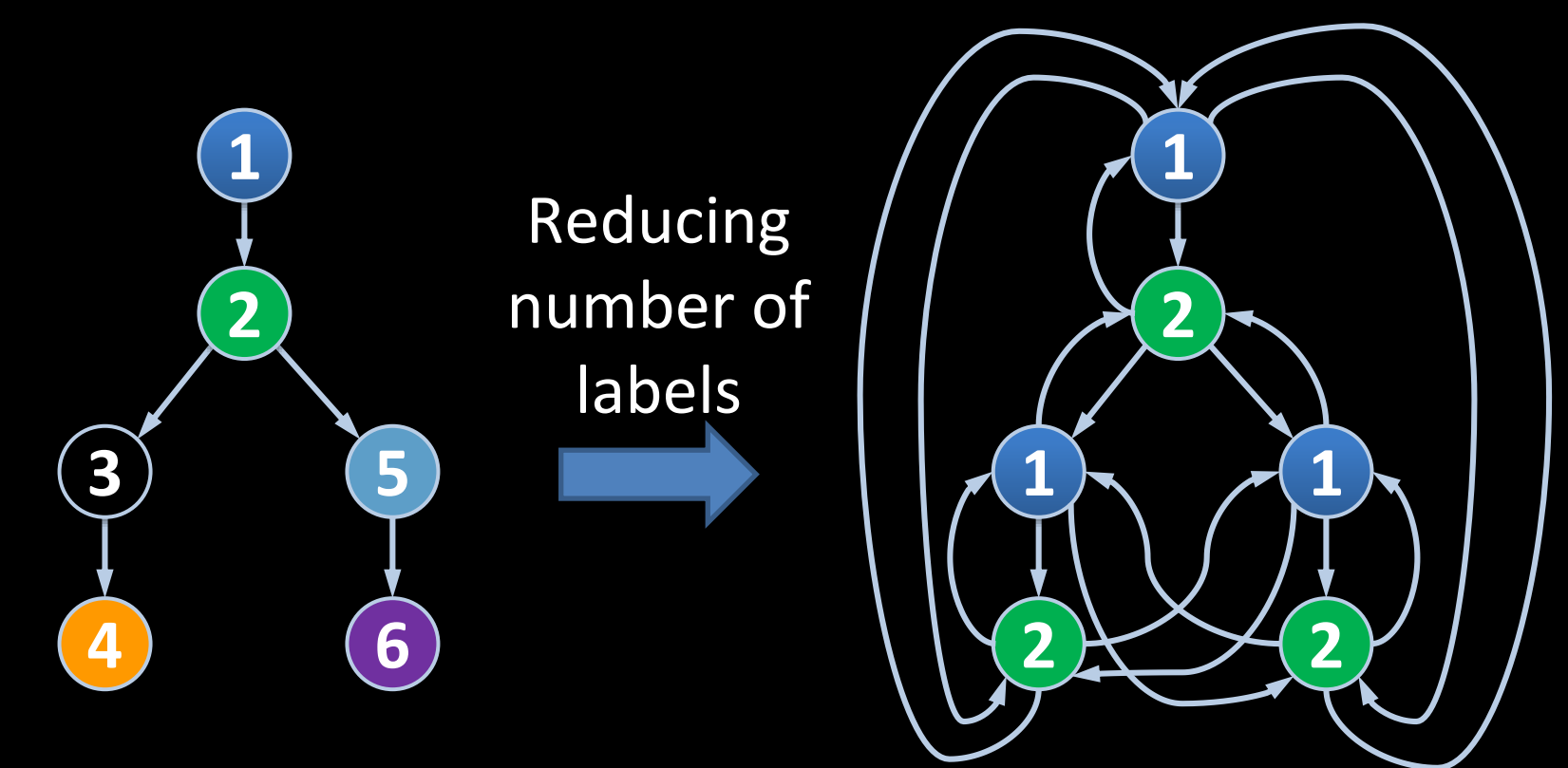

# **Main Coarse-Grained CFI Policies**

- **CFI Policy 1: Call-Preceded Sequences**
	- Returns need to target a callpreceded instruction
	- No shadow stack required

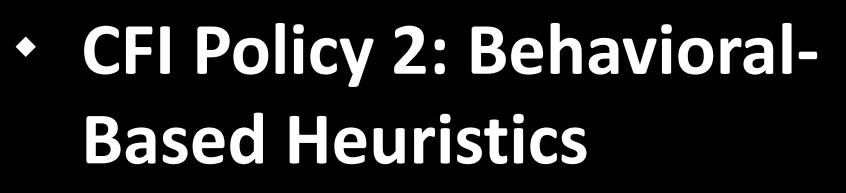

1 2 **N**

**< S**

**< S < S < S**

 Prohibit a chain of **N** short sequences each consisting of less than **S** instructions

…

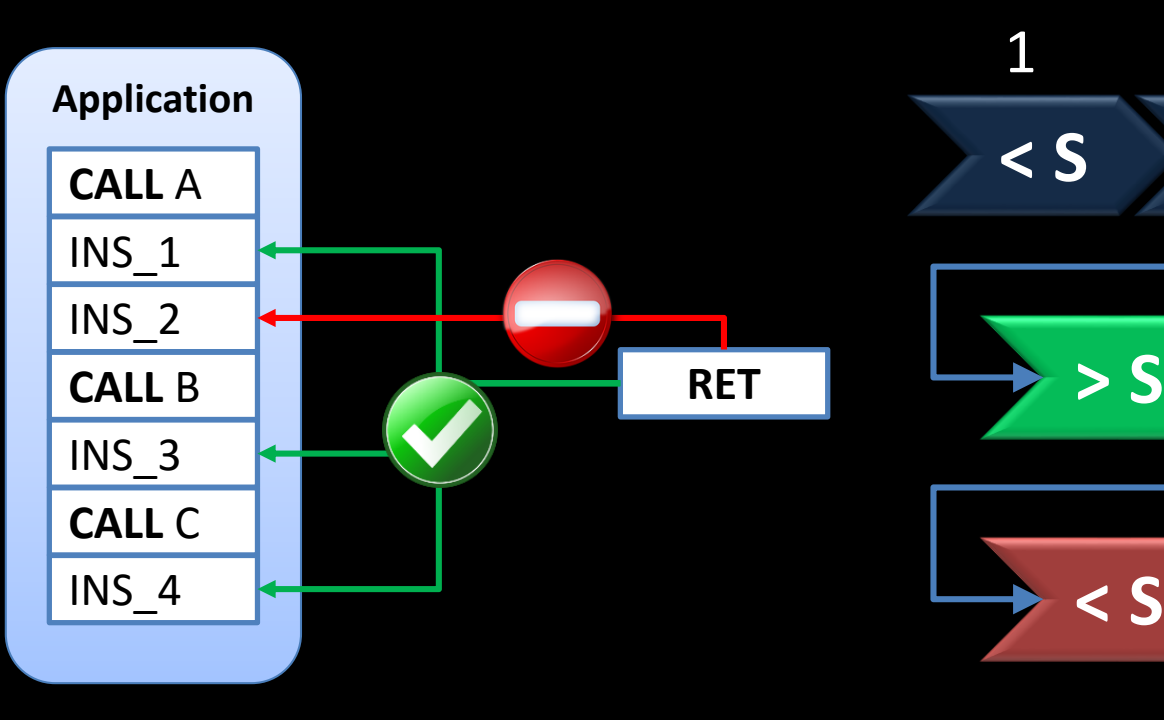

## **Coarse-Grained CFI Proposals**

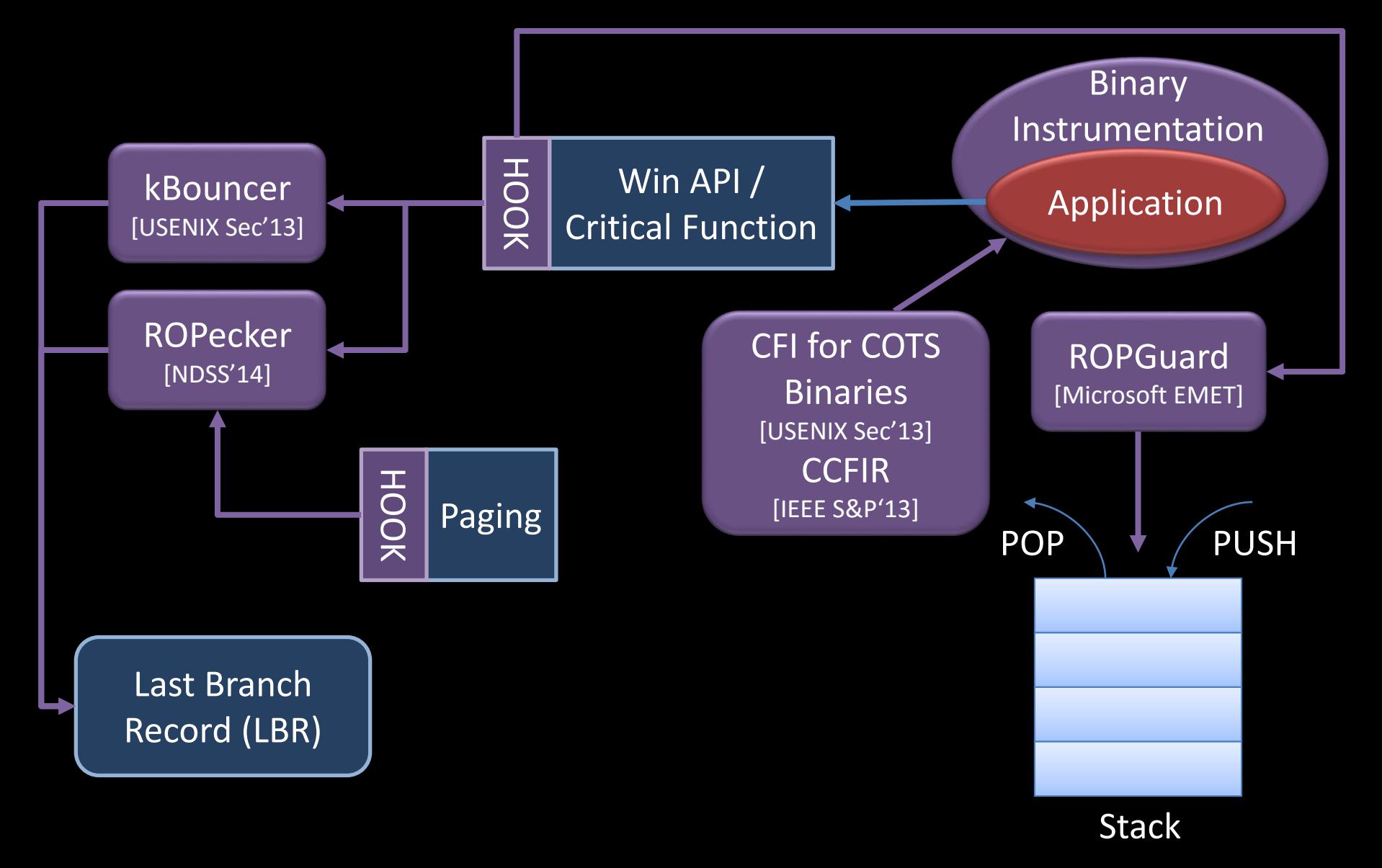

# **Deriving a Combined CFI Policy**

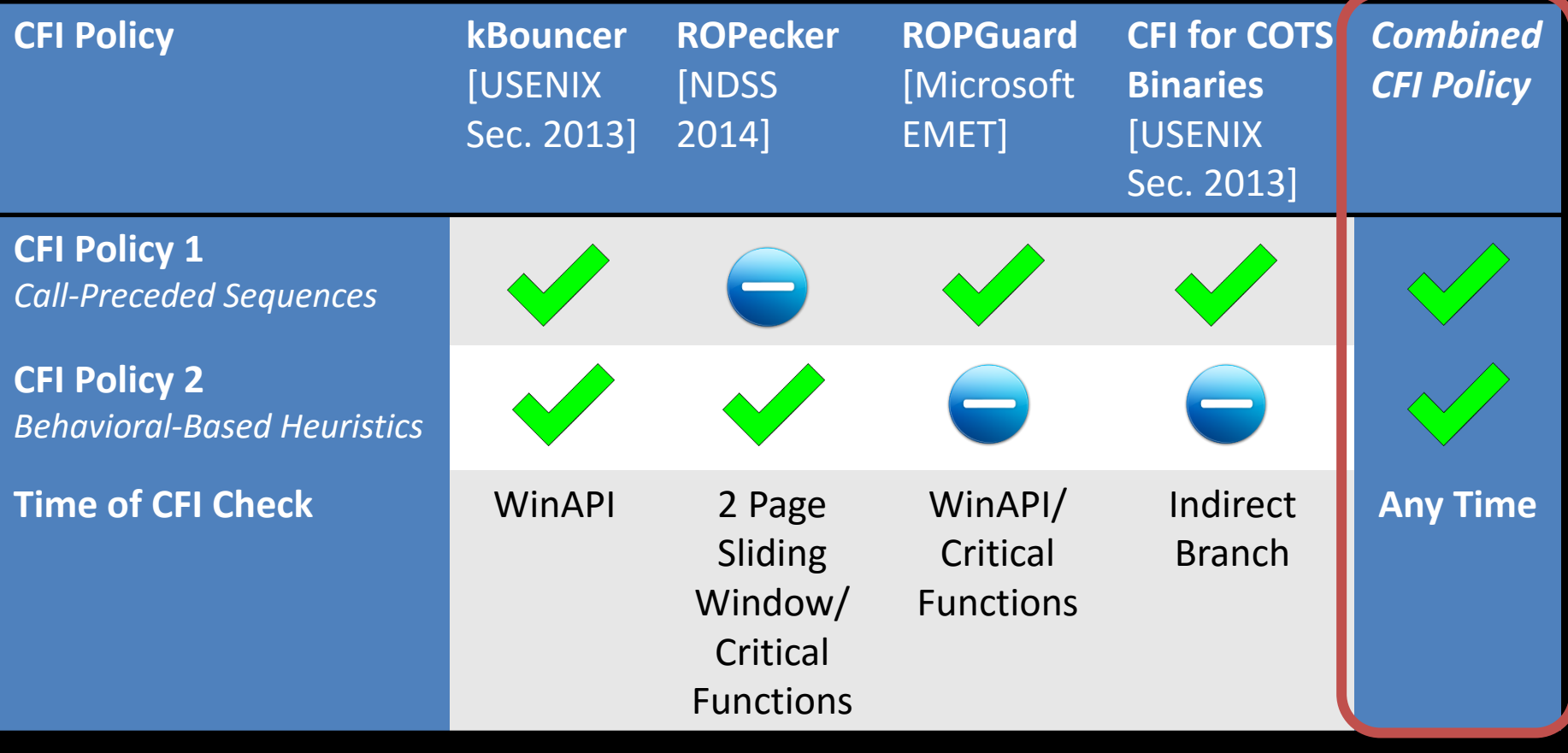

No Restriction **CFI Policy** 

*Here only the core policies shown. However, we consider all other deployed policies in our analysis.*

## **2. Gadget Analysis**

## **Methodology**

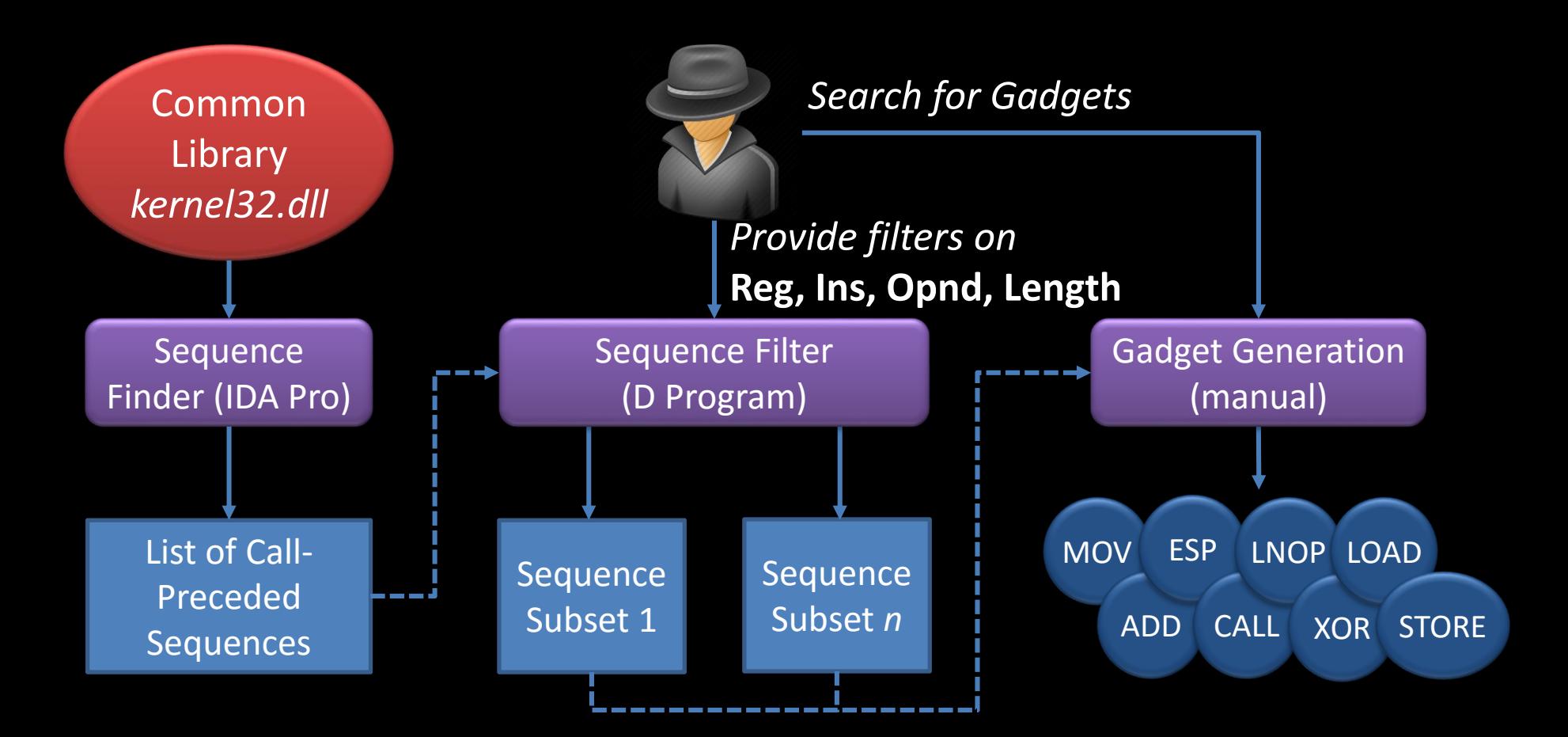

## **(Excerpt of) Turing-Complete Gadget Set in CFI-Protected** *kernel32.dll*

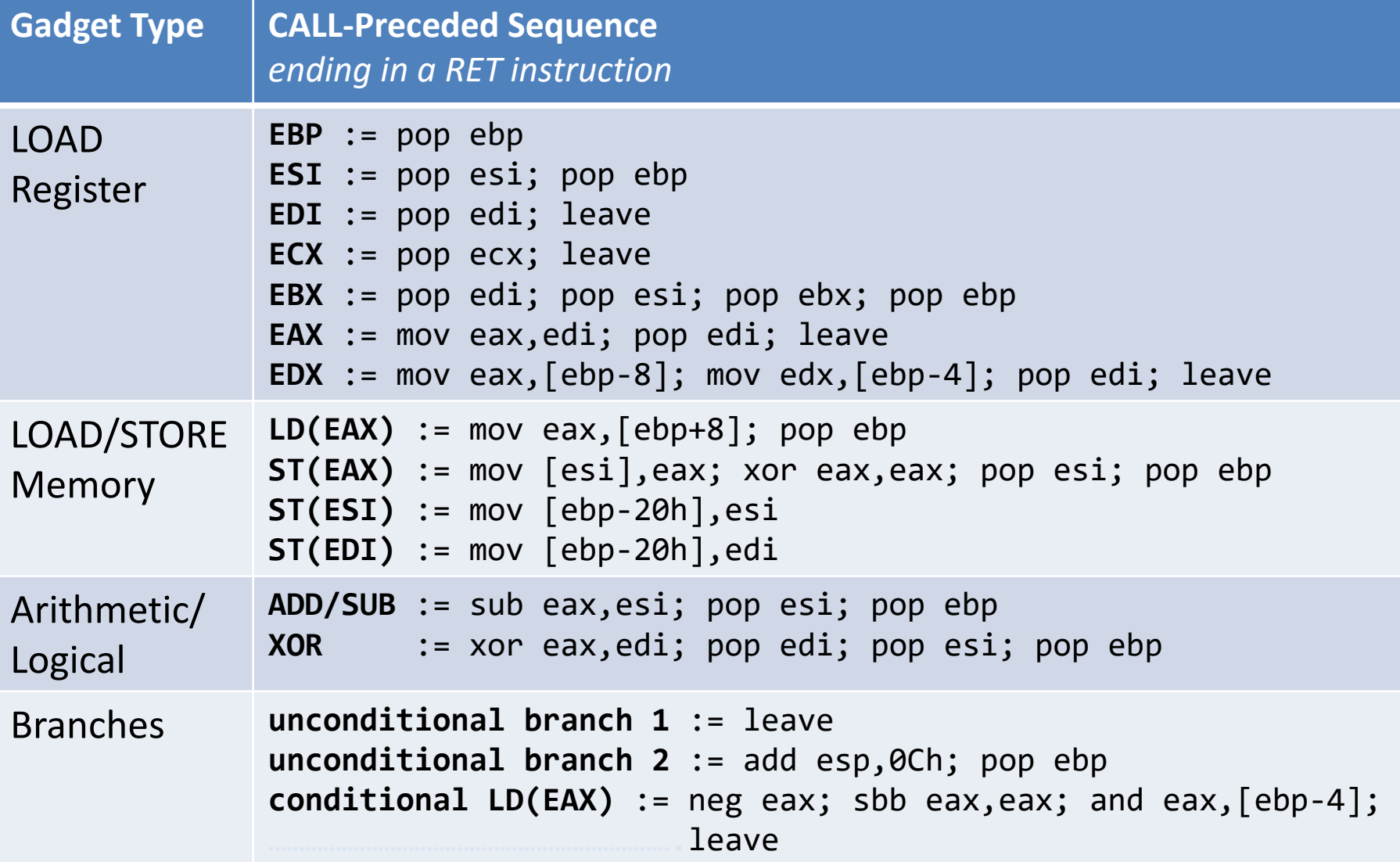
### **Long-NOP Gadget**

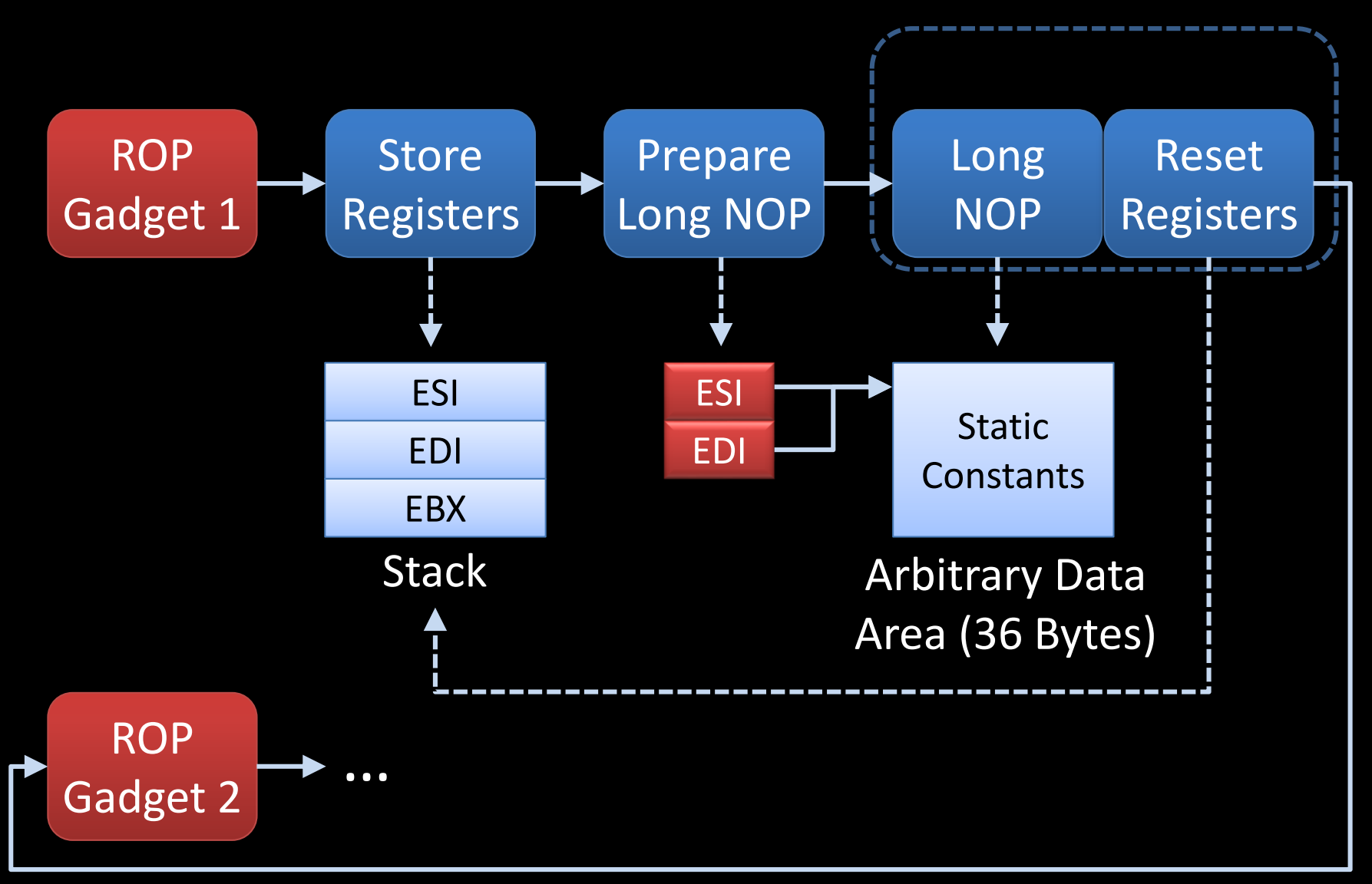

### **3. Exploit Development**

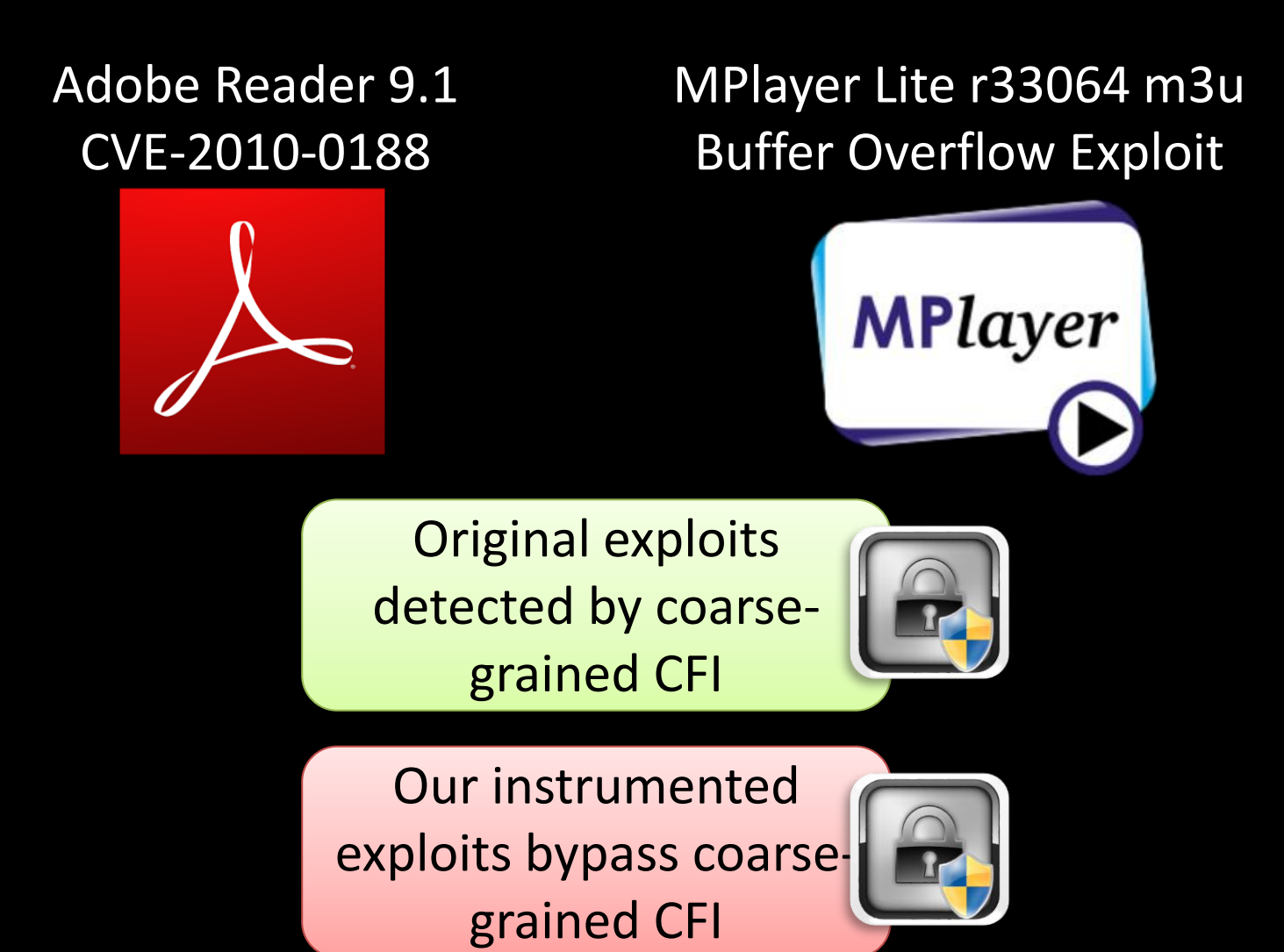

## **Coarse-Grained CFI: Lessons Learned**

- **1. Too many call sites available**
	- $\rightarrow$  Restrict returns to their actual caller (shadow stack)
- **2. Heuristics are ad-hoc and ineffective**
	- $\rightarrow$  Adjusted sequence length leads to high false positive
- **3. Too many indirect jump and call targets**
	- Resolving indirect jumps and calls is non-trivial
	- $\rightarrow$  Compromise: Compiler support

### **CURRENT RESEARCH**

**Stack Attacks**

## **CURRENT RESEARCH What's next?**

### **Hardware-Assisted CFI**

### **HAFIX: Hardware-Assisted Flow Integrity Extension**

*DAC 2014 and DAC 2015*

Lucas Davi, Matthias Hanreich, Debayan Paul, Ahmad-Reza Sadeghi (TU Darmstadt)

Patrick Koeberl (Intel Labs)

Orlando Arias, Yier Jin, Dean Sullivan (University of Central Florida)

# **Why Leveraging Hardware for CFI ?**

- **\*** Efficiency
	- Dedicated CFI instructions
- **\*** Security
	- On-chip memory for CFI data
	- CFI Context
		- No unintended sequences
		- Dynamic code protection

## **Our Objectives**

Backward-Edge and Forward-Edge CFI

High performance < 3% overhead

Stateful, Fine-granular

No burden on developer No code annotations/changes

Security Hardware protection On-chip memory for CFI Data No unintended sequences

Enabling technology  $\parallel$  All applications can use CFI features Support of multitasking

Compatibility to legacy code  $\Box$  CFI and non-CFI code on same platform

### **HAFIX State Model**

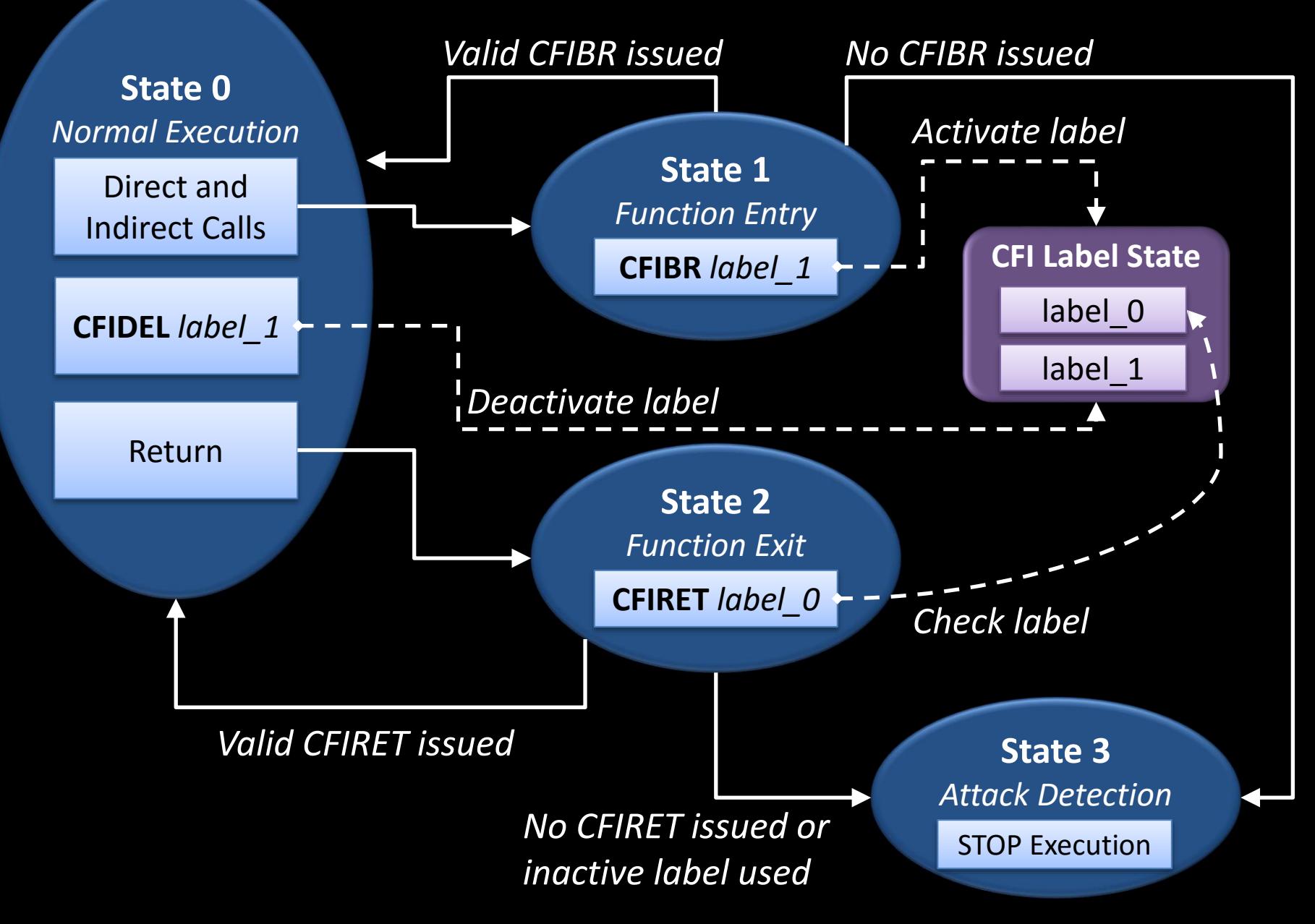

### **Instrumented Code Example**

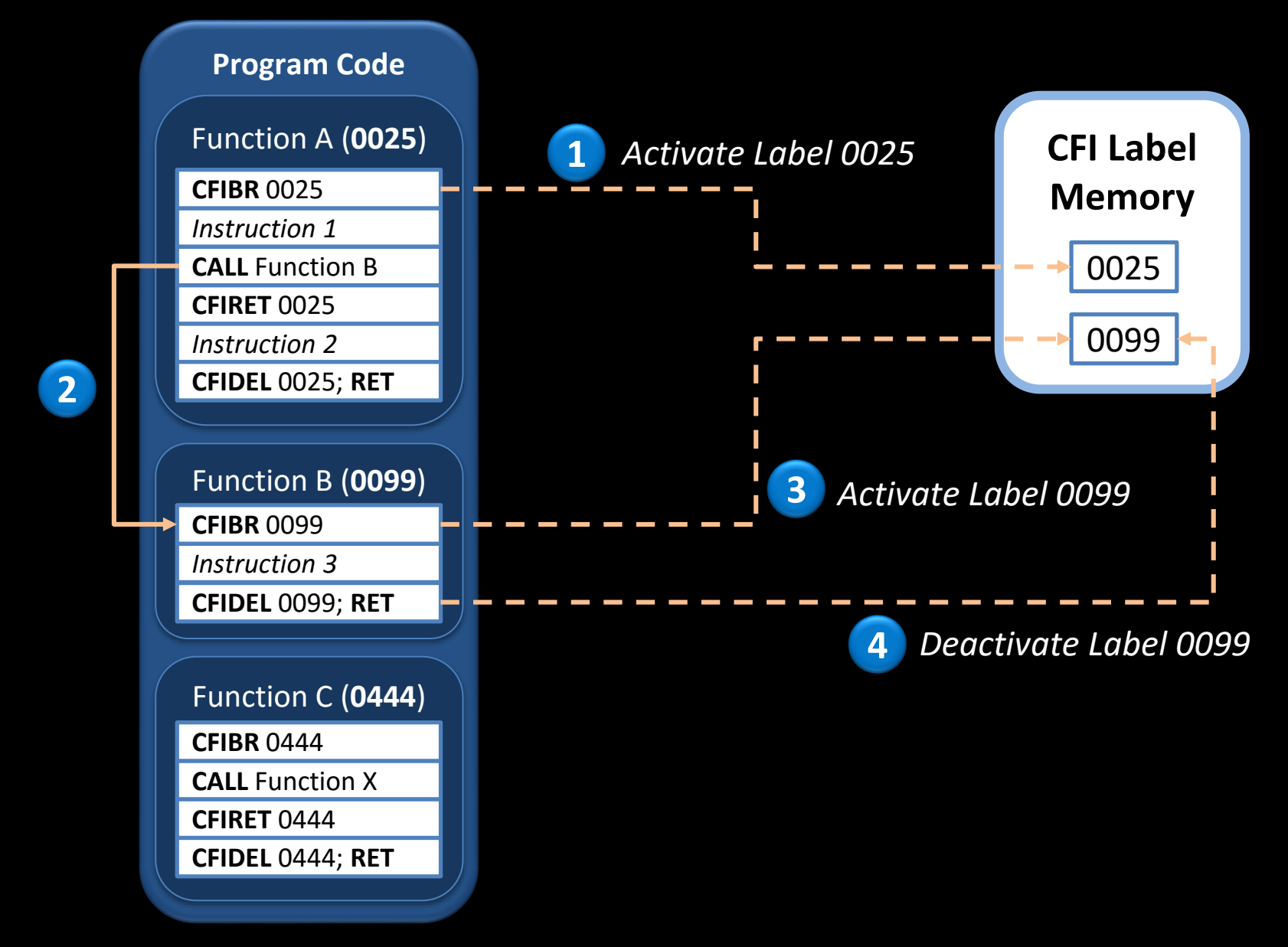

## **Instrumented Code Example**

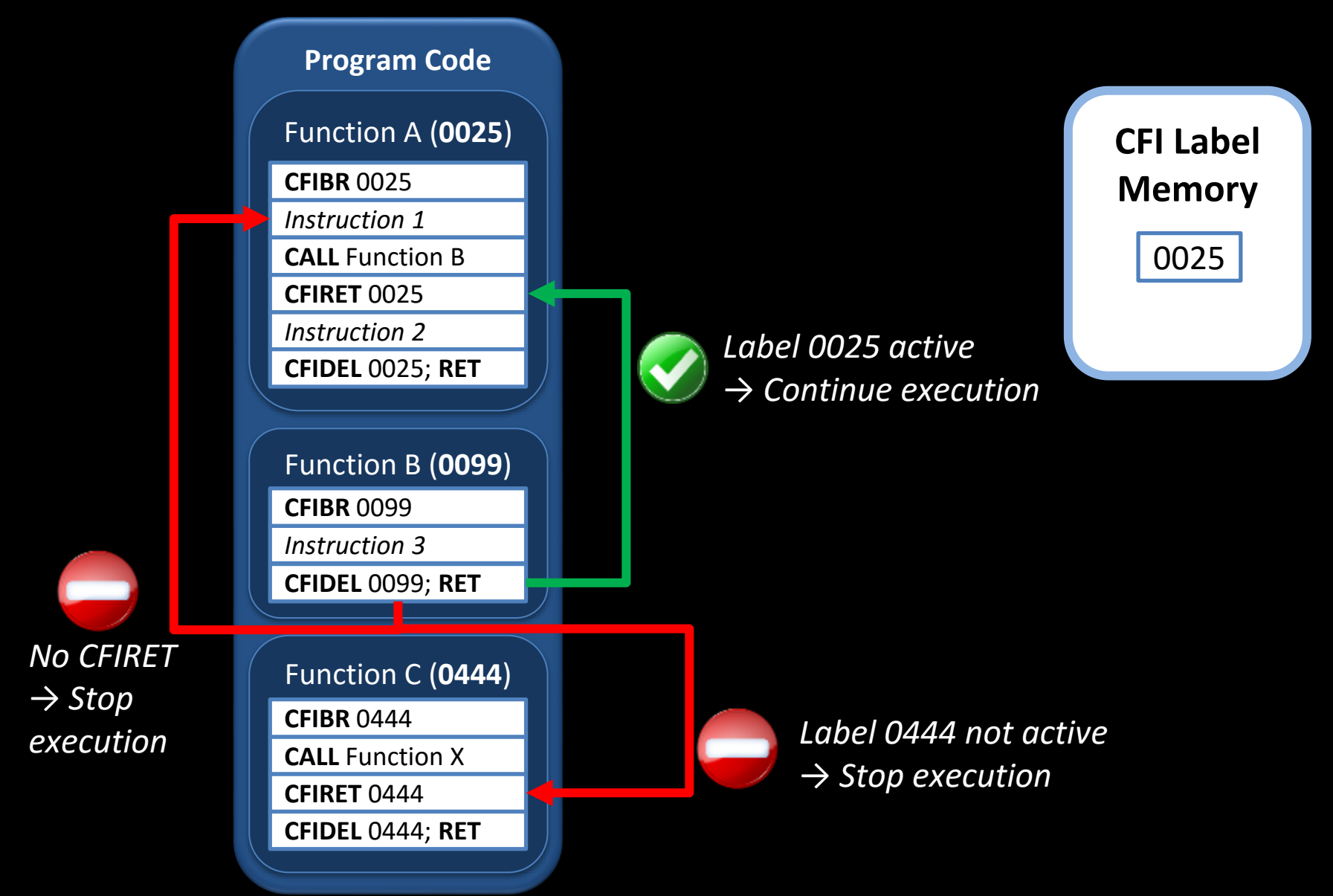

## **Gadget Space compared to Coarse-Grained CFI for** *Static* **Binaries**

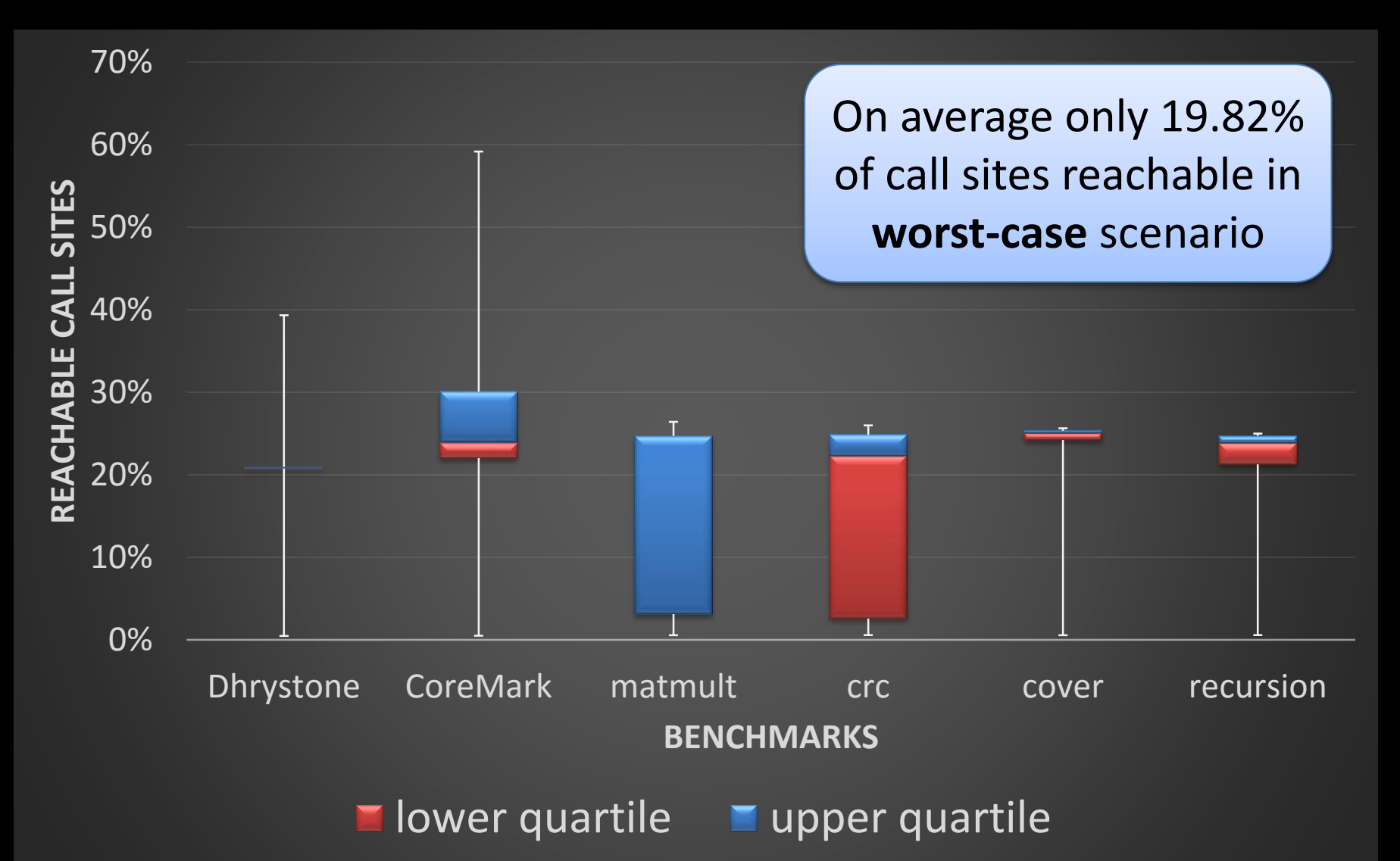

## **Conclusion**

- Code-reuse attacks are prevalent
	- Google and Microsoft take these attacks seriously
	- Many real-world exploits
	- Existing solutions can be bypassed
- Good News
	- Many innovative defense techniques have been proposed
- **\*** Promising new directions
	- Memory safety based on code-pointer integrity [Kuznetsov et al., OSDI 2014]